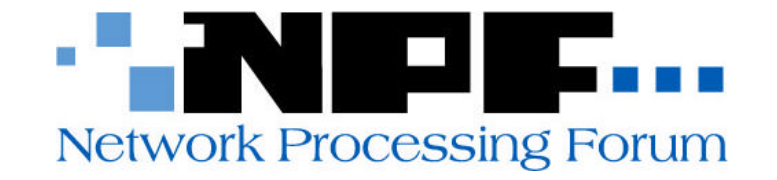

# Diffserv Services API Specification Implementation Agreement

May 2004 Revision 1.0

#### **Editor(s):**

**Anurag Bhargava, Ericsson,** anurag.bhargava@ericsson.com **Peter Denz, Ericsson,** peter.denz@ericsson.com

Copyright © 2004 The Network Processing Forum (NPF). All Rights Reserved.

This document and translations of it may be copied and furnished to others, and derivative works that comment on or otherwise explain it or assist in its implementation may be prepared, copied, published and distributed, in whole or in part, without restriction other than the following, (1) the above copyright notice and this paragraph must be included on all such copies and derivative works, and (2) this document itself may not be modified in any way, such as by removing the copyright notice or references to the NPF, except as needed for the purpose of developing NPF Implementation Agreements.

By downloading, copying, or using this document in any manner, the user consents to the terms and conditions of this notice. Unless the terms and conditions of this notice are breached by the user, the limited permissions granted above are perpetual and will not be revoked by the NPF or its successors or assigns.

THIS DOCUMENT AND THE INFORMATION CONTAINED HEREIN IS PROVIDED ON AN "AS IS" BASIS WITHOUT ANY WARRANTY OF ANY KIND. THE INFORMATION, CONCLUSIONS AND OPINIONS CONTAINED IN THE DOCUMENT ARE THOSE OF THE AUTHORS, AND NOT THOSE OF NPF. THE NPF DOES NOT WARRANT THE INFORMATION IN THIS DOCUMENT IS ACCURATE OR CORRECT. THE NPF DISCLAIMS ALL WARRANTIES, WHETHER EXPRESS, IMPLIED OR STATUTORY, INCLUDING BUT NOT LIMITED THE IMPLIED LIMITED WARRANTIES OF MERCHANTABILITY, TITLE OR FITNESS FOR A PARTICULAR PURPOSE AND NON-INFRINGEMENT OF THIRD PARTY RIGHTS.

The words "MUST", "MUST NOT", "REQUIRED", "SHALL", "SHALL NOT", "SHOULD", "SHOULD NOT", "RECOMMENDED", "MAY", and "OPTIONAL" in the remainder of this document are to be interpreted as described in the NPF Software API Conventions Implementation Agreement revision 1.0.

> For additional information contact: The Network Processing Forum, 39355 California Street, Suite 307, Fremont, CA 94538  $+1$  510 608-5990 phone  $\triangle$  info@npforum.org

## **Table of Contents**

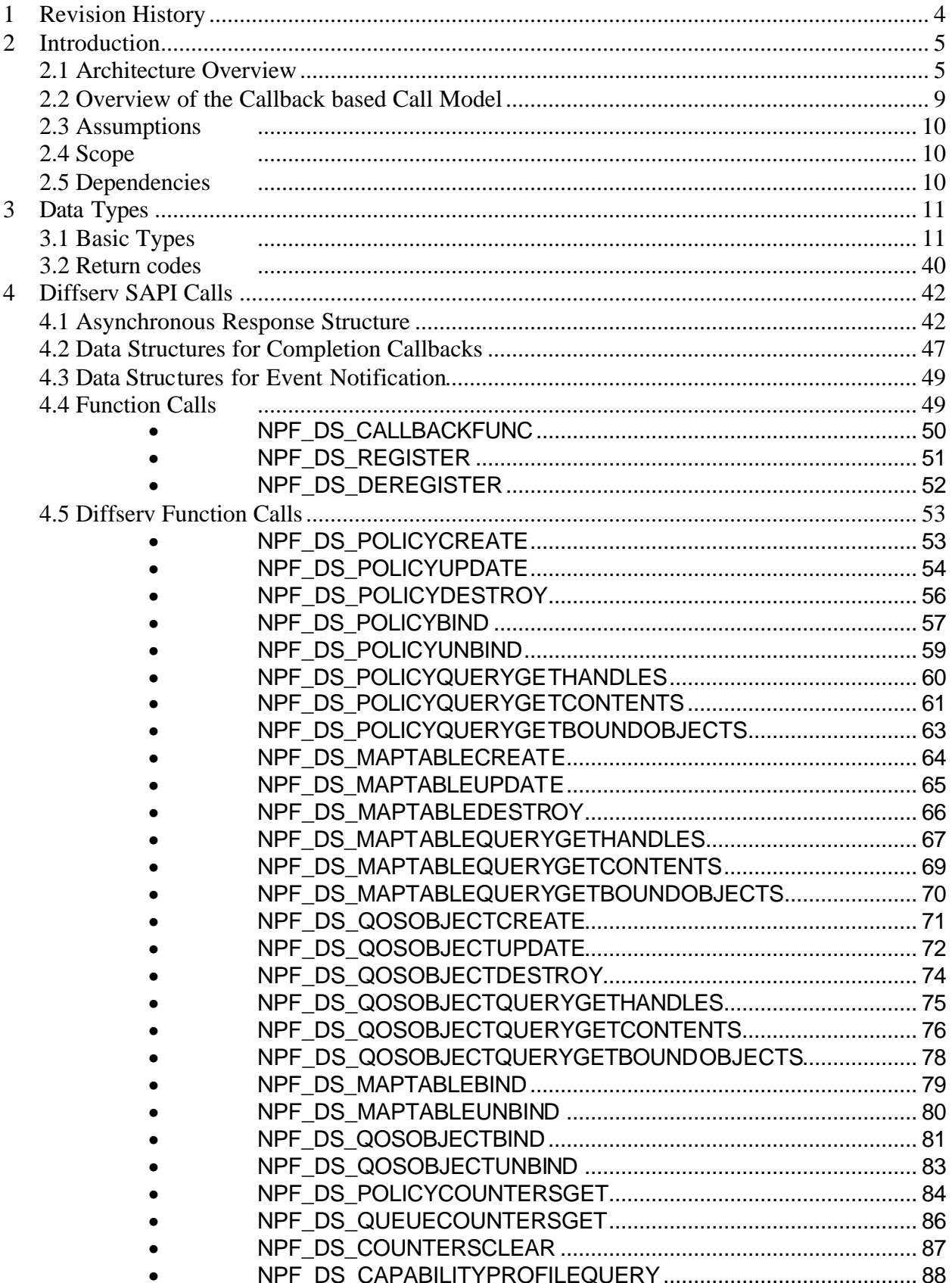

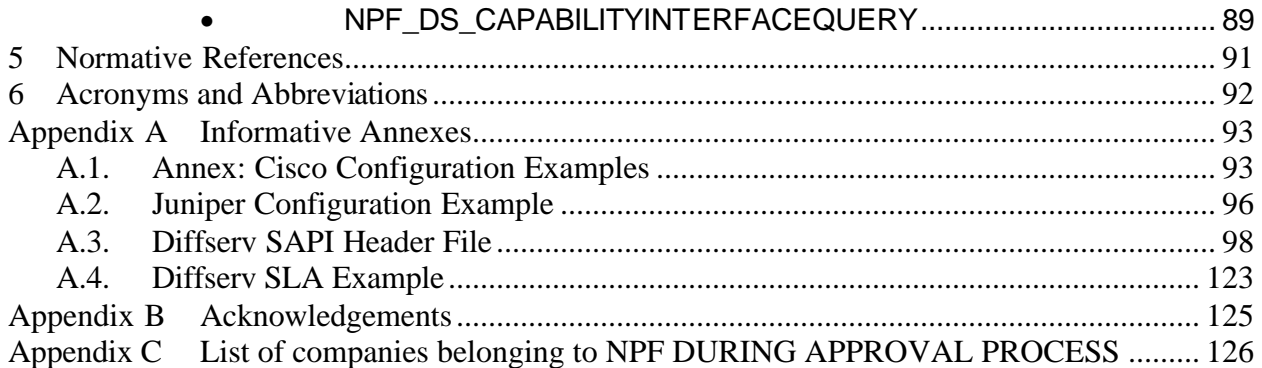

## **1 Revision History**

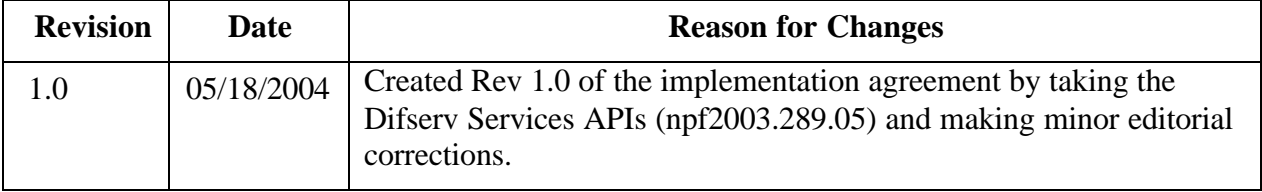

## **2 Introduction**

Differentiated Services (Diffserv) provides a framework that enables service providers to offer each customer a range of services that are differentiated on the basis of performance (and perhaps an associated price). Diffserv is designed to scale to large networks and a large customer population. It forces many of the QoS operations out of the network and to the nodes surrounding the network (edge nodes).

The key objectives of Diffserv are to classify traffic at the boundaries of a network, and to condition this traffic at the boundaries. The classification operation entails the assignment of the traffic to behavioral aggregates (BA). These behavioral aggregates consist of collections of packets with common characteristics, as far as how they are identified and treated by the network [RFC2474, RFC2475].

In this document, we present an architectural overview and the Service API (SAPI) which exists between the Diffserv Manager application and the Diffserv Forwarding Control module (also referred to as the service provider). This API will be used to communicate the information necessary to configure the underlying hardware in an appropriate manner to yield the desired QoS processing of packets flowing through this device.

Throughout this document, the term filter is used to represent a complete set of patterns that are associated with a Diffserv policy, and is analogous to a classifier in the Diffserv Management Information Base (MIB) document (RFC 3289). A rule is used to represent an individual element of a filter containing patterns for various fields of a packet header, analogous to the Diffserv MIB classifier element. For each rule, a series of actions are given which specify what is to be done to any packet that matches this rule. These terms and their associated data structures will be further defined in this document

## *2.1 Architecture Overview*

The Diffserv Manager receives policy information from the OAM module. The OAM module, for example, can be a Command Line Interface for passing configured Diffserv policies by an administrator. The Diffserv policies are then communicated across the SAPI to the Diffserv Forwarding Control Layer. The ACL manager as shown in Figure 1 can also be part of the OAM module. It is just shown here for illustrative purposes. The OAM and the ACL Manager definitions are outside of the scope of this document.

The Diffserv manager processes this information into a list of rules and actions (also referred to as a Policy object), as well as various QoS objects, such as policers, schedulers, queues, and so forth, which are to be installed on a particular interface. This information is communicated across the SAPI to the Diffserv Forwarding Control Layer (FCL) which further processes the data and passes it down to the appropriate FAPI modules to lead to the appropriate hardware configuration such that the packets receive appropriate QoS processing. This flow of information is illustrated in Figure 1.

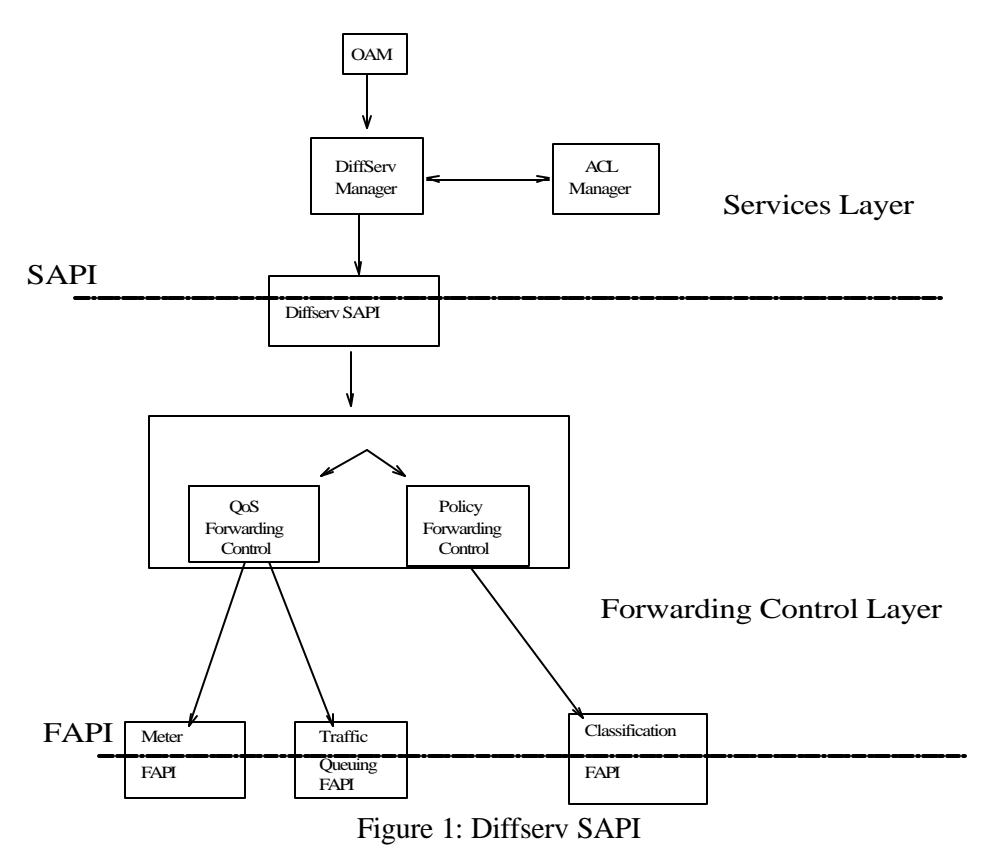

In this document we make no assumption about the locality of the Diffserv Manager application and the Diffserv Forwarding Control module --they could co-exist in the same process, reside in separate processes on the same processor, or even reside on separate processors. In the latter two cases, some type of IPC mechanism can be used to communicate the SAPI function calls from the application down to the FCL, and similarly, callbacks to the application.

Since we are following a parallel SAPI model, all of the communication across the SAPI involving QoS objects and filter and action processing are completed by the Diffserv Manager application. The SAPI was designed to follow the conventions set forth in the NPF software conventions document [SWAPI]. All function and type names defined herein contain the prefix NPF\_DS\_.

Figure 2 shows various components of the Diffserv SAPI. Policy Objects have Filter and Action representations. They can be applied on any interface either on the IP ingress, IP egress, locally generated traffic, locally terminated traffic, layer 2 decapsulation, or layer 2 encapsulation planes. There are various Mapping Tables which go along with actions. They can be global in the sense that they are applied to all the interfaces or they can be local to a specific interface. Finally, there are various QoS objects (queues, scheduler, shaper, policer, counter) which can be applied to any interface.

Network Processing Forum Software Working Group

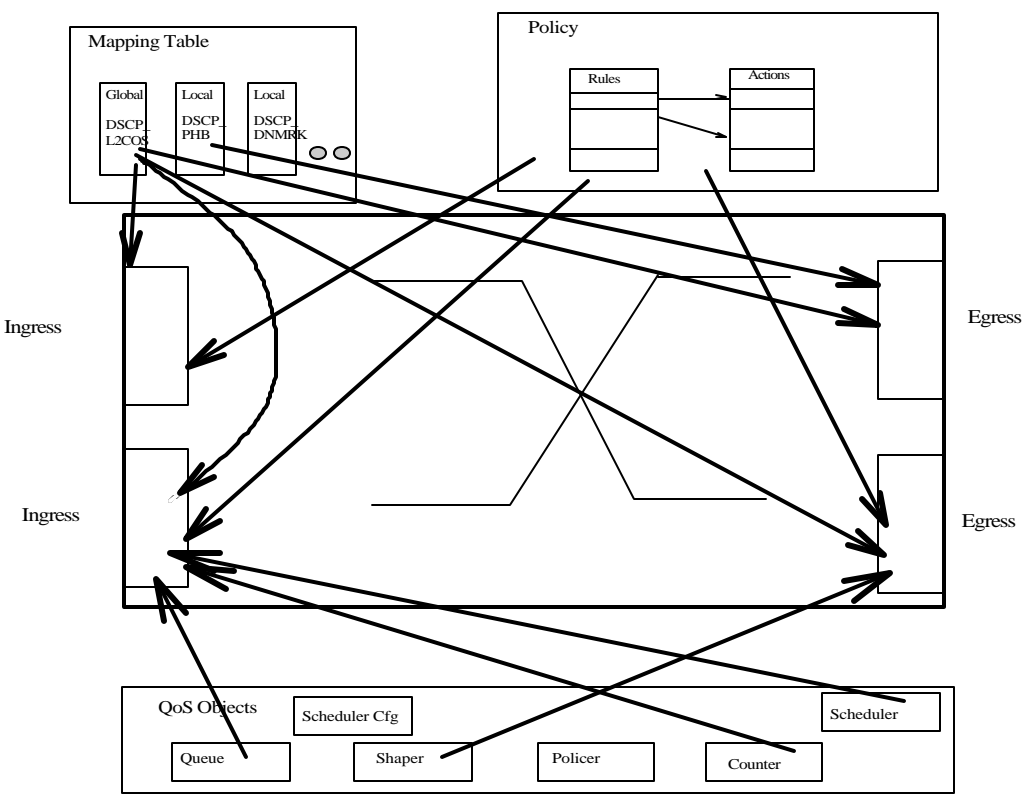

Figure 2: Various Diffserv Components and their locations

The Diffserv Manager will use the SAPI to communicate things such as rules and their associated action chains, policer data structures, queues, mapping tables, schedulers, and so forth to the underlying FCL. The basic logic is as follows. The Diffserv Manager first receives information regarding Diffserv policy that is to be applied on a particular interface. It makes a call to the function

**NPF\_DS\_PolicyCreate()**, in which it receives a handle for a policy object that it will create. This handle will be used from now on to refer to this particular policy object. This policy object consists of a series of rules and actions to be performed when a packet matches the corresponding rule. This rule and action list is communicated down to the service layer through a call to NPF\_DS\_PolicyUpdate(), passing down the handle, filter and action list. This policy object is next bound to a particular interface by calling the function  $NPF\_DS\_Pol$  **i**  $cyBi$  **nd**(). The policy can be applied on the IP ingress, IP egress, locally terminated traffic, locally generated traffic, layer 2 decapsulation, or layer 2 encapsulation planes. The policy and QoS objects are also specified to be applied to a particular interface or hierarchical interface entity which can be a group of interfaces, for instance, a hierarchical interface entity (see Figure 3) can specify all logical interfaces on a given physical interface, or the global system.

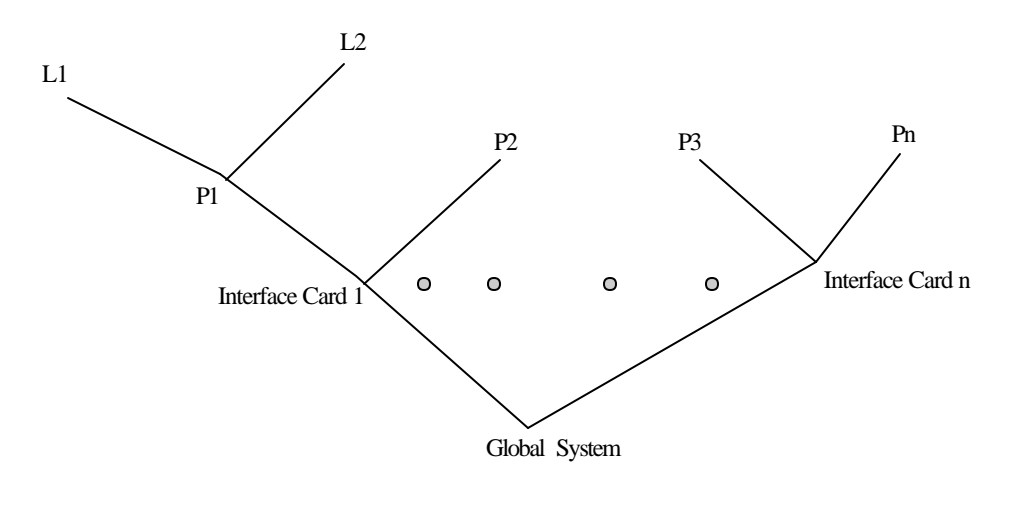

Li - Logical Interface Pi - Physical Interface

Figure 3: Interface Hierarchy

As changes occur in the system, then the filter and action list may be updated to reflect these changes by calling NPF DS PolicyUpdate() with the new filter and action list. Any previously registered filter and action list in this policy object are automatically removed and replaced with the new lists. If the application desires to make incremental updates; such as insertion, deletion, or modification; to the currently registered filter and action list, then this can be achieved using appropriate SAPI function calls. These function calls have not yet been defined.

If the policy is applied to new interfaces or deleted from interfaces, calls to  $NPF\_DS\_Pol$  i  $cyBi$  nd() and NPF DS PolicyUnbind() can be made to reflect these changes. A hardware update will occur when a policy is bound to an interface using NPF\_DS\_PolicyBind(). If policy is already bound to an interface, invoking **NPF\_DS\_Pol i cyUpdate()** should also result in hardware update. Once a policy is no longer going to be used it may be removed from the system and the corresponding handle freed by making a call to NPF\_DS\_PolicyDestroy().

Similar to the way the Diffserv Manager creates, updates, and destroys policy objects, it can also create, maintain, and destroy mapping tables and QoS objects, as well as binding to and unbinding them from interfaces. As in the policy object case, the "create" function assigns a handle to this object, and this handle is used to refer back to the object in subsequent function calls. The function calls used for mapping tables and QoS objects are:

- NPF DS MapTableCreate()
- NPF DS MapTableUpdate()
- NPF DS MapTableDestroy()
- NPF\_DS\_MapTableBind()
- NPF\_DS\_MapTableUnbind()
- NPF\_DS\_QoSObjectCreate()
- NPF\_DS\_QoSObjectUpdate()
- NPF DS QoSObjectDestroy()
- NPF\_DS\_QoS0bj ectBind()
- NPF\_DS\_QoS0bjectUnbind()

The SAPI function calls **NPF** DS PolicyCountersGet() and NPF DS QueueCountersGet() allow the Diffserv Manager to query the current value of the counters on the hardware. **NPF\_DS\_CountersClear()** can be used to clear the counters.

Because hardware coming from different vendors can have very different packet processing capabilities, an infrastructure must be put into place to determine the capabilities of a given underlying system. To this end, the Diffserv SAPI organizes all of its features into a matrix. Certain features only make sense on certain interface planes. This matrix contains a series of bits for each feature on each plane. With this matrix, the underlying system can communicate to the SAPI user its capabilities (for instance, can a given interface filter based upon the IPv4 source address? If so, can it filter based upon a filter prefix?). Since there will likely be many interfaces in a given system and only a small number of unique capability matrices, the unique capability matrices will be referred to by profile identifiers, assigned by the SAPI implementation. The function  $NPF\_DS\_Capabi$  lityProfileQuery() can be used to obtain an array of all profile identifiers and their respective capability matrix. The function NPF\_DS\_CapabilityInterfaceQuery() allows the user to obtain the profile identifier for a list of interfaces.

The Diffserv SAPI includes a series of functions through which an application can query objects which have been previously configured. For each object type (policy object, QoS object, and mapping table object), the application can query all handles of the respective objects that have been configured, query all handles of the respective objects that have been bound to a given interface, and query the contents of a given handle.

## *2.2 Overview of the Callback based Call Model*

The NPF specifies that all SAPIs are to follow a callback based call model. In such a model, an application makes an API call into the service provider and return is immediately given back to the application. The response from the API call comes back later in the form of a callback function call from the service provider to the application. This type of system requires the application to register one or more callback functions for the API functions. The function  $NPF\_DS\_Register()$  is used to register a callback function for each API function. Similarly, NPF\_DS\_Deregister() is used to unregister a callback function for an API function. These function calls are discussed in more detail in section 4.4.3.

Since many API functions can share the same callback function, there must be a mechanism to decide, when a callback returns, which API function it corresponds to. Additionally, there must be some way to correlate which function call instance a particular callback is responding to. Notice that an API may be called any number of times before the first callback returns. Hence, in order to correlate the callbacks to function call instances, each instance will register a correlator value, which is only meaningful to the application. This correlator should be unique among all outstanding function call instances, hence, when a callback arrives with a given correlator, it is known which function call instance it corresponds to.

## *2.3 Assumptions*

• All API calls are considered asynchronous in nature, unless otherwise specified. The definitions of synchronous and asynchronous behavior are specified by the NPF Software Convention Implementation Agreement Document [SWAPI].

## *2.4 Scope*

The purpose of this document is to provide an overview of the Diffserv SAPI. To this end, we will present each of the function call prototypes that make up the Diffserv SAPI, describe the flow of data down into the forwarding control layer and back up to the Diffserv Manager through the asynchronous callbacks, describe the data structures that carry this data, and describe error return codes that are provided by the function in the event of an error. This document does not cover the actual implementation of the Diffserv SAPI services, nor does it cover any IPC mechanism that is used to communicate the SAPI function calls from the application to the provider layer. Finally, the communication details between the Diffserv Manager and any other module, other than the Diffserv Forwarding Control Manager is considered beyond the scope of this document.

This document covers the following topics for the configuration and management of policy objects, QoS objects and various Mapping Tables used by them.

- Policy objects, QoS objects, Tables, and their related data structure definitions. The data types and structures generally used by all API specifications are defined by the NPF Software Conventions Implementation Agreement Document; however, Diffserv specific structures are defined in this document.
- API definitions for Diffserv related objects configuration and management. The API function details will include input/output parameters, return code specifications and detailed usage notes specific to each invocation.
- No events have been identified for this API. All related sections, although present in this document are specifically noted as 'not applicable'.

## *2.5 Dependencies*

The function declarations described in this document follow the conventions provided by the NPF in the NPF Software API Conventions Implementation Agreement. Following the model provided in these documents, the Diffserv SAPI will involve asynchronous function calls from the Diffserv Manager into the FCL and corresponding callback function calls from the FCL into the Diffserv Manager.

## **3 Data Types**

This section defines return codes, function calls, and call backs that will be used in the SAPI function calls

## *3.1 Basic Types*

## **3.1.1 Policy Handle Identifier**

Here we define the handle identifier which is used to identify a Policy object that has been registered with the Diffserv Forwarding Control module. It will be used across the SAPI layer. The value of the handle only has meaning within the provider layer.

typedef NPF uint32 t NPF DS PolicyHandle t;

At the time of creation of the policy handle, the application refers to the object using an applicationassigned resource identifier which takes the following form.

```
typedef NPF_uint32_t NPF_DS_PolicyID_t;
```
#### **3.1.2 QoS handle Identifier**

Here we define the handle identifier which is used to identify a QoS object that has been registered with the Diffserv Forwarding Control module. It will be used across the SAPI layer. The value of the handle only has meaning within the provider layer.

#### typedef NPF\_uint32\_t NPF\_DS\_QoSHandle\_t;

At the time of creation of the QoS handle, the application refers to the object using an applicationassigned resource identifier which takes the following form.

typedef NPF\_uint32\_t NPF\_DS\_QoSObjectID\_t;

#### **3.1.3 Table Handle Identifier**

Here we define the handle identifier which is used to identify a mapping table object that has been registered with the Diffserv Forwarding Control module. It will be used across the SAPI layer. The value of the handle only has meaning within the provider layer.

#### typedef NPF\_uint32\_t NPF\_DS\_MapTableHandle\_t;

At the time of creation of the mapping table handle, the application refers to the object using an application-assigned resource identifier which takes the following form.

#### typedef NPF uint32 t NPF DS MapTableID t;

## **3.1.4 Filter Plane Type**

As shown in Figure 4, filter planes can be categorized as IP Ingress, IP Egress, local traffic termination, local traffic generation, layer 2 decapsulation, and layer 2 encapsulation. Policies can be applied to any of these planes for treating the traffic appropriately. Ingress and Egress filters will filter out the packets matching the ingress and egress filters criteria, respectively. Similarly, filters can be installed for local generated and local terminated traffic. Layer 2 filter planes can only contain rules specifying layer 2-based rule fields, whereas the other planes may not specify layer 2 fields. Filter Plane types are defined as follows:

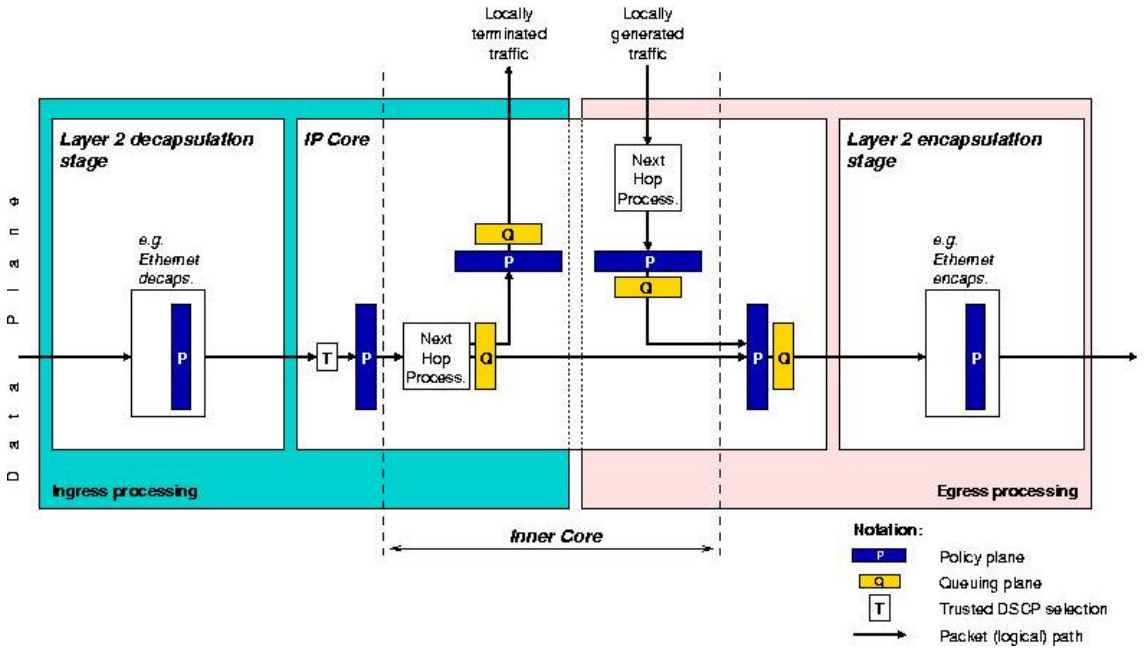

Figure 4: Various Planes

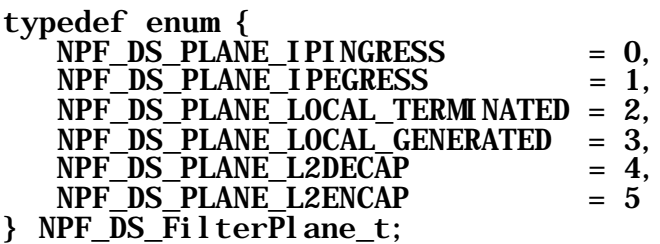

#### **3.1.5 Filter Representation**

This section defines the various Diffserv related fields necessary to configure any Diffserv rules.

#### **3.1.5.1 Filtering Model Overview**

The data structures presented in this section can be used to convey filter rules and corresponding action chains that should be executed if the given filter rule matches. These data structures are designed to support the following advanced classification features:

- **Rule grouping**: The rule and action representation allows an efficient expression of grouped rules, (i.e., when a large number of rules trigger the execution of the same action). This essentially means that the input should contain an ordered set of rule groups, each group "pointing" to a set of actions. When a rule matches in a certain group, the actions related to that rule group are executed. Rule groups essentially express an *OR* logical operation over a set of rules. For example, if a rule group contains rule *A, B*, *C,* and *D*, the corresponding action is executed if rule (*A OR B OR C OR D*) matches. This simple form of rule grouping does not depend on any specific ordering of rules within the group.
- **Negated rules:** The API allows the marking of any rule (in any rule group) to have a negated effect. Negated effect of a rule is to consider the next rule group in the group chain instead of executing the actions associated with the rule group. Negated rules can have two interpretations. The first one is a pure mathematical interpretation, allowing the formation of expressions such as (*A OR B OR !C OR D*), where the exclamation mark denotes the negated rule. In this form the ordering within the group is still irrelevant. For example, if rule *C* and *D* both match, the group is still considered matching, and its actions will be executed. The second interpretation of negated rules introduces the notion of ordering in the rule group. In this case, for example, the ordered list of rules (*A, B, !C, D*) expresses that the rules must be evaluated in that order, and the first matching rule determines the outcome of the rule group: if the first matching rule is a normal rule, the actions are executed; if the first matching rule is a negated rule, the group is considered non-matching and the next rule group is evaluated. Note that both forms of group evaluation occur in products, and hence it is important to allow the expression of both scenarios in the API.
- **Multiple match:** In certain cases the user may need to express the conditions for certain actions as a simultaneous match of multiple rule groups. This essentially introduces an *AND* operation among rule groups or individual rules (since a rule group can contain a single rule). The model supports the creation of *AND* expressions.
- **Continue action:** In typical user configurations, when a rule group evaluates as matching, the corresponding actions must be executed and the packet is not subject to additional rule evaluations. In certain CLIs, however, it is possible to request further rule evaluation after action execution. This is expressed by an implicit return to the next logical filter element after processing a non-terminating action chain, as well as an optional explicit "RETURN" action.

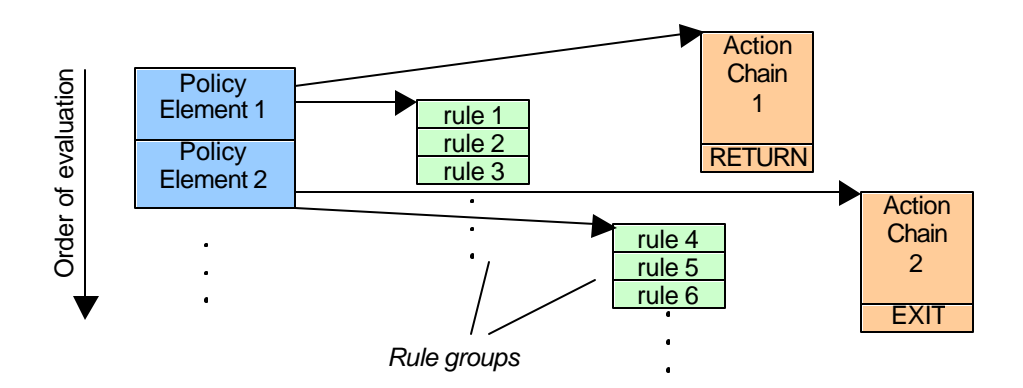

The filtering data structure allows for the specification of rule groups:

Figure 5 -- High Level View of Rule Group Specification

As can be seen in this Figure 5, an ordered list of **policy elements** (also called **filter elements**) can be expressed. Each policy element can point to a rule group and an action chain. The rule group represents the *condition* of the expression, the action chain represents the *consequence* of the matching condition. If the condition is not satisfied (rule group is non-matching), then the next expression element is evaluated.

The rule group is assumed to express an ACL-like behavior: the rules are evaluated in descending order, and the first matching rule determines if the rule -group is considered matching. If there is no rule in the rule group matching the packet, the rule -group is considered non-matching. As you will see later, the rule group can be substituted by other conditions, allowing for expression of pure *AND*, pure *OR*, or more complex conditions.

Any rule can be marked "**negated**". Any rule in a rule group can be marked as "negated". The meaning of a matching negated rule depends on the type of the rule group.

- 1. For the simple case when the expression element uses a single rule as a condition, the rule group can be substituted by a **single rule element**. (Conceptually that is the same as a rule group with a single entry, but there are some simplifications in the encoding of this case, for code efficiency.)
- 2. The rule group can be substituted with a so-called **expression**. Two types of expressions are allowed: *AND* and *OR*. Both types of expressions contain a list of entries. Each entry can refer to a single rule, or a rule group (ACL-like).
- 3. An atomic action, *return*, specifies explicitly that evaluation must continue from the next policy element. However, this is the default behavior if the previous matching policy element does not contain a terminating action, which will be discussed in a later section.

At its highest level, the policy (filter) is expressed as an array of policy elements which are evaluated in an *OR*-multiple match manner. That is, Each policy element is evaluated, in turn. If it evaluates to true, then the corresponding action chain is executed. If that action chain does not contain a terminating action, then evaluation continues with the next policy element in the array. This evaluation continues until a terminating action is executed, or the end of the policy element list is reached.

Each policy element also contains a type selector, an action ID to refer to an associated action chain to execute if this policy element evaluates to true, and a pointer to the underlying expression. Each expression entry can represent either a singular rule, an *OR* expression, an *AND* expression, or a list of rules that are to be evaluated in a traditional ACL fashion. According to what type this entry is, it will contain a pointer to either a single rule, a pointer to an expression array, or a pointer to a rule array.

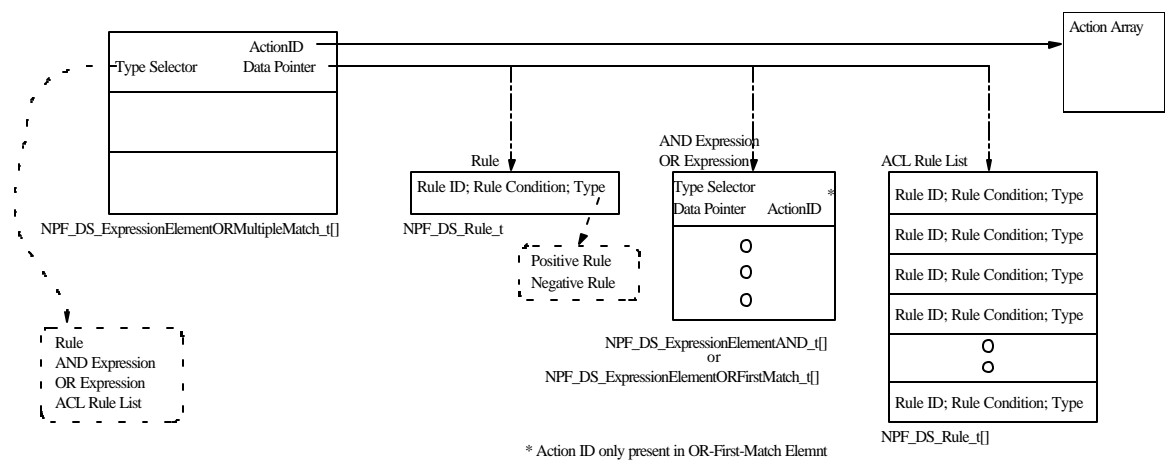

Figure 6 -- High Level View of the Proposed Data Structures

The structure NPF DS ExpressionElementORMultipleMatch t, which represents a single policy element, can support representation of Boolean expressions through its ability to express *AND* as well as *OR* expressions. Each of these policy element entries can represent either a singular rule, an OR-First-Match expression, an *AND* expression, or a list of rules that are to be evaluated in a traditional ACL fashion. According to what type this entry is, it will contain a pointer to either a single rule, a pointer to an expression array, or a pointer to a rule array.

Now let us consider each of the possible types of conditions that can be referenced from instances of type  $NPF\_DS\_Expressi$  onElementORMultipleMatch\_t:

- 1. First, they can point to a single rule. This rule is compared to the packet and will evaluate to true or false.
- 2. They can refer to an ACL rule group, which is simply a list of two or more rules which are to be evaluated in an ACL fashion. That is, the rules are evaluated, one-by-one, in the order that they exist in the array, until a matching rule is found. If that matching rule does not have its *NEG* flag set (i.e., it is not a negative rule), then the entire ACL list evaluates to true and evaluation of this list can stop. On the other hand, if the matching rule does have its *NEG* flag set, then the entire ACL list evaluates to false and evaluation of this list can stop.
- 3. An OR-First-Match expression is a list of two or more expression terms (NPF DS ExpressionEl ementORFirstMatch  $t$ ), each of which will evaluate to true or false. The OR-expression evaluates to true if any one of its terms evaluates to true. Evaluation of the terms is done in the order in which they are specified in the array, and stops as soon as one term evaluates to true.
- 4. An *AND* expression is a list of two or more expression terms (NPF\_DS\_ExpressionElementAND\_t), each of which will evaluate to true or false. The *AND* expression evaluates to true if all of its terms evaluates to true.

Each instance of an policy element and OR-First-Match express element contains an action identifier which is executed if this entry evaluates to true. If it is not desired to have an action associated with a given expression element, then its action identifier should be set to zero.

#### **3.1.5.2 Filtering Model Data Structure**

The Diffserv Manager creates a data structure containing rules and their associated actions. The rules are specified in order of decreasing precedence. A basic rule takes the form of **NPF** DS Rule  $t$ . As can be seen below, each element contains a rule identifier, a rule condition, and a rule type. As we shall soon see, the rule identifier can be used as a way of referring to rules at a future point in time, such as for enabling references for incremental rule addition, deletion, or modification. These rule identifiers should be positive integers which are defined by the application and must be unique for each rule that is referenced within the policy object.

A rule can be specified, using the **NPF\_DS\_Rul eType\_t** enumeration below, as either positive or negative. A positive rule will evaluate to true for a packet if the packet matches the pattern specified by the rule. On the other hand, a negative rule will evaluate to true for a packet if the packet does not match the pattern specified by the rule.

```
typedef NPF_int32_t NPF_DS_RuleID_t;
\frac{1}{2} Rule type: Positive or Negative \frac{1}{2}typedef enum {
   NPF DS RULE TYPE POSITIVE = 0,
   NPF DS RULE_TYPE_NEGATIVE = 1
} NPF_DS_RuleType_t;
/* Rule Entry */ 
typedef struct { 
   NPF DS RuleID t id;
 NPF_DS_RuleCond_t ruleCond; 
 NPF_DS_RuleType_t ruleType;
} NPF_DS_Rul e_t;
```
#### **3.1.5.3 Rule Pattern Representation**

Now looking at the IP conditions, specified in type NPF\_DS\_Rul eCondIP\_t, we see that we may specify either a layer 2 or a layer 3+4 rule condition. Since layer 2 rules can only exist on planes NPF\_DS\_PLANE\_L2DECAP and NPF\_DS\_PLANE\_L2ENCAP, and layer 3/layer 4 rules can only exist on planes NPF\_DS\_PLANE\_IPINGRESS, NPF\_DS\_PLANE\_IPEGRESS, NPF\_DS\_PLANE\_LOCAL\_TERMINATED, or NPF\_DS\_PLANE\_LOCAL\_GENERATED then they cannot coexist on the same plane, hence they are specified in a union.

```
/* Layer 2 or Layer 3+4 rule conditions */typedef union {
 NPF_DS_RuleCond_L2_t cond_L2;
  NPF_DS_RuleCond_L34_t_cond_L34;
} NPF_DS_RuleCond_t;
```
For Layer2 classification, rules can be established on the source and destination MAC addresses. It can also be further classified using the 802.1p priority and/or vlan ID for VLANS (802.1Q). The condition NPF\_DS\_Rul eCond L2\_t is further decomposed into layer 2 fields, as follows.

> $/*$  Layer 2 rule conditions  $*/$ typedef struct { NPF uchar8 t mac SA[6]; /\* 0 means any  $*/$

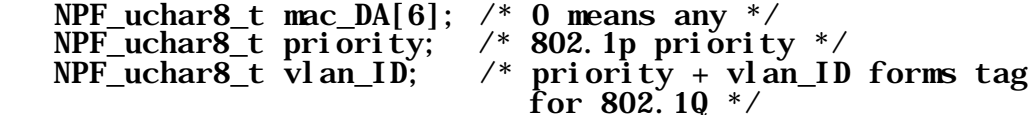

} NPF\_DS\_RuleCond\_L2\_t;

Now looking further at the layer 3 and 4 conditions, specified in type NPF DS Rul eCondIP L34  $t$ , we see that we may specify values for fields in the layer 3 and layer 4 headers of an IP packet.

```
/* IP layer 3/4 rule conditions */typedef struct { 
   NPF_DS_RuleCondIP_L3_t_condIP_L3;
   NPF\_DS\_Rul eCondIPL4\_t condIPL4;
} NPF_DS_RuleCond_L34_t;
```
The NPF DS Rul eCondIP L3 t structure is further decomposed into a layer 3 type field, which can specify either NPF\_DS\_RULE\_IPV4 or NPF\_DS\_RULE\_IPV6, and a union containing the IPv4 and IPv6 conditions, respectively.

The type of layer 3 rules that are applicable on a particular interface (e.g., IPv4 or IPv6 rules) are dependent upon the type of network the interface is connected to. Any IPv4 rules that are applied to an IPv6 interface will be rejected, likewise, any IPv6 rules that are applied to an IPv4 interface will be rejected. In a situation where the interface which a filter is bound to is actually a hierarchy of interfaces containing a mix of IPv4 and IPv6 based interfaces, only those rules with the correct version will be applied to the individual interfaces.

```
/* Layer 3 type selector-IPv4 or IPv6 rule */typedef enum { 
NPF\_DS\_RULE\_IPV4 = 0,
 NPF_DS_RULE_IPV6 = 1 
} NPF_DS_RuleL3Type_t; 
/* Layer 3 rule conditions */typedef struct {
   NPF_DS_RuleL3Type_t L3Type;
    union { 
      NPF_DS_Rul eCondIPv4_L3_t condIPv4_L3;
       NPF_DS_RuleCondIPv6_L3_t condIPv6_L3;
    } condIP_L3;
} NPF_DS_RuleCondIP_L3_t;
```
Further decomposing the IPv4 layer 3 conditions, as shown in NPF\_DS\_Rul eCondIPv4\_L3\_t, we see that rules may be configured to specify values for any of the following IPv4 header fields: IP protocol value, packet length with range, source IP address with an associated left-justified mask, destination IP address with an associated left-justified mask, Type of Service (TOS) byte (which can further be subdivided into Diffserv Codepoint (DSCP), IP Precedence and TOS field using the masks specified below). Finally, a Fragments condition can be set to specify that this rule can match only non-initial fragments (i.e., packets with a nonzero fragment offset field). Each of these fields can be wildcarded, by assigning special values. Macros for this special wildcarded values are given below the structure definition.

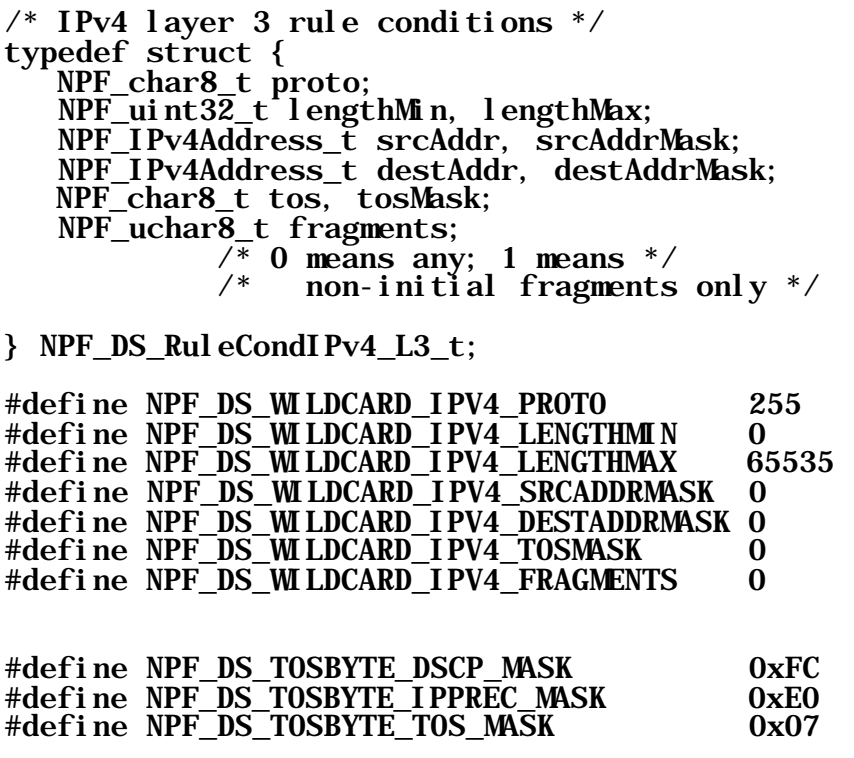

Further decomposing the IPv6 layer 3 conditions, as shown in NPF\_DS\_Rul eCondIPv6\_L3\_t, we see that rules may be configured to specify values for any of the following IPv6 header fields: priority, flow label, next header, source address and mask, destination address and mask. Each of these fields can be wildcarded by providing special values for the fields. These are given as macros following the structure.

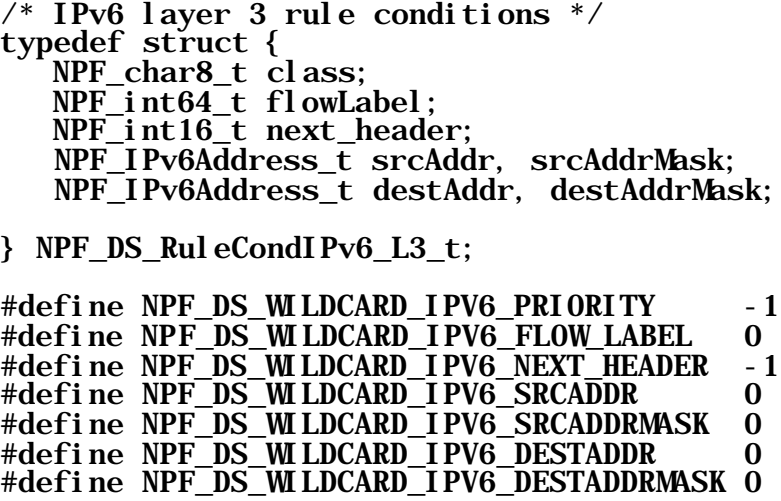

Similarly, many fields can be specified for the IP packet's layer 4 header, as shown in **NPF\_DS\_Rul eCondIP\_L4\_t.** These layer 4 fields are subdivided into those associated with TCP or UDP, and those associated with ICMP. In the case of a TCP or UDP packet, the source port and destination port ranges can be specified. To specify a single source or destination port, simply make the minimum value equal the maximum value, and to specify a wildcarded field, set the minimum and maximum values to NPF\_DS\_WILDCARD\_TCPUDP\_SRCPMIN and NPF\_DS\_WILDCARD\_TCPUDP\_SRCPMAX; or NPF\_DS\_WILDCARD\_TCPUDP\_DSTPMIN and NPF\_DS\_WILDCARD\_TCPUDP\_DSTPMAX, respectively.

In the case of an ICMP header, we can specify the ICMP type and code fields. These can be wildcarded setting the fields equal to NPF\_DS\_WILDCARD\_ICMP\_TYPE or NPF\_DS\_WILDCARD\_ICMP\_CODE.

```
/* IP layer 4 rule conditions */typedef union \{ struct { 
        NPF_uint32_t SRCP_Min, SRCP_Max; 
       NPF_uint32_t DSTP_Min, DSTP_Max;
       NPF char8 t TCP Flags, TCP FlagsMask;
    } L4TCP_UDP_Cond; 
    struct { 
        NPF_int32_t Type;
        NPF_int32_t Code;
   \overline{\phantom{a}} L4ICMP Cond;
} NPF_DS_RuleCondIP_L4_t;
#define NPF_DS_WILDCARD_TCPUDP_SRCPMIN          0<br>#define NPF_DS_WILDCARD_TCPUDP_SRCPMAX          65535
#define NPF_DS_WILDCARD_TCPUDP_SRCPMAX
#define NPF_DS_WILDCARD_TCPUDP_DSTPMIN            0<br>#define NPF_DS_WILDCARD_TCPUDP_DSTPMAX           65535
#define NPF_DS_WILDCARD_TCPUDP_DSTPMAX
#define NPF_DS_WILDCARD_TCP_FLAGMASK 0
#define NPF_DS_WILDCARD_ICMP_TYPE -1
#define NPF DS WILDCARD ICMP CODE
```
#### **3.1.5.4 Rule Organization**

This section covers the data structures that are used to construct the filtering data structures.

The following definitions allow specification of rule arrays.

```
/* Rule Array */typedef struct {
 NPF_uint32_t ruleArraySize;
 NPF_DS_Rule_t *ruleArray;
} NPF_DS_RuleArray_t;
```
The following enumerations, specify all of the possible forms that the various expression terms (OR-Multiple-Match, OR-First-Match, and AND) can be. An expression element of type OR-Multiple-Match, can be followed by either a single rule, an AND-expression, an OR-First-Match expression, or a ACL rule list. Similarly, the OR-First-Match expression elements and the AND expression elements are followed by either a single rule or an ACL rule list.

 $/*$  Expression OR-Multiple-Match Type Selector  $*/$ typedef enum { NPF DS MULTI OR RULE  $= 0$ ,  $NPF\_DS\_MULTI \_OR\_EXPRESSI ON \_AND$  = 1,  $NPF\_DS\_MULTI\_OR\_EXPRESSION\_OR\_FIRST\_MATCH = 2, NPF\_DS\_MULTI-OR\_ACT. RULE LIST = 3$ NPF\_DS\_MULTI\_OR\_ACL\_RULE\_LIST } NPF\_DS\_ExpressionTypeSelectorORMultipleMatch\_t;  $/*$  Expression OR-First-Match Type Selector  $*/$ typedef enum {  $NPF\_DS\_OR\_FIRST\_MATCH\_RULE$  = 0, NPF\_DS\_OR\_FIRST\_MATCH\_ACL\_RULE\_LIST = 1 } NPF\_DS\_ExpressionTypeSelectorORFirstMatch\_t;  $/*$  Expression AND Type Selector  $*/$ typedef enum {  $NPF\_DS\_AND\_RULE$  = 0, NPF\_DS\_AND\_ACL\_RULE\_LIST = 1 } NPF\_DS\_ExpressionTypeSelectorAND\_t;

An AND expression element takes the following form. The AND expression can point to different entities, as specified by the **typeSel ector** field. The union **expressionData** is to be interpreted appropriately, depending upon the value of the **typeSel ector** (i.e., the element will either point to a single rule or an array of ACL rules).

```
/* Expression Element -- AND */typedef struct {
    NPF_DS_ExpressionTypeSelectorAND_t typeSelector;
   union {
      NPF_DS_Rule_t *rule; /* for ts = rule */
       NPF_DS_RuleArray_t ACL_ruleArray; /* for ts 
                                            RuleList*/
    } expressionData;
} NPF_DS_ExpressionElementAND_t;
```
An array of AND expression elements can be specified using the following definition.

```
/* Expression Array -- AND */
typedef struct {
   NPF uint32 t arraySize;
    NPF_DS_ExpressionElementAND_t *expressionANDArray;
} NPF_DS_ExpressionArrayAND_t;
```
The OR-First-Match expression element takes the following form. Similar to the AND expression, the OR-First-Match expression can point to different entities, as specified by the typeSel ector field. The union **expressionData** is to be interpreted appropriately, depending upon the value of the **typeSel ector** (i.e., the element will either point to a single rule or an array of ACL rules). The OR-First-Match element can additionally specify an action identifier, which refers to an entry in the action structure. This action is to be executed if the corresponding element evaluates to true.

```
/* Expression Element -- OR-First-Match */typedef struct {
  NPF_DS_ExpressionTypeSelectorORFirstMatch_t
typeSelector;
union {
```

```
NPF DS Rule t *rule: /* for ts = rule */
NPF\DS_RuleArray_t ACL_ruleArray; /* for ts =
                                     RuleArray */
```

```
 } expressionData;
```

```
NPF DS ActionID t actionID;
```
#### } NPF\_DS\_ExpressionElementORFirstMatch\_t;

An array of OR-First-Match expression elements can be specified using the following definition.

```
/* Expression Array -- OR-First-Match */typedef struct {
   NPF uint32 t arraySize;
  NPF_DS_ExpressionElementORFirstMatch t
           *expressionArrayORFirstMatch;
} NPF_DS_ExpressionArrayORFirstMatch_t;
```
The OR-Multiple-Match expression element takes the following form. Similar to the previous expression elements, the OR-Multiple-Match expression can point to different entities, as specified by the typeSelector field. The union expressionData is to be interpreted appropriately, depending upon the value of the **typeSel ector** (i.e., the element will either point to a single rule, an array of ACL rules, an AND expression, or an OR-First-Match expression). The OR-Multiple-Match element can additionally specify an action identifier, which refers to an entry in the action structure. This action is to be executed if the corresponding element evaluates to true.

```
/* Expression Element - 0R-Multiple-Match */typedef struct {
   NPF_DS_ExpressionTypeSelectorORMultipleMatch_t
typeSelector;
    union {
      NPF DS Rule t *rule; /* for ts = rule */
       NPF_DS_ExpressionArrayAND_t expressionArrayAND; 
                   \sqrt{\ } for ts = Expression_AND \sqrt{\ }NPF_DS_ExpressionArrayORFirstMatch_t
                      expressionArray0RFirst;
                   /* for ts = Expression_0R */NPF\_DS\_Rul eArray_t ACL_rul eArray; \frac{\pi}{2} for ts =
                                               RuleArray */
    } expressionData;
   NPF DS ActionID t actionID;
} NPF_DS_ExpressionElementORMultipleMatch_t;
```
The root of the classifier specification is an array of OR-Multiple-Match expressions, as specified in

NPF DS Policy t.

```
typedef struct {
    NPF_uint32_t policyElementCount;
   NPF_DS_ExpressionElementORMultipleMatch_t
                    *policyElementArray;
} NPF_DS_Policy_t;
```
#### **3.1.6 Action Representation**

Actions are given explicit identifiers, defined by the structure given below. These identifiers are used to map rules to their respective action chains. This can also be used to pinpoint existing actions for incremental addition of new actions, deletion of actions, or modification of actions. These identifiers are assigned and maintained by the application and used by the provider to map rules to action chains. As we will see later, there are some cases where this identifier field is not needed and may merely be set to zero by the application. It is necessary that all of the nonzero referenced identifiers are unique within a given policy object.

#### typedef NPF uint32 t NPF DS ActionID t;

The action types are referred to by the values of the enumeration type,  $NPF\_DS\_Acti$  on Type\_t.

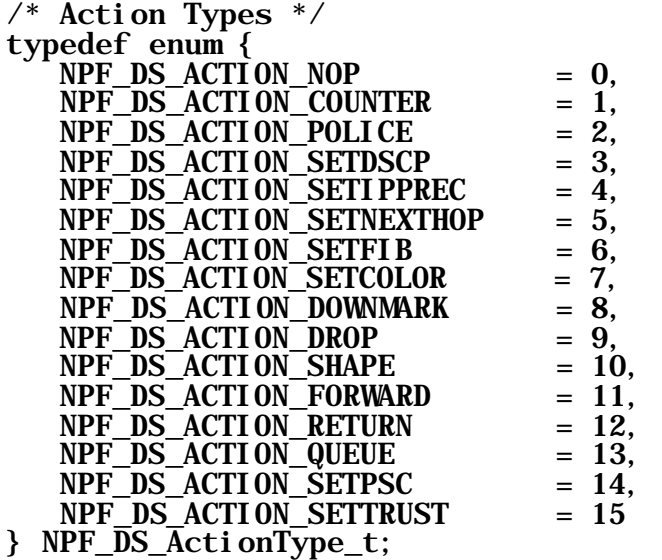

Actions are specified as an array of action elements, where each action element is of the form NPF DS Action  $t$ . As we see in the definition below, each action element contains an **actionID** field, which provides a way to refer to this action, such as for mapping a rule to an action chain. Next, we have the **actionType** field which specifies how we are to interpret the data within the union. We will look at each of these along with the actions they represent la ter in this section. The last two fields of the action element allow us to specify a sub-action array, of specified length.

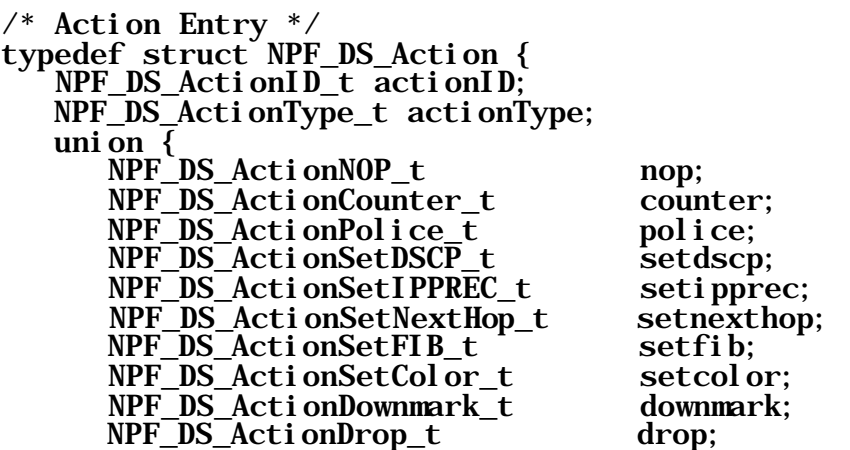

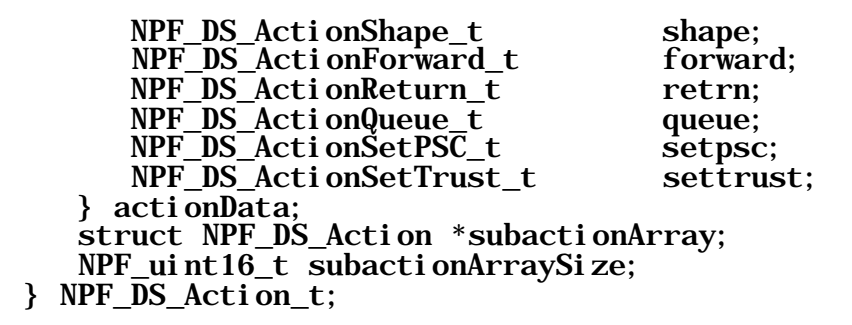

In Figure 7, we see a snapshot of a particular usage of this action structure. In this example, the toplevel action structure is configured as a series of NOP actions, which merely provide a base for a pointer to a larger action chain. Each of these top-level NOP actions will be mapped to by one or more rules, as the diagram shows, through the usage of the action identifiers. Action execution of the action array structure occurs in a depth-first fashion, until a terminating action, such as a forward or drop is encountered. For illustrative purposes, let's say that rule 3 is a match. Since the high-level action corresponding to rule 3 is a NOP, then there is nothing to do at the first stage, so we move on to its subaction. Here we execute action b1, and the subaction chain rooted at this node, namely actions c1, c2, and c3. Since there are no further subactions, we move back up a level and execute action b2 and its subaction chain, namely, d1 and d2. Finally, we execute b3 and b4, and transmit the packet.

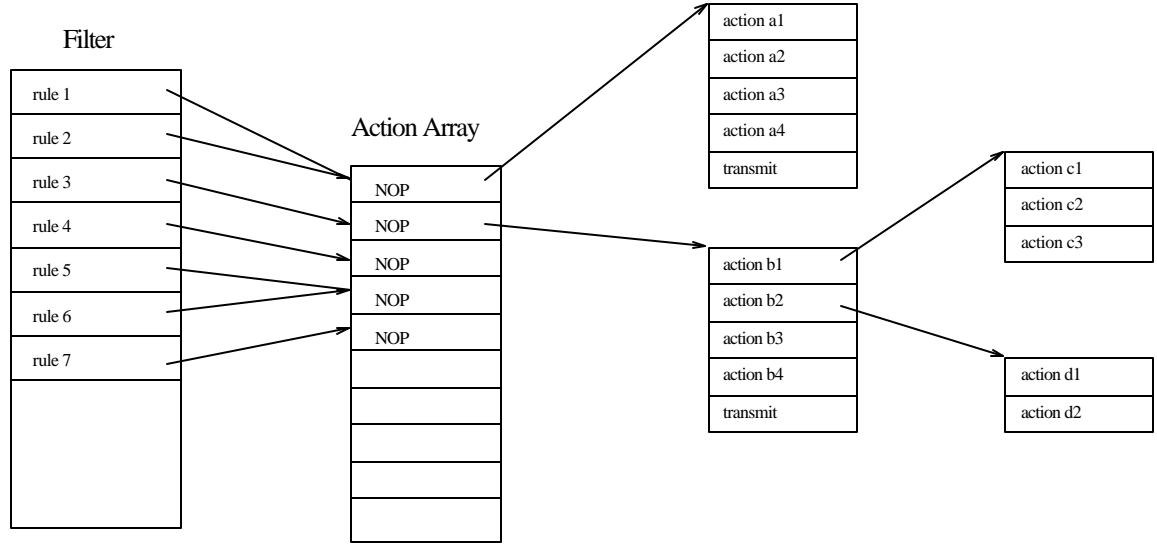

Figure 7: Action Representation

As we shall soon see, this multilevel action specification is very useful for specifying actions which lead to conditional branching, such as the policer instruction. Each branch can be represented by a pointer to a set of actions to execute if that branch is taken.

Now we will look at the contents of the individual action structures. First, we have the dummy action, represented by  $NPF$  DS ActionNOP t. This action, as its name implies, takes no parameters and yields no processing to a matching packet.

```
/* NOP Action */typedef struct { 
    /* No parameters */ 
} NPF_DS_ActionNOP_t;
```
The type NPF\_DS\_ActionCounter\_t is used to configure a counter for the given rule. This action contains the Counter Object's handle which was obtained by creating the QoS object of type NPF DS QOS COUNTER. Using this handle, one can access the Counter Data Structure (see [3.1.22]) which holds values of the count of bytes and the count of packets that have passed through this counter. Since these are represented as 64 bit integers, overflow will not be an issue with today's flow of network traffic.

```
/* Counter Action */
typedef struct { 
    NPF_DS_QoSHandle_t counterDataHandle;
} NPF_DS_ActionCounter_t;
```
The type  $NPF\_DS\_Acti$  on Police t is used to configure a policer. This action contains the Policer Object's handle which was obtained by creating the QoS object of type

NPF\_DS\_QOS\_POLICER. The policer can take any of the three actions based on the color of the packet. If a packet conforms to the committed burst size, it is termed as a green packet and the green action chain will be executed. If a packet doesn't conform to the committed burst size but it conforms to the excess burst size, it is termed as a yellow packet and the yellow action chain will be taken. If a packet exceeds both the committed and excess burst sizes, it will be termed a red packet and the red action chain will be taken. This is illustrated in Figure 8 below. Finally, if the subaction of the policer is specified, then this subaction chain will be executed after any of the three conditional color branch action chains are completed.

```
/* Police Action */
typedef struct { 
    NPF_DS_QoSHandle_t policerDataHandle;<br>NPF_DS_Action t *actionGreen;
    NPF_DS_Action_t<br>NPF uint16 t
                                    actionGreenSize;<br>*actionYellow;
    NPF_DS_Action_t<br>NPF_uint16_t
                                    actionYellowSize;<br>*actionRed;
    NPF\overline{DS}\_Act\overline{ion}\_t\nNPF\uint16 t
                                    actionRedSize:
} NPF_DS_ActionPolice_t;
                   Policer Action Chain:
                                  GREEN
```
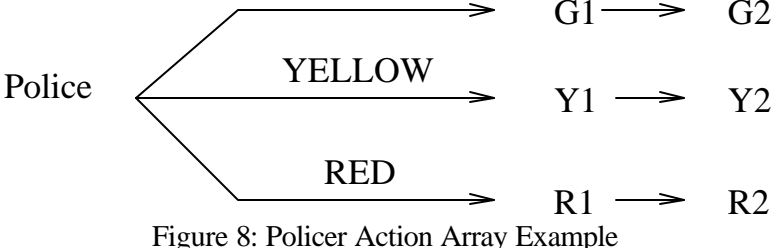

The types NPF\_DS\_ActionSetDSCP\_t and NPF\_DS\_ActionSetIPPREC\_t both merely specify the DSCP and IP Precedence values, respectively, that the matching packets are to be remarked with.

```
/* Set DSCP Action */
typedef struct { 
    NPF_uchar8_t dscp; 
} NPF_DS_ActionSetDSCP_t;
/* Set IP Precedence Action */
typedef struct { 
 NPF uchar8 t ipprec;
} NPF_DS_ActionSetIPPREC_t;
```
The SetNextHop action, represented by type NPF\_DS\_ActionSetNextHop\_t, allows the specification of a prioritized list of routing alternatives. These alternatives consist of either next hop information or egress interface information. A packet will follow the first available entry in this list. Note, that this **SetNextHop** action will override any routing lookup done for the packet.

```
/* Set NextHop Action */
typedef struct { 
   NPF uint32 t numRouteListEntries;
    NPF_DS_RouteList_t *routeListArray;
} NPF_DS_ActionSetNextHop_t;
```
Each entry in the route list array can specify either next hop information or it can specify egress interface information, as shown in the following type definitions:

```
typedef struct {
    NPF_DS_RouteType_t routeType;
 union { 
 NPF_IPv4Address_t nextHopIPv4;
 NPF_IPv6Address_t nextHopIPv6;
 NPF_IfHandle_t egressIfaceHandle;
     } routeInfo;
} NPF_DS_RouteList_t;
typedef enum {
   NPF DS ROUTE TYPE NEXT HOP IPV4 = 0,<br>
NPF DS ROUTE TYPE NEXT HOP IPV6 = 1,
   NPF<sup>T</sup>DS<sup>T</sup>ROUTE<sup>T</sup>TYPE<sup>T</sup>NEXT<sup>HOP</sup>IPV6
    NPF_DS_ROUTE_TYPE_EGRESS_INTERFACE = 2
} NPF_DS_RouteType_t;
```
To specify a non-default routing table to be used by a packet in the route lookup stage, the **SetFIB** action can be used. Specified by type NPF DS SetFIB t, this action allows the specification of a routing table identifier.

```
/* Set FIB Action */
typedef struct { 
   NPF_IPv4UC_FibTableHandle_t fibTableHandle;
} NPF_DS_ActionSetFIB_t;
```
The action  $\text{SetCol or}$  can be used to set a color for a particular packet. The color of the packet can affect its treatment in Color Aware policers.

```
/* Color States */
typedef enum { 
    NPF\_DS\_GREEN = 0,<br>NPF\_DS YELLOW = 1.
    NPF\overline{\smash{\text{DS}}}\overline{\smash{\text{YELLOW}}} = 1,<br>NPF\overline{\smash{\text{DS} \cdot \text{RED}}} = 2NPF DS RED} NPF_DS_COLOR_t;
/* Set Color Action */
typedef struct { 
 NPF_DS_COLOR_t color; 
} NPF_DS_ActionSetColor_t;
```
The **Downmark** action, typically used as an action of a policer, leads to the remarking of a packet according to a global downmark table. The type NPF\_DS\_Downmark\_t associated with the downmark action requires a handle to the downmark table associated with this action.

```
/* Downmark Action */
typedef struct { 
    NPF_DS_MapTableHandle_t downmarkTableHandle; 
} NPF_DS_ActionDownmark_t;
```
As its name implies, the drop action leads to the dropping of all matching packets. The type **NPF** DS ActionDrop t which is associated with the drop action has no parameters.

```
/* Drop Action */
typedef struct { 
\frac{1}{2} /* no action parameters \frac{*}{2}} NPF_DS_ActionDrop_t;
```
The shape action allows the configuration of a shaper for the matching packet stream. The type NPF DS ActionShape t allows specification of the rate (expressed in bits per second) and burst (expressed in bytes) for the shaper. No actions can follow a drop action.

```
/* Shape action */typedef struct { 
   NPF_DS_QoSHandle_t_shaperDataHandle;
} NPF_DS_ActionShape_t;
```
The forward action, which takes no parameters, merely forwards the packet as its name implies. No actions can follow a forward action.

```
/* Forward Action */
typedef struct { 
   /* No parameters */} NPF_DS_ActionForward_t;
```
The return action causes evaluation of rules to continue with the next policy element specified in the high-level policy element array. This action requires no parameters.

```
/* Return Action */
typedef struct { 
    /* No parameters*/ 
} NPF_DS_ActionReturn_t;
```
The queue action allows the specification of a queue in which this packet will be enqueued.

```
/* Queue action */typedef struct { 
    NPF_DS_QoSHandle_t queueHandle; 
} NPF_DS_ActionQueue_t;
```
The set PHB Scheduling Class (PSC) action allows the specification of a Per Hop Scheduling Class in which this packet will be enqueued. It is assumed that these PSCs will be created once the system is initialized.

```
/* PHB Scheduling Classes */typedef enum{ 
   NPF DS PSC EF = 0,<br>
NPF DS PSC AF1 = 1,
NPF\_DS\_PSC\_AF1 = 1,
NPF\_DS\_PSC\_AF2 = 2,
NPF\_DS\_PSC\_AF3 = 3,
NPF\_DS\_PSC\_AF4 = 4,
NPF\_DS\_PSC\_BE = 5
} NPF_DS_PSC_Type_t;
/* Set PHB Scheduling Class (PSC) action */typedef struct { 
 NPF_DS_PSC_Type_t pscType;
 NPF_DS_QoSHandle_t pscHandle; /* similar to the queue 
                                       handle */
} NPF_DS_ActionSetPSC_t;
```
The action **SetTrust** can be used to set a local trust state on a per-policy basis. The trust state is used to determine how a trusted DSCP value is to be obtained for a packet. Although this is not an action which directly impacts a packet, it can set a mode which may lead to possible remarking of the packet. This trust state will override any global trust state set on the interface. All the possible trust states available are enumerated in NPF  $DS$  TRUST  $t$ . In the case of

NPF\_DS\_TRUST\_UNTRUSTED, the trusted-DSCP is determined through use of the interface Class of Service (COS) value, mapped to a DSCP using the COS-to-DSCP mapping table. For

NPF\_DS\_TRUST\_TRUSTDSCP, we adopt the packet's DSCP value as the trusted DSCP value. In the case of NPF\_DS\_TRUST\_TRUSTIPPREC, the packet's IP Precedence value is used to map to the trusted DSCP value using the IPPrec-to-DSCP mapping table. In the case of

NPF\_DS\_TRUST\_TRUSTCOS, the layer 2 COS value is used to determine the trusted DSCP value using the L2COS-to-DSCP mapping table. Finally, in the case of NPF\_DS\_TRUST\_UNSPEC, the local trust state is unspecified, and we fall back to the trusted DSCP calculated using the global trust state.

```
/* Trust States */ 
typedef enum { 
    NPF_DS_TRUST_UNTRUSTED = 0,<br>NPF_DS_TRUST_TRUSTDSCP = 1,
    NPF_DS_TRUST_TRUSTDSCP = 1,<br>NPF_DS_TRUST_TRUSTIPPREC = 2,
    NPF_DS_TRUST_TRUSTIPPREC = 2,<br>NPF_DS_TRUST_TRUSTCOS = 3,
    NPF_DS_TRUST_TRUSTCOS
```
NPF DS TRUST UNSPEC  $= 4$ } NPF\_DS\_TRUST\_STATE\_t;

```
/* Set Local Trust Mode Action */ 
typedef struct { 
NPF_DS_TRUST_STATE_t trust;
} NPF_DS_ActionSetTrust_t;
```
#### **3.1.6.1 Embedded QoS Object Actions in Policy Objects**

Policy Objects have rules and actions associated with them. The actions can be simple set actions where there is no need to create other objects like QoS Objects. This type of actions are as follows:

- Set DSCP
- Set IPPREC
- Set COLOR
- Set TRUST
- Set PSC
- Set NEXTHOP
- DROP
- FORWARD
- NOP

But for other set actions, there are objects which carry the corresponding parameters which is used to process the packets accordingly. Either these objects are created using Diffserv SAPI (e.g. QoS Objects) or other SAPIs ( IPv4 SAPI for FIBs) and their handle is used to bind them to the policy objects. Please refer to Figure 9 for illustration. Examples of these actions are as follows:

- Set FIB
- Set QUEUE
- POLICE
- SHAPE
- Downmark

Network Processing Forum Software Working Group

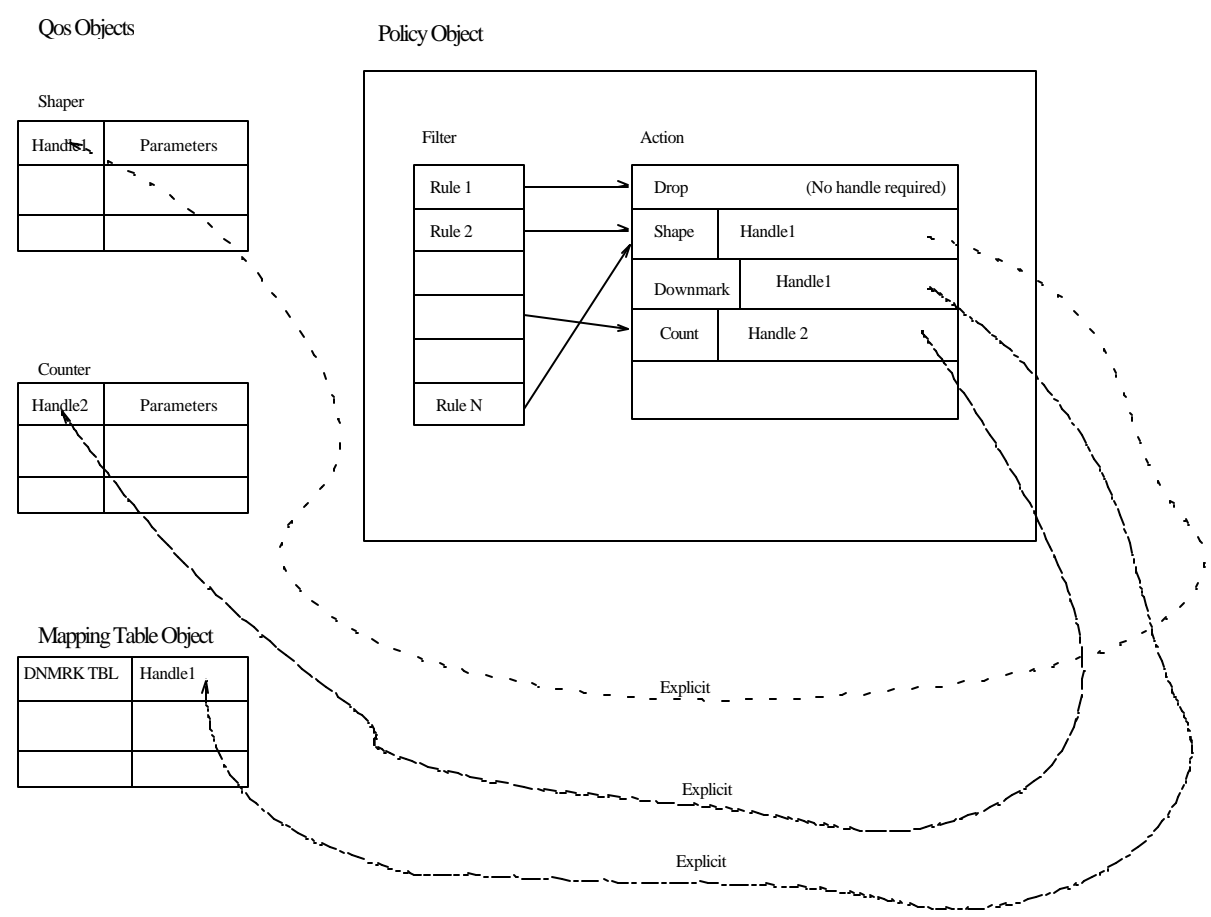

Figure 9: Policy Objects and other Object binding

## **3.1.7 Explicit Congestion Notification**

The Explicit Congestion Notification (ECN) [RFC3168] capability on a router can be turned on/off through the hooks provided by the Diffserv application. This section provides the needed support for upper applications to do so. An application can configure the Queue Objects depending upon the mode of the ECN configuration (see [3.1.21]).

```
/* ECN States */ 
typedef enum { 
   NPF\_DS\_ECN\_UNAWARE = 0,<br>NPF DS ECN AWARE = 1
   NPF_DS_ECN_AWARE
} NPF_DS_ECN_MODE_t;
/* Set GLOBAL ECN Mode Action */ 
typedef struct { 
 NPF_DS_ECN_MODE_t ecn; 
} NPF_DS_ECN_t;
```
## **3.1.8 Mapping Table Types**

Mapping tables which are registered with the Diffserv SAPI may be specified as type NPF\_DS\_MapTabl eType\_t, and can be any of the following values.

```
typedef enum {
NPF\_DS\_DSCP\_L2COS = 0,
```
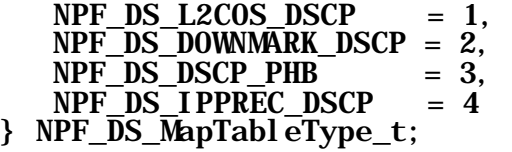

#### **3.1.9 Mapping Table Data Block**

The actual mapping tables being registered with the Diffserv SAPI are done so with the type NPF DS MapTableData t. As seen in the type definition, this consists of a union of all of the various mapping table arrays. The SAPI knows exactly which table to use since this is specified along with the aforementioned  $NPF$ \_DS\_MapTableType\_t. The sizes of each of the tables is given as macros preceding the structure definition.

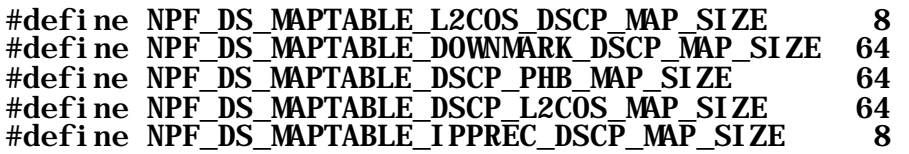

typedef union { NPF\_uint16\_t l2cos\_dscp\_map[NPF\_DS\_MAPTABLE\_L2COS\_DSCP\_MAP\_SIZE]; NPF uint16  $t$  downmark\_dscp\_map [NPF\_DS\_MAPTABLE\_DOWNMARK\_DSCP\_MAP\_SIZE]; NPF uint16  $t$  dscp\_phb\_map[NPF\_DS\_MAPTABLE\_DSCP\_PHB\_MAP\_SIZE]; NPF\_uint16\_t dscp\_l2cos\_map[NPF\_DS\_MAPTABLE\_DSCP\_L2COS\_MAP\_SIZE]; NPF  $ui n\bar{t}16$  t ipprec\_dscp\_map[NPF\_DS\_MAPTABLE\_DSCP\_L2COS\_MAP\_SIZE]; } NPF\_DS\_MapTableData\_t;

## **3.1.10 Mapping Table Object Structure**

Here we have the type definition for a mapping table specified along with its type and scope parameters.

```
typedef struct { 
    NPF_DS_MapTableType_t type;
    NPF_DS_MapTableData_t map;
} NPF_DS_MapTable_t;
```
## **3.1.11 QoS Object Types**

QoS Objects which are managed by Diffserv SAPI may be specified as type NPF\_DS\_QoSObj ectType\_t, and can be any of the following values.

> typedef enum {  $NPF\_DS\_QOS\_POLICER$  = 0,<br>  $NPF$  DS QOS SHAPER = 1, NPF\_DS\_QOS\_SHAPER  $= 1$ ,<br>NPF\_DS\_QOS\_COUNTER  $= 2$ ,  $NPF\overline{\phantom{0}}DS\overline{\phantom{0}}QOS\overline{\phantom{0}}COUNTER$  = 2,<br>  $NPF\overline{\phantom{0}}DS\overline{\phantom{0}}QOS\overline{\phantom{0}}SCHEDULER$  = 3. NPF\_DS\_QOS\_SCHEDULER

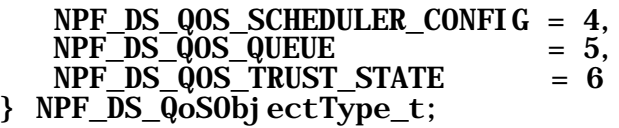

#### **3.1.12 Active Queue Management**

AQM can be enabled on a QoS object of type NPF\_DS\_QOS\_QUEUE. The following AQM types are supported in this specification.

```
typedef enum {
          NPF<sub>DS</sub>\overline{AQM}HEAD = 0,<br>NPF DS \overline{AQM} TAIL = 1,
         NPF\overline{\phantom{a}}DS\overline{\phantom{a}}AQM\overline{\phantom{a}}TAIL = 1,<br>NPF\overline{\phantom{a}}DS\overline{\phantom{a}}AQM\overline{\phantom{a}}RED = 2,NPF\overline{DS} \overline{AOM} RED = 2,<br>
NPF\overline{DS} \overline{AOM} WRED = 3
          NPFDSAQM WRED
} NPF_DS_AQMType_t;
```
## **3.1.13 Scheduler Config Object Types**

Depending on the Hardware capability, it should be possible to choose any one of the following queuing discipline types. Scheduler Config Data Types are based on them. They are taken from the NPF Traffic Queuing FAPI.

```
typedef enum {
     NPF_DS_PQ = 0, \div Priority Queuing \div/<br>NPF_DS_CBQ = 1, \div Class Based Queuing
NPF\_DS\_CBQ = 1, \sqrt{*} Class Based Queuing \sqrt{*}NPF\_DS\_CBWFQ = 2, \sqrt{*} Class Based Weighted
                                  Fair Queuing */
} NPF_DS_SchedulerConfigType_t;
```
## **3.1.14 Scheduler Object Types**

Depending on the Hardware capability, it should be possible to choose any one of the following scheduling discipline types. They are taken from the NPF Traffic Queuing FAPI.

> typedef enum {  $NPF_D S_P RI = 0$ ,  $NPF\_DS\_BSP$  = 1,  $NPF$ <sub>DS</sub>  $WFQ$  = 2,<br> $NPF$  DS  $WRR$  = 3.  $NPF$ <sub>DS</sub> WRR = 3,<br> $NPF$  DS TB = 4.  $NPF_DS_TB = 4$ <br> $NPFDS_DRR = 5$  $NPF$  DS DRR } NPF\_DS\_SchedulerType\_t;

#### **3.1.15 Policer Types**

The policer can be of the following types.

```
typedef enum {
   NPF_DS_POLICER_SRTCM_COLOR_BLIND = 0,
    NPF_DS_POLICER_SRTCM_COLOR_AWARE = 1,
    NPF_DS_POLICER_TRTCM_COLOR_BLIND = 2,
    NPF_DS_POLICER_TRTCM_COLOR_AWARE = 3
} NPF_DS_PolicerType_t;
```
## **3.1.16 Policer QoS Object Data Block**

The Policer Data Block is the structure which contains a policer type and various parameters associated with this type.

```
typedef struct {
     NPF_DS_PolicerType_t type;
 NPF_uint32_t cir; /* Committed Info Rate */
 NPF_uint32_t pir; /* Peak Info Rate */
 NPF_uint32_t cbs; /* Committed Burst Size */
    NPF_uint32_t ebs; /* Excess Burst Size */
} NPF_DS_PolicerData_t;
```
#### **3.1.17 Shaper QoS Object Data Block**

The Shaper Data block contains the various parameters associated with it.

```
typedef struct {
    NPF_uint32_t cir; /* Committed Info Rate */
   NPF uint32 t cbs; /* Committed Burst Size */
 NPF_uint32_t pir; /* Peak Rate */ 
 NPF_uint32_t pbs; /* Peak burst */
} NPF_DS_ShaperData_t;
```
## **3.1.18 Scheduler Config QoS Object Data Block**

The Scheduler Config (SC) QoS data block contains various parameters associated with the scheduling policy applied to a Queue object. Depending on the Scheduler Config Data block type, the SC Data block will have its corresponding data structure.

```
typedef struct {
      NPF_uint16_t prio; /* Priority */
} NPF_DS_SchedulerConfigPrio_t;
typedef struct {
NPF_uint16_t prio; /* Priority */ NPF_uint32_t pir; /* Rate to be bounded on */
} NPF_DS_SchedulerConfigBSP_t;
typedef struct {
     NPF_uint32_t weight; /* weight */} NPF_DS_SchedulerConfigWRR_t;
typedef struct {
    NPF\_u int 32_t weight; /* weight */
} NPF_DS_SchedulerConfigWFQ_t;
typedef struct { 
    NPF_uint32_t pir; \frac{\pi}{8} Peak Rate */<br>NPF uint32 t cir; \frac{\pi}{8} Committed Rate
                               /* Committed Rate */<br>/* Peak burst */
    NPF\_ui nt 32_t pbs;<br>NPF ui nt 32 t cbs;
                               \frac{1}{2} Committed Burst */
} NPF_DS_SchedulerConfigTB_t;
typedef struct {
     NPF_DS_SchedulerConfigType_t configType; 
      union {
```
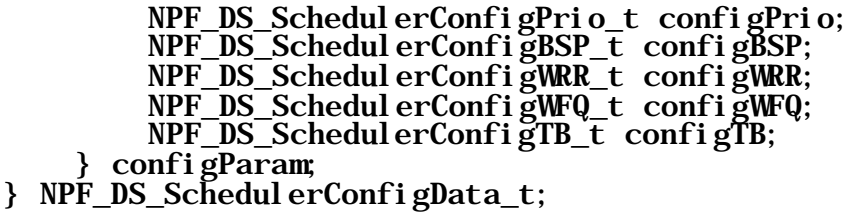

#### **3.1.19 Scheduler Object Data Block**

The Scheduler data block contains the following parameters. Every creation of Scheduler objects will result in a handle and Queue objects will refer to this Scheduler object using this handle [3.1.21]. Schedulers created with a NULL **downstreamHandl** e will be the rightmost scheduling entity on the interface.

```
typedef struct {
    NPF DS SchedulerType_t type;
    NPF_uint32_t minRate; \frac{32}{10} /* Minimum Rate */<br>NPF uint32 t maxRate; \frac{32}{10} /* Maximum Rate */
    NPF\_ui nt32<sup>-</sup>t maxRate; \overline{\phantom{a}} /* Maximum Rate */<br>NPF DS OoSHandle t downstreamHandle: /* Handle for the
    NPF_DS_QoSHandle_t downstreamHandle;
                                                                  Downstream
                                                            scheduler */<br>/* Config
NPF_DS_SchedulerConfigData_t configData;
                                                                  Parameters
                                                                  for downstream 
                                                                  \ln k */
} NPF_DS_SchedulerData_t;
```
#### **3.1.20 AQM Statistics Object Data Block**

This structure holds counter statistics for AQM.

```
typedef struct {
   NPF_uint64_t bytes; 
 NPF_uint64_t packets; 
NPF_uint64_t randomBytes;
    NPF_uint64_t randomPackets; 
} NPF_DS_AQMData_t;
```
## **3.1.21 Queue QoS Object Data Block**

This structure contains an AQM type and parameters related to the this type. It also contains the buffer size of the queue object.

```
typedef struct {
    NPF_DS_AQMType_t type;
    NPF_uint32_t bufferSize;
    NPF_uint32_t minThresh;
    NPF_uint32_t maxThresh;
     NPF_uint16_t maxProb;
     NPF_uint16_t avgWeight;
 NPF_DS_AQMData_t stats;
 NPF_DS_ECN_t ecnMode;
     NPF_DS_SchedulerConfigData_t *schedConfigData;
     NPF_DS_QoSHandle_t schedulerHandle; 
}\ NPF_DS_QueueData_t;
```
## **3.1.22 Counter Object Data Block**

This structure holds counter statistics for the counter action associated with a policy.

```
typedef struct {
 NPF_uint64_t bytes; 
 NPF_uint64_t packets; 
} NPF_DS_CounterData_t;
```
## **3.1.23 QoS Object Data Block**

QoS object Data block is a union of various QoS object data blocks.

```
typedef union {
     NPF_DS_PolicerData_t policer;
     NPF_DS_ShaperData_t shaper;
     NPF_DS_SchedulerData_t scheduler;
     NPF_DS_CounterData_t counter;
 NPF_DS_QueueData_t queue;
 NPF_DS_TrustStateData_t trust;
} NPF_DS_QoSObjectData_t;
```
## **3.1.24 QoS Object Structure**

QoS Object structure contains a QoS Object Type and configuration parameters for the particular QoS object type.

```
typedef struct { 
    NPF_DS_QoSObjectType_t type;
   NPF_DS_QoSObjectData_t data;
} NPF_DS_QoSObject_t;
```
#### **3.1.25 Counter Statistics Data Block**

The statistics query returns an array of counter values, one for each counter registered as an action, in the same order as they appeared in the original action list.

```
typedef struct { 
 NPF_uint32_t numCounters; 
 NPF_DS_CounterData_t *counterData; 
} NPF_DS_CounterStatsData_t;
```
## **3.1.26 AQM Statistics Data Block**

The AQM statistics query returns an array of AQM counter values.

typedef struct { NPF uint32 t num; NPF<sup>DS</sup> AQMData t \*AQMCounters;  $\}$  NPF  $\overline{DS}$  AQNStatsData t;

## **3.1.27 Trust State Object Data Block**

This object is used to set the trust state on the interface. This trust state can be overridden by applying a new trust state as part of the set trust action as explained in section 3.1.6.

The structure for this Objects is as follows

#### typedef struct { NPF\_DS\_TRUST\_STATE\_t\_trust; } NPF\_DS\_TrustStateData\_t;

#### **3.1.28 Capability Discovery**

Due to the inherent differences in the design of underlying system from different vendors, the data plane processing capabilities can differ between two different vendor's products. To this end, we provide data structures and accompanying query functions to discover the capabilities of a given underlying system

#### **3.1.28.1 Diffserv Capability Feature Specification**

The following set of data structures provide a representation of all of the basic features of the Diffserv SAPI in the form of a bit mask. A value of 1 for any given field represents an underlying system that supports the given feature. Conversely, a value of 0 for any given field represents an underlying system that does not support the given feature.

The type NPF\_DS\_InterfaceCapabilities\_t, as shown below, represents the capabilities of a given underlying system. These capabilities are subdivided into capabilities of each plane that makes up the interface (i.e., the layer 2 encapsulation, layer 2 decapsulation, IP ingress, IP egress, local traffic termination, and local traffic generation planes). First, the filter and action capabilities are given. Next, the four planes that can have queueing present have the queueing/scheduling capabilities given. Next, the mapping table capabilities for the interface are given. Finally, a bit vector provides the necessary switches to communicate the actual existence of the various planes in the underlying hardware.

> typedef struct { /\* Filter & Action Capabilities \*/ NPF\_DS\_L2\_Encap\_PlaneCapabilities\_t FilterActionCapL2\_encap; NPF\_DS\_L2\_Decap\_PlaneCapabilities\_t FilterActionCapL2\_decap; NPF DS L3 PlaneCapabilities t FilterActionCapIP ingress; NPF DS L3 PlaneCapabilities  $t$ FilterActionCapIP\_egress; NPF DS L3 PlaneCapabilities t FilterActionCapLocallyTerminated; NPF DS L3 PlaneCapabilities t FilterActionCapLocallyGenerated;  $/*$  Queuing Capabilities  $*/$ NPF\_DS\_SchedulingCapabilities\_t QueueCapIP\_ingress; NPF\_DS\_SchedulingCapabilities\_t QueueCapIP\_egress; NPF\_DS\_Schedul ingCapabilities\_t QueueCapLocallyTerminated; NPF\_DS\_SchedulingCapabilities\_t QueueCapLocallyGenerated;  $/*$  Mapping Table Capabilities  $*/$ NPF\_DS\_MappingTablesCapabilities\_t MappingTablesCap; /\* Plane existence \*/ NPF\_uchar8\_t planeL2\_Encap:1, planeL2\_Decap:1,

planeL3\_Ingress:1,

#### planeL3\_Egress:1, planeL3\_LocallyTerminated:1, planeL3\_LocallyGenerated:1; } NPF\_DS\_InterfaceCapabilities\_t;

Now, let us look at the filter and action capabilities for the layer 3 (IP Ingress and IP Egress) planes, represented by NPF DS L3 PlaneCapabilities  $t$ . This data structure provides the filtering capabilities for both IPv4 and IPv6, as well as layer 4 TCP/UDP and ICMP. Next, the action capabilities are represented in type NPF\_DS\_L3\_ActionCapabilities\_t. Finally, three overflow bits are specified. The first of the three bits represent the situation where if a child interface on the interface hierarchy does not have a policy set, it should inherit the policy of the parent interface. The second bit represents the situation where if a child interface does have a policy set, but there is no filter match, the parent interface's policy must be applied. Finally, the third bit represents the situation where if a child interface does have a policy set, and there is a filter match, then the parents policy table should also be applied. These three overflow bits will be configurable independently on all planes of the interface.

typedef struct { NPF\_DS\_L3\_IPv4\_FilterCapabilities\_t capabilityFilterL3\_IPv $\overline{4}$ ; NPF\_DS\_L3\_IPv6\_FilterCapabilities\_t capabilityFilterL3\_IPv6; NPF\_DS\_L4\_TCPUDP\_Fil<sup>\*</sup>terCapabilities\_t capabilityFilterL4\_TCPUDP; NPF\_DS\_L4\_ICMP\_FilterCapabilities\_t capabilityFilterL4\_ICMP; NPF DS L3 ActionCapabilities  $t$  capabilityActions; /\* 0verflow bits  $*/$  $/*$  if there is no policy set on a subordinate, the \* policy of the next higher level interface \* must be checked/used \*/ NPF uchar8 t inheritParentPolicy  $:1,$  $/*$  even if there is a policy set on a subordinate, \* if the packet does not match any policy in the \* policy table, then the parent interface's policy \* table must be applied. \*/ inheritParentPolicyNoMatch : 1, /\* same as the previous, but also allow to goto the \* parents policy even if the packet already matched something in the local policy table. \*/ inheritParentPolicyAlreadyMatch : 1; } NPF\_DS\_L3\_PlaneCapabilities\_t; Layer 2 filter capabilities consider only those fields that are applicable to layer 2, as specified in  $NPF\_DS\_L2\_Fi$  l  $terCapabi$  l  $i$  ti  $es_t$ . The action capabilities are restricted to only those

#### actions which make sense in the layer 2 encapulation and decapsulation planes, as specified in NPF DS L2 Encap ActionCapabilities t and NPF\_DS\_L2\_Decap\_ActionCapabilities\_t, respectively. Finally, the overflow bits, as

previously described, are specified for each of these planes.
typedef struct { NPF\_DS\_L2\_FilterCapabilities\_t capabilityFilterL2; NPF\_DS\_L2\_Encap\_ActionCapabilities\_t capabilityActions;

 $/*$  0verflow bits  $*/$ NPF\_uchar8\_t inheritParentPolicy : 1,<br>inheritParentPolicyNoMatch : 1, inheritParentPolicyNoMatch inheritParentPolicyAlreadyMatch : 1;  $\}$  NPF\_DS\_L2\_Encap\_PlaneCapabilities\_t;

typedef struct { NPF\_DS\_L2\_FilterCapabilities\_t capabilityFilterL2; NPF\_DS\_L2\_Decap\_ActionCapabilities\_t capabilityActions;

 $/*$  0verflow bits  $*/$ NPF\_uchar8\_t inheritParentPolicy : 1,<br>inheritParentPolicyNoMatch : 1. inheritParentPolicyNoMatch inheritParentPolicyAlreadyMatch : 1; } NPF\_DS\_L2\_Decap\_PlaneCapabilities\_t;

The scheduling and mapping table capabilities are specified in NPF\_DS\_Schedul ingCapabilities\_t and NPF DS MappingTablesCapabilities t, respectively.

> typedef struct { NPF\_uchar8\_t SP :1, WFQ :1,  $\begin{array}{ll}\n\text{WRR} : 1, \\
> \text{TB} : 1:\n\end{array}$  $\therefore$  1: } NPF\_DS\_SchedulingCapabilities\_t; typedef struct { NPF\_uchar8\_t L2COS\_to\_DSCP :1, L2COS to PHB  $:1$ , DSCP\_to\_L2COS :1,  $DSCP_to_PHB :1,$  IPPREC\_TO\_DSCP:1, DSCP\_TO\_IPPREC:1; } NPF\_DS\_MappingTablesCapabilities\_t;

The following three data structures communicate the action processing capabilities of each of the corresponding packet processing planes for the underlying system. Only those actions that make sense for the given plane are configurable.

> typedef struct { NPF\_uchar8\_t NOP : 1,<br>counter : 1, counter

```
policer :1,<br>setDSCP :1.
                           \overline{\text{setDSCP}}setIPREC : 1.
                           setNextHop: 1,<br>setFIB         : 1.
                           setFIB
                            setColor :1,
                            downmark :1,
                           drop : 1,
                            shape :1,
                          forward : 1,<br>queue : 1.
                           queue
                           setPSC : 1,<br>setTrust : 1.
                           setTrust : 1,<br>retrn : 1;
                           retrn
} NPF_DS_L3_ActionCapabilities_t;
typedef struct {
        NPF_uchar8_t NOP : 1,<br>counter : 1.
                            counter :1,
                          policer
                            setNextHop:1,
                           setFIB : 1,<br>setColor : 1.
                           setCol or
                           downmark : 1,<br>drop : 1. drop :1,
                           shape
                           forward : 1,
                           queue : 1,<br>setPSC : 1.
                           setPSC
                           retrn : 1:
} NPF_DS_L2_Encap_ActionCapabilities_t;
typedef struct {
        NPF\_uchar8_t NOP : 1,<br>counter : 1,
                            counter :1,
                           pol i cer
                          setDSCP : 1,<br>setIPREC : 1,
                           setIPREC
                           setNextHop: 1,<br>setFIB         : 1,
                           setFIB
                           setColor :1,<br>downmark :1,
                           downmark
                           drop : 1,
                           forward : 1,<br>queue : 1,
                           queue : 1,<br>setPSC : 1,
                           setPSC : 1,<br>setTrust : 1,
                           setTrust :1,<br>retrn :1;
                           retrn
```
} NPF\_DS\_L2\_Decap\_ActionCapabilities\_t;

The layer 4 filterable field capabilities are communicated through the following data structures. For TCP and UDP, the source and destination ports are independent. Furthermore, the type of filtering allowed for these fields is specified by SRCP\_range and DSTP\_range, respectively. If the SRCP bit is set and the SRCP range bit is set, then the underlying system is capable of filtering on a range of source ports, in addition to filtering on a singular port or wildcard. If the SRCP bit is set and the SRCP\_range bit is not set, then only singular port filtering or wildcarding is capability is available in the underlying system. Finally, if the SRCP bit is not set, then no source port filtering is allowed, and the value of the SRCP\_range bit is irrelevant. The destination port bits work in the same fashion.

```
typedef struct {
     NPF uchar8 t SRCP : 1,
                    SRCP_range:1,
                   DSTP
                    DSTP_range:1,
                   TCP flags : 1;
\} NPF_DS_L4_TCPUDP_FilterCapabilities_t;
```
The ICMP header filtering capability can indicate whether or not filtering is allowed on the ICMP code and type fields as shown in the following data structure.

```
typedef struct {
     NPF_uchar8_t type:1,
                    code:1;
} NPF_DS_L4_ICMP_FilterCapabilities_t;
```
The layer 2 filtering capability structure allows communication of filtering capabilities for all those filterable fields relevant to layer 2 (i.e., MAC address, priority, and VLAN identifier).

> typedef struct { NPF\_uchar8\_t MAC\_addr:1, priority:1,  $VLAN_id$ : 1; } NPF\_DS\_L2\_FilterCapabilities\_t;

The layer 3 IPv4 filtering capability structure allows communication of filtering capabilities for all those layer 3 IPv4 filterable fields (i.e., protocol, IPSA, IPDA, TOS byte, and fragments). Additionally, for IPSA and IPDA, the type of filtering available (i.e., can we filter based upon an address prefix?) is specifiable. If IPSA is set and IPSA\_prefix is not set, then the underlying system can only filter upon fully-specified addresses or wildcards. If IPSA is set and IPSA\_prefix is also set, then the underlying system can filter upon fully-specified addresses or wildcards, as before, but it can also filter using an address prefix. If IPSA is not set, then no source address filtering is available and the value of the IPSA\_prefix bit is irrelevant. The same applies for IPDA and IPDA\_prefix.

```
typedef struct {
      NPF uchar\overline{8} t IPSA : 1,
                      IPSA_prefix:1,
                     IPDA : 1,
                      IPDA_prefix:1, 
                     protocol :1,<br>TOS byte :1,
                     TOS byte
                     fragments : 1;
} NPF_DS_L3_IPv4_FilterCapabilities_t;
```
Finally, the layer 3 IPv6 filtering capabilities is specified in the following data structure, which communicates the filtering capabilities of the underlying system relevant to layer 3, IPv6. Similar to the case in IPv4, the source address and destination address contain an additional  $\mathbf{prefi}\mathbf{x}$  bit which specifies whether filtering can be performed using an address prefix.

```
typedef struct {
     NPF_uchar8_t IPSA :1,
                  IPSA_prefix:1,
```

```
 IPDA :1,
                  IPDA_prefix:1,
                  class : 1,
                  flowLabel : 1.
                  nextHeader :1;
} NPF_DS_L3_IPv6_FilterCapabilities_t;
```
#### **3.1.28.2 Capability Profiles**

Since in any given system, there will likely be a large number of interfaces, and only a small number of unique capability matrices, we will identify these unique capability matrices with a profile identifier. Thus, any given interface will have a particular profile identifier associated with it. Profile identifiers, assigned by the SAPI provider, will have the following type definition:

#### typed ef NPF uint32 t NPF DS CapabilityProfileID t;

We would like to have a query function to return the set of capability profiles that currently exist in the system. These profiles, denoted by profile identifiers, are returned in an array. The elements of this array will take the following form, in which a profile identifier is paired with a interface capability matrix.

```
typedef struct {
 NPF_DS_CapabilityProfileID_t profileID;
 NPF_DS_InterfaceCapabilities_t capabilityMatrix;
\overline{D} NPF \overline{D}S CapabilityProfileInfo \overline{t};
```
### *3.2 Return codes*

The codes defined here will be used for returns from asynchronous API function calls.

/\* Asynchronous error codes (returned in function cal l backs)  $*/$ 

typedef NPF\_uint32\_t NPF\_DS\_ReturnCode\_t;

#define S\_DS\_ERR(n) ((NPF\_DS\_ReturnCode\_t)  $\setminus$  $(NPF\_DS\_BASE\_ERR+(n))$ 

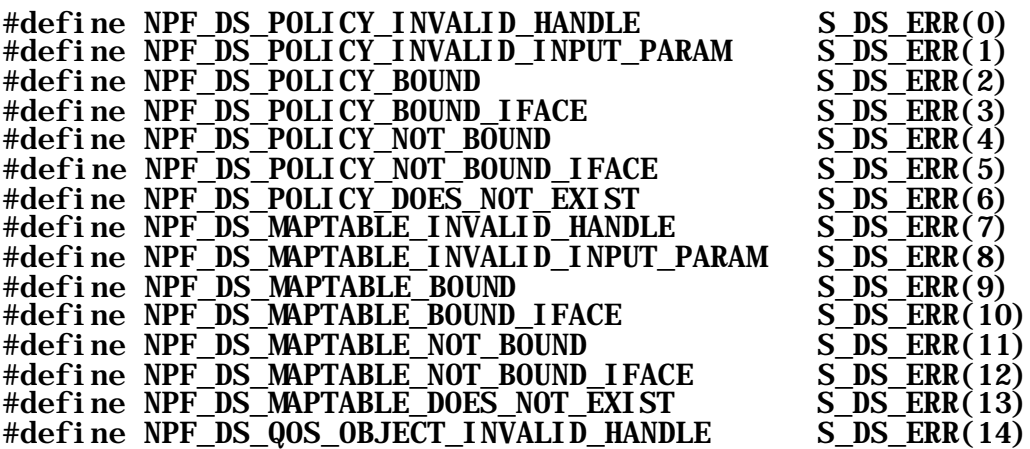

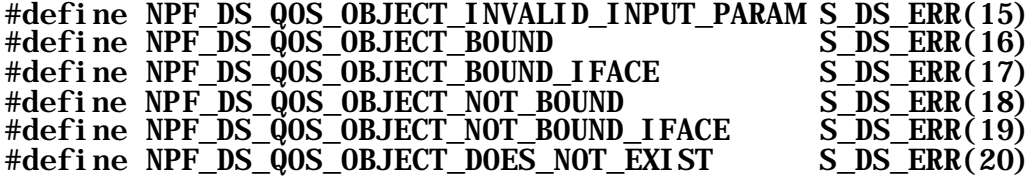

# **4 Diffserv SAPI Calls**

### *4.1 Asynchronous Response Structure*

The Asynchronous Response data structure is used during callbacks in response to API invocations. An asynchronous response contains an error/success code, other optional information that correlates the response to an element in a request array, and in some cases a function-specific structure embedded in a union. One or more of these are passed to the callback function as an array within the NPF DS Call backData t data structure.

# **4.1.1 Policy Object Configure Response Structure**

typedef struct { NPF\_DS\_PolicyHandle\_t policyHandle; } NPF\_DS\_PolicyCreateResponse\_t;

### **4.1.2 Table Configure Response Structure**

typedef struct { NPF\_DS\_MapTableHandle\_t tableHandle; } NPF\_DS\_MapTableCreateResponse\_t;

### **4.1.3 QoS Object Configure Response Structure**

typedef struct { NPF\_DS\_QoSHandle\_t qosHandle; } NPF\_DS\_QoSObjectCreateResponse\_t;

#### **4.1.4 Policy Update Response Structure**

typedef struct { NPF\_DS\_PolicyHandle\_t policyHandle; NPF\_DS\_PolicyID\_t resourceID; } NPF\_DS\_PolicyUpdateResponse\_t;

#### **4.1.5 Table Update Response Structure**

typedef struct {  $NPF\_DS\_MapTab$  eHandle  $_t$  tableHandle; NPF\_DS\_MapTableID\_t resourceID; } NPF\_DS\_MapTableUpdateResponse\_t;

#### **4.1.6 QoS Object Update Response Structure**

typedef struct { NPF\_DS\_QoSHandle\_t qosHandle; NPF DS  $QoS0b$ jectID t resourceID; } NPF\_DS\_QoSObjectUpdateResponse\_t;

# **4.1.7 Policy Object Get Handle Query Response Structure**

The Policy Object Get Handle query function returns with an array (size  $=$  count) of policy handles and their associated resource ids. If  $\text{confi}$  gureFl  $\text{ag}$  =  $\text{TRUE}$ , then the object was configured by Diffserv client else it is the DEFAULT object.

When the default object is passed back, the query structure will have resource id as defined below. All APIs would return an error when passed this resource id for "create" APIs. Application clients should make sure that negative resource identifiers are not passed across the SAPI.

### #define NPF\_DS\_QUERY\_DEFAULT\_OBJECT\_RESOURCE\_ID -1

typedef struct { NPF\_DS\_PolicyHandle\_t policyHandle; NPF\_DS\_PolicyID\_t resourceID; NPF\_char8\_t configureFlag; } NPF\_DS\_PolicyQueryGetHandleInfoResponse\_t;

typedef struct { NPF\_uint32\_t count; NPF\_DS\_PolicyQueryGetHandleInfoResponse\_t \*handleInfoArray; } NPF\_DS\_PolicyQueryGetHandleResponse\_t;

### **4.1.8 Policy Object Get Contents Query Response Structure**

The Policy Object Get Contents query function returns with an array (size = count) of policy contents (Rules and Actions).

> typedef struct { NPF\_DS\_PolicyHandle\_t policyHandle; NPF  $uit32$  t filterSize;  $NPF\$  DS\_Rule\_t \*filter; NPF uint32 t actionArraySize; NPF\_DS\_Action\_t \*actions; } NPF\_DS\_PolicyQueryGetContentInfoResponse\_t;

> typedef struct { NPF\_uint32\_t count; NPF\_DS\_PolicyQueryGetContentInfoResponse\_t \*contentInfoArray; } NPF\_DS\_PolicyQueryGetContentResponse\_t;

#### **4.1.9 Policy Get Bound Objects Query Response Structure**

The Policy Get Bound Objects query function returns with an array (size  $=$  count) of policy objects bound on an interface and a plane.

typedef struct { NPF DS PolicyHandle t policyHandle; } NPF\_DS\_PolicyQueryGetBoundObjectInfoResponse\_t;

```
typedef struct {
    NPF_uint32_t count;
    NPF_DS_PolicyQueryGetBoundObjectInfoResponse_t
     *contentInfoArray;
      NPF IfHandle t ifaceHandle;
   NPF_DS_FilterPlane_t plane;
} NPF_DS_PolicyQueryGetBoundObjectResponse_t;
```
### **4.1.10 QoS Object Get Handle Query Response Structure**

The QoS Object Get Handle query function returns with an array (size = count) of QoS Object handles and their associated resource ids. If  $\text{confi}$  gure  $\text{Flag} = \text{TRUE}$ , then the object was configured by Diffserv client else it is the DEFAULT object. QoS Object Type is also returned in the response structure.

> typedef struct { NPF\_DS\_QoSHandle\_t objectHandle; NPF\_DS\_QoSObjectID\_t resourceID; NPF\_DS\_QoSObjectType\_t type; NPF\_char8\_t configureFlag; } NPF\_DS\_QoSObjectQueryGetHandleInfoResponse\_t;

typedef struct { NPF uint32 t count; NPF\_DS\_QoSObjectQueryGetHandleInfoResponse\_t \*handleInfoArray; } NPF\_DS\_QoSObjectQueryGetHandleResponse\_t;

### **4.1.11 QoS Object Get Contents Query Response Structure**

The  $\cos$  Object Get Contents query function returns with an array (size  $=$  count) of object contents

typedef struct { NPF\_DS\_QoSHandle\_t objectHandle; NPF\_DS\_QoSObjectData\_t data; NPF DS QoSObjectType t type; } NPF\_DS\_QoSObjectQueryGetContentInfoResponse\_t; typedef struct { NPF\_uint32\_t count; NPF\_DS\_QoSObjectQueryGetContentInfoResponse\_t

- \*contentInfoArray;
- } NPF\_DS\_QoSObjectQueryGetContentResponse\_t;

# **4.1.12 QoS Get Bound Objects Query Response Structure**

The QoS Get Bound Objects query function returns with an array (size = count) of QoS objects bound on an interface and a plane.

```
typedef struct {
   NPF_DS_QoSHandle_t_objectHandle;
    NPF_DS_QoSObjectType_t type;
} NPF_DS_QoSObjectQueryGetBoundObjectInfoResponse_t;
typedef struct {
   NPF uint32 t count;
    NPF_DS_QoSObjectQueryGetBoundObjectInfoResponse_t
     *contentInfoArray;
      NPF IfHandle t ifaceHandle;
   NPF DS<sup>-</sup>FilterPlane t plane;
```
#### } NPF\_DS\_QoSObjectQueryGetBoundObjectResponse\_t;

# **4.1.13 Map Table Object Get Handle Query Response Structure**

The Map Table Object Get Handle query function returns with an array (size  $=$  count) of Mapping Table handles and their associated resource ids. If **configureFlag** = **TRUE**, then the object was configured by Diffserv client else it is the DEFAULT object.

```
typedef struct {
    NPF_DS_MapTableHandle_t tableHandle;
   NPF DS MapTableID t resourceID;
   NPF DS MapTableType t tableType;
    NPF_char8_t configureFlag;
} NPF_DS_MapTableQueryGetHandleInfoResponse_t;
```
typedef struct { NPF\_uint32\_t count; NPF\_DS\_MapTableQueryGetHandleInfoResponse\_t \*handleInfoArray; } NPF\_DS\_MapTableQueryGetHandleResponse\_t;

### **4.1.14 Map Table Object Get Contents Query Response Structure**

The Mapping Table Object Get Contents query function returns with an array (size  $=$  count) of table contents.

> typedef struct { NPF\_DS\_MapTableHandle\_t\_tableHandle; NPF\_DS\_MapTableType\_t type; NPF DS MapTableData t data; } NPF\_DS\_MapTableQueryGetContentInfoResponse\_t;

#### typedef struct { NPF uint32 t count; NPF\_DS\_MapTableQueryGetContentInfoResponse\_t \*contentInfoArray; } NPF\_DS\_MapTableQueryGetContentResponse\_t;

### **4.1.15 Map Table Get Bound Objects Query Response Structure**

Map Table Get Bound Objects query function returns with an array (size  $=$  count) of table objects bound on an interface.

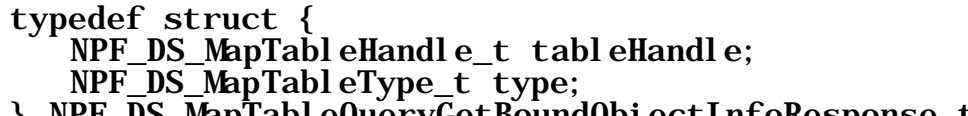

} NPF\_DS\_MapTableQueryGetBoundObjectInfoResponse\_t;

typedef struct { NPF\_uint32\_t count; NPF\_DS\_MapTableQueryGetBoundObjectInfoResponse\_t \*contentInfoArray; NPF\_IfHandle\_t ifaceHandle: } NPF\_DS\_MapTableQueryGetBoundObjectResponse\_t;

### **4.1.16 Capability Profile Query Response Structure**

The capability profile query function returns with an array (size  $=$  profileCount) of profile identifiers and their associated capability matrices.

> typedef struct { NPF\_uint32\_t profileCount; NPF\_DS\_CapabilityProfileInfo\_t \*capabilityProfileInfoArray; } NPF\_DS\_CapabilityProfileQueryResponse\_t;

#### **4.1.17 Interface Capability Query Response Structure**

The following data structure returns an array of profile identifiers which corresponds to the input array of interface handles. The two arrays are parallel arrays.

> typedef struct { NPF\_uint32\_t profileIDCount; NPF\_DS\_CapabilityProfileID\_t \*profileIDArray; } NPF\_DS\_CapabilityInterfaceQueryResponse\_t;

### **4.1.18 Common Response Structure**

typedef struct { NPF\_DS\_ReturnCode\_t returnCode; union { NPF\_DS\_PolicyCreateResponse\_t policyCreate; NPF DS MapTableCreateResponse t tableCreate; NPF\_DS\_QoSObjectCreateResponse\_t qosCreate; NPF\_DS\_PolicyUpdateResponse\_t policyUpdate; NPF\_DS\_MapTableUpdateResponse\_t tableUpdate; NPF\_DS\_QoSObjectUpdateResponse\_t qosUpdate; NPF\_DS\_PolicyQueryGetHandleResponse\_t policyQueryHandle; NPF\_DS\_PolicyQueryGetContentResponse\_t policyQueryContent; NPF\_DS\_PolicyQueryGetBoundObjectResponse\_t policyQueryHandle; NPF\_DS\_QoSObjectQueryGetHandleResponse\_t qosQueryHandle; NPF\_DS\_QoSObjectQueryGetContentResponse\_t qosQueryContent; NPF\_DS\_QoSObjectQueryGetBoundObjectResponse\_t qosQueryHandle; NPF\_DS\_MapTableQueryGetHandleResponse\_t tableQueryHandle; NPF\_DS\_MapTableQueryGetContentResponse\_t tableQueryContent; NPF\_DS\_MapTableQueryGetBoundObjectResponse\_t tableQueryHandle; NPF\_DS\_CapabilityProfileQueryResponse\_t capabilityProfileQuery; NPF\_DS\_CapabilityInterfaceQueryResponse\_t capabilityInterfaceQuery; NPF DS CounterStatsData t counterStatsData; NPF DS AQMStatsData t AQMStatsData; } returnData;

} NPF\_DS\_AsyncResponse\_t;

### *4.2 Data Structures for Completion Callbacks*

This section defines the control structures needed for Completion Callbacks.

### **4.2.1 Completion Callback Types**

Several API functions permit multiple requests to be bundled together into an API function call. Not all of these requests may complete at the same time. When multiple responses can be returned, the completion callback data structure points to an array along with 3 additional fields: type, all  $\overline{0}$ k and numResp. The type variable indicates which function generated the callback. When all of the responses in a multiple response completion callback complete successfully, all Ok will be NPF\_TRUE, the numResp field will be zero, and the pointer to the response array will be null. If not all of the responses are contained in the callback or if not all of the responses were successful, or if the function returns values other than the entry key and a return code,  $\alpha$  allOk will be NPF FALSE, the **numResp** field will be greater than zero, and the pointer to the element array will be non-null.

- type This field indicates the API function invocation related to this response.
- all  $0\mathbf{k}$  This field is set to NPF TRUE only when all of the requests are answered at once in the callback invocation. Additionally, in order for allOk to be set to NPF\_TRUE, the returnCode for each response element must be NPF\_NO\_ERROR. When all OK equals NPF TRUE, numResp must equal zero and the array pointer within the union must be null. al 1 0k is set to NPF\_FALSE whenever there are fewer response elements than there were request elements or one or more of the response elements did not complete successfully.
- numResp When the all OK parameter equals NPF TRUE, then numResp will be set to zero and the pointer to the array will be null. However, when the  $\alpha$ l OK parameter equals NPF\_FALSE, numResp indicates the number of elements in the array.
- resp pointer to an array of response elements. Each array element contains a return code, indicating the completion status of each request element, and possibly other information specific to the type of request.

The completion callback type indicates the type of structure in the union of callback structures returned in NPF\_DS\_CallbackData\_t. The type dictates which function the response is intended for.

/\* Common callback definition \*/

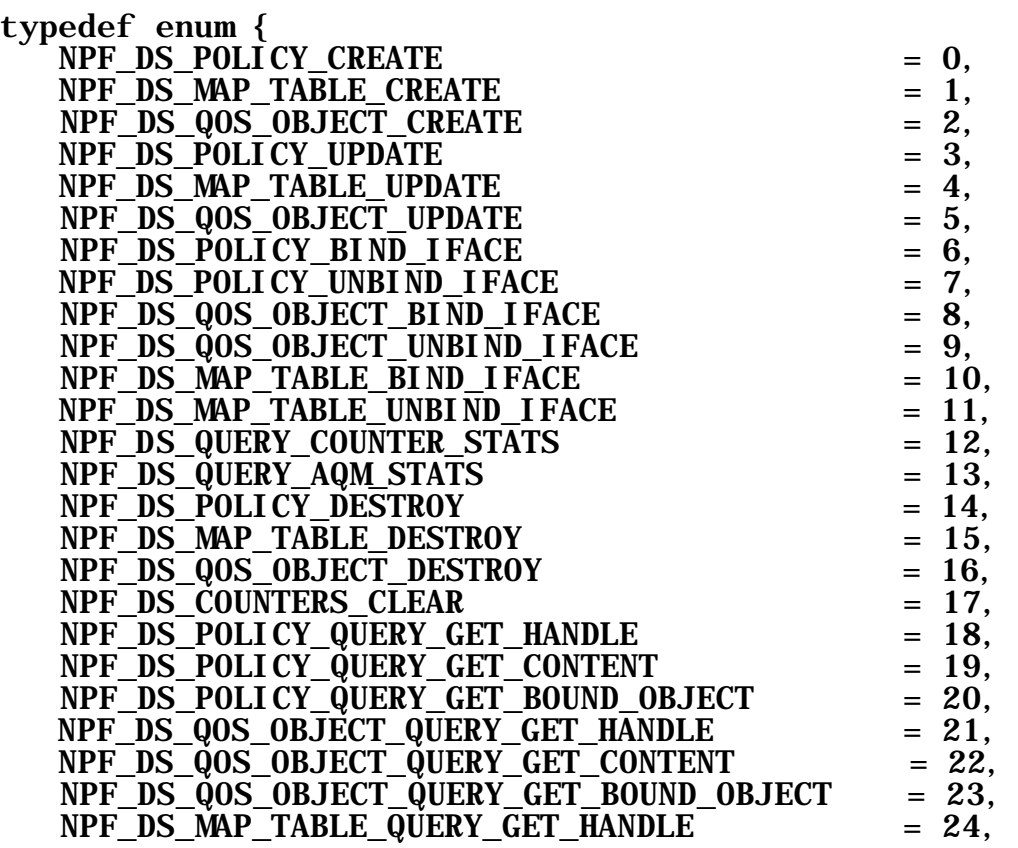

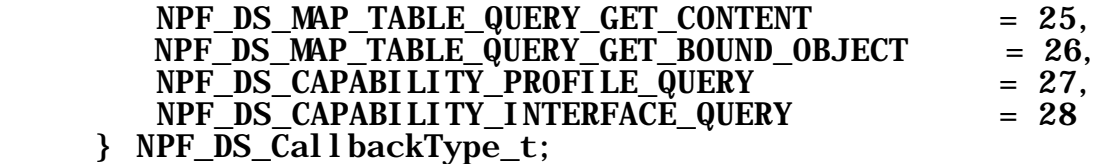

### **4.2.2 Completion Callback Structure**

Diffserv callback functions return an NPF\_DS\_CallbackData\_t structure which contains information on the completed function call. The member within the union can be identified by examining the type field.

The callback function receives the following structure containing one or more asynchronous responses from a single function call. There are several possibilities:

The called function does a single request

- numResp  $= 1$ , and the resp array has just one element.
- allOK = NPF\_TRUE if the request completed without error and the only return value is the response code.
- if all  $OK = NPF$  FALSE, the resp structure has the error code.

The called function supports an array of requests

- All completed successfully, at the same time 1. allOK = NPF TRUE, numResp = 0.
- Some completed, but not all, or there are values besides the response code to return 1. allOK = NPF FALSE, numResp equals the number completed
	- 2. The resp array will contain one element for each completed request, with the error code in the NPF\_DS\_AsyncResponse\_t structure, along with any other information needed to identify which request element the response belongs to.
	- 3. Callback function invocations are repeated in this fashion until all requests are complete. Responses are not repeated for request elements already indicated as complete in earlier callback function invocations.

```
typedef struct {
    NPF_DS_CallbackType_t type;
   NPF boolean t allOK;NPF uint32 \overline{t} numCallbackResp;
    NPF_DS_AsyncResponse_t *resp;
} NPF_DS_Cal l backData_t;
```
#### *4.3 Data Structures for Event Notification*

This section is not applicable as no event notifications will be generated by this subsystem.

#### *4.4 Function Calls*

#### **4.4.1 Completion Callback**

This callback function is for the application to register an asynchronous response handling routine to the Diffserv API implementation. This callback function is intended to be implemented by the

application, and be registered to the Diffserv API implementation through the  $NPF$  DS Register function.

#### • **NPF\_DS\_CallbackFunc**

# **Syntax**

typedef void (\*NPF\_DS\_CallbackFunc\_t) ( NPF\_IN NPF\_userContext\_t userContext, NPF\_IN NPF\_correlator\_t correlator, NPF\_IN NPF\_DS\_CallbackData\_t data);

# **Description**

A registered completion callback routine for handling Diffserv asynchronous responses.

This is a required function.

### Input Arguments

- 1. userContext The context item that was supplied by the application when the completion callback routine was registered.
- 2. correlator The correlator item that was supplied by the application when a Diffserv API function call was invoked.
- 3. data The response information related to the particular Diffserv callback type, as defined in section [4.1] above.

### Output Arguments

None

#### Return Values

None

# **4.4.2 Event Notification**

This section is not applicable

# **4.4.3 Callback Registration/Deregistration Functions**

• **NPF\_DS\_Register** 

**Syntax** 

#### NPF\_error\_t NPF\_DS\_Register( NPF\_IN NPF\_userContext\_t userContext, NPF\_IN NPF\_DS\_CallbackFunc\_t callbackFunc,  $NPF_0UT$   $NPF_call$  backHandle<sup>t</sup> \*callbackHandle);

# **Description**

This function is used by an application to register its completion callback function for receiving asynchronous responses related to the Diffserv SAPI function calls. Applications MAY register multiple callback functions using this function. The callback function is identified by the pair of userContext and callbackFunc, and for each individual pair, a unique callbackHandle will be assigned for future reference. Since the callback function is identified by both userContext and callbackFunc, duplicate registration of the same callback function with a different userContext is allowed. Also, the same userContext can be shared among different callback functions. Duplicate registration of the same userContext and callbackFunc pair has no effect, and will output a handle that is already assigned to the pair, and will return NPF\_E\_ALREADY\_REGISTERED.

This is a required function.

#### Input Arguments

- 1. **userContext** A context item for uniquely identifying the context of the application registering the completion callback function. The exact value will be provided back to the registered completion callback function as its first parameter when it is called. Applications can assign any value to the **userContext** and the value is completely opaque to the Diffserv SAPI implementation.
- 2. cal I backFunc The pointer to the completion callback function to be registered.

### Output Arguments

1. callbackHandle - A unique identifier assigned for the registered userContext and cal I backFunc pair. This handle will be used by the application to specify which callback function to be called when invoking asynchronous Diffserv SAPI functions. It will also be used when deregistering the **userContext** and call **backFunc** pair.

### Return Values

1. NPF\_NO\_ERROR - The registration completed successfully.

- 2. NPF\_E\_BAD\_CALLBACK\_FUNCTION The callbackFunc is NULL, or otherwise invalid.
- 3. NPF E ALREADY REGISTERED No new registration was made since the userContext and callbackFunc pair was already registered.

#### • **NPF\_DS\_Deregister**

### Syntax

#### NPF\_error\_t NPF\_DS\_Deregister( NPF\_IN NPF\_callbackHandle\_t callbackHandle);

### **Description**

This function is used by an application to deregister a user context and callback function pair.

This is a required function.

## Input Arguments

1. callbackHandle - The unique identifier returned to the application when the completion callback routine was registered.

### Output Arguments

None

### Return Values

- 1. NPF\_NO\_ERROR The deregistration completed successfully.
- 2. NPF\_E\_BAD\_CALLBACK\_HANDLE The deregistration did not complete successfully due to problems with the callback handle provided.

### **Notes**

- a) This API function MAY be invoked by any application no longer interested in receiving asynchronous responses for Diffserv API function calls.
- b) This function operates in a synchronous manner, providing a return value as listed above.
- c) There may be a timing window where outstanding callbacks continue to be delivered to the callback routine after the deregistration function has been invoked. It is the implementation's

responsibility to guarantee that the callback function is not called after the deregister function has returned.

### *4.5 Diffserv Function Calls*

#### • **NPF\_DS\_PolicyCreate**

### **Syntax**

```
NPF_error_t NPF_DS_PolicyCreate(
   NPF_IN NPF_call backHandle_t callbackHandle,
 NPF_IN NPF_correlator_t correlator, 
 NPF_IN NPF_DS_PolicyID_t resourceID,
    NPF_IN NPF_errorReporting_t errorReporting);
```
### **Description**

This function call is used to create a Policy Object in the SAPI implementation block and return its handle in the asynchronous data structure.

This is a required function.

### Input Arguments

- 1. callbackHandle The unique identifier returned to the application when the completion callback routine was registered.
- 2. correl ator A unique application invocation context that will be supplied to the asynchronous completion callback routine.
- 3. **resourceID** A unique application-chosen identifier to be associated with this resource.
- 4. errorReporting -An indication of whether the application desire to receive an asynchronous completion callback for this API function invocation. When errorReporting is set to NPF\_REPORT\_ERRORS, the application cannot make any assumptions about when all the requests in the call will be completed.

### Output Arguments

None

#### Return Values

1. NPF\_NO\_ERROR - The operation is in progress.

2. NPF\_E\_BAD\_CALLBACK\_HANDLE - The objects were not created because the callback handle was invalid.

### Asynchronous Response

There may be multiple asynchronous callbacks to this request. Possible return codes are:

#### 1. NPF\_NO\_ERROR

2. NPF E UNKNOWN - The object was not created because of some internal error.

#### 3. NPF\_E\_RESOURCE\_EXISTS – A duplicate request to create a resource was detected.

The response array returned in the callback may contain between zero and the number of elements requested with this API function call. A structure of the form **NPF** S DS CallbackData t will be returned with each callback. As part of that structure, an array of

NPF  $S$  DS AsyncResponse  $t$  structures will also be returned. If all of the elements in the request array completed successfully, the callback will return an  $al$   $l$   $OK$  value of NPF TRUE, a numResp value of zero, and the array pointer will be null. If not all of the responses are complete or if not all of the responses were successful, all  $\overline{OK}$  will be NPF FALSE, the numResp field will be greater than zero, and the pointer to the element array will be non-null.

Failing elements may be determined by examining the return code in each array element.

It is the implementation's choice how many responses to return in a single callback. The minimum is one and the maximum is the number of request elements passed in the original API function call.

#### • **NPF\_DS\_PolicyUpdate**

### Syntax

NPF\_error\_t NPF\_DS\_PolicyUpdate(  $\overline{\text{NPF}}$  IN NPF callbackHandle t callbackHandle, NPF<sup>IN</sup> NPF<sup>correl</sup>ator t correlator, NPF\_IN NPF\_errorReporting\_t errorReporting, NPF\_IN NPF\_DS\_PolicyHandle\_t policyHandle, NPF\_IN NPF\_uint32\_t filterSize, NPF\_IN NPF\_DS\_Rule\_t \*filter, NPF\_IN NPF\_uint32\_t actionArraySize, NPF IN NPF DS Action  $t$  \*actions);

**Description** 

This function call is used to configure a Policy Object by updating the Filter table and Action table in that Policy object.

This is a required function.

#### Input Arguments

- 1. callbackHandle The unique identifier returned to the application when the completion callback routine was registered.
- 2. correl ator A unique application invocation context that will be supplied to the asynchronous completion callback routine.
- 3. errorReporting -An indication of whether the application desire to receive an asynchronous completion callback for this API function invocation. When errorReporting is set to NPF\_REPORT\_ERRORS, the application cannot make any assumptions about when all the requests in the call will be completed.
- 4. **policyHandle** Handle through which the object can be referenced in Forwarding layer.
- 5. filterArraySize Size of the filter (ie, rule array size).
- 6. filter Pointer to filter object representing a flat set of rules associated with this policy object.
- 7. actionArraySize Size of action array.
- 8. **actions** Pointer to action array associated with this policy object.

### Output Arguments

None

#### Return Values

- 1. NPF\_NO\_ERROR The operation is in progress.
- 2. NPF\_E\_BAD\_CALLBACK\_HANDLE The objects were not configured because the callback handle was invalid.

### Asynchronous Response

There may be multiple asynchronous callbacks to this request. Possible return codes are:

- 1. NPF\_NO\_ERROR
- 2. NPF\_E\_UNKNOWN

### 3. NPF\_DS\_POLICY\_INVALID\_HANDLE

### 4. NPF\_DS\_POLICY\_INVALID\_INPUT\_PARAM

The response array returned in the callback may contain between zero and the number of elements requested with this API function call. A structure of the form **NPF** S DS CallbackData t will be returned with each callback. As part of that structure, an array of

NPF S DS AsyncResponse t structures will also be returned. If all of the elements in the request array completed successfully, the callback will return an  $al$   $l$   $OK$  value of NPF\_TRUE, a numResp value of zero, and the array pointer will be null. If not all of the responses are complete or if not all of the responses were successful, all  $OK$  will be NPF\_FALSE, the numResp field will be greater than zero, and the pointer to the element array will be non-null.

Failing elements may be determined by examining the return code in each array element.

It is the implementation's choice how many responses to return in a single callback. The minimum is one and the maximum is the number of request elements passed in the original API function call.

### • **NPF\_DS\_PolicyDestroy**

### **Syntax**

```
NPF_error_t NPF_DS_PolicyDestroy(
   NPF IN NPF callbackHandle t callbackHandle,
 NPF_IN NPF_correlator_t correlator,
 NPF_IN NPF_errorReporting_t errorReporting,
  NPF_IN NPF_DS_PolicyHandle_t policyHandle);
```
# **Description**

This function call is used to destroy a Policy Object. The object is removed from the Diffserv context. It will return an error **NPF\_DS\_POLICY\_BOUND** if the policy is already bound to atleast an interface.

This is a required function.

### Input Arguments

- 1. callbackHandle The unique identifier returned to the application when the completion callback routine was registered.
- 2. **correl ator** A unique application invocation context that will be supplied to the asynchronous completion callback routine.
- 3. errorReporting -An indication of whether the application desire to receive an asynchronous completion callback for this API function invocation. When errorReporting is set to NPF\_REPORT\_ERRORS, the application cannot make any assumptions about when all the requests in the call will be completed.

4. **policyHandle** - Handle through which the object can be referenced in the FCL.

### Output Arguments

None

### Return Values

- 1. NPF\_NO\_ERROR The operation is in progress.
- 2. NPF\_E\_BAD\_CALLBACK\_HANDLE The objects were not destroyed because the callback handle was invalid.

# Asynchronous Response

There may be multiple asynchronous callbacks to this request. Possible return codes are:

- 1. NPF\_NO\_ERROR
- 2. NPF\_E\_UNKNOWN
- 3. NPF\_DS\_POLICY\_INVALID\_HANDLE
- 4. NPF\_DS\_POLICY\_BOUND Policy is bound to at least one interface. First unbind them before destroying it.

#### • **NPF\_DS\_PolicyBind**

### **Syntax**

NPF\_error\_t NPF\_DS\_PolicyBind( NPF\_IN NPF\_callbackHandle\_t callbackHandle, NPF\_IN NPF\_correlator\_t correlator, NPF\_IN NPF\_errorReporting\_t errorReporting, NPF\_IN NPF\_DS\_PolicyHandle\_t policyHandle, NPF\_IN NPF\_IfHandle\_t ifaceHandle, NPF\_IN NPF\_DS\_FilterPlane\_t plane);

### **Description**

This function call is used to bind/associate this policy object with this interface or a hierarchical interface entity. The interface object is referenced by the interface handle. It will return an error NPF\_DS\_POLICY\_BOUND\_IFACE if it is already bound to the interface.

This is a required function.

# Input Arguments

- 1. callbackHandle The unique identifier returned to the application when the completion callback routine was registered.
- 2. correl ator A unique application invocation context that will be supplied to the asynchronous completion callback routine.
- 3. errorReporting -An indication of whether the application desire to receive an asynchronous completion callback for this API function invocation. When errorReporting is set to NPF\_REPORT\_ERRORS, the application cannot make any assumptions about when all the requests in the call will be completed.
- 4. **pol i cyHandl e** Handle through which the policy object can be referenced in Forwarding layer.
- 5. **i faceHandle** Interface Object Handle.
- 6. plane

### Output Arguments

None

### Return Values

- 1. NPF\_NO\_ERROR The operation is in progress.
- 2. NPF\_E\_BAD\_CALLBACK\_HANDLE The objects were not bound because the callback handle was invalid.

### Asynchronous Response

There may be multiple asynchronous callbacks to this request. Possible return codes are:

- 1. NPF\_NO\_ERROR
- 2. NPF\_E\_UNKNOWN
- 3. NPF\_DS\_POLICY\_INVALID\_HANDLE
- 4. NPF\_DS\_POLICY\_BOUND\_IFACE Policy is already bound to the interface.
- 5. NPF\_DS\_POLICY\_NOT\_SUPPORTED Policy is not supported on this Plane because of lack of feature support
- 6. NPF\_DS\_INVALID\_PLANE

#### • **NPF\_DS\_PolicyUnbind**

### Syntax

NPF\_error\_t NPF\_DS\_PolicyUnbind(  $\overline{N}$ PF IN  $\overline{N}$ PF callbackHandle, NPF\_IN NPF\_correlator\_t correlator, NPF\_IN NPF\_errorReporting\_t errorReporting, NPF\_IN NPF\_DS\_PolicyHandle\_t policyHandle, NPF\_IN NPF\_IfHandle\_t ifaceHandle, NPF\_IN NPF\_DS\_FilterPlane\_t plane);

### **Description**

This function call is used to unbind this Policy object from this interface or hierarchical interface entity in the Diffserv Forwarding Control layer.

This is a required function.

#### Input Arguments

- 1. callbackHandle The unique identifier returned to the application when the completion callback routine was registered.
- 2. **correl ator** A unique application invocation context that will be supplied to the asynchronous completion callback routine.
- 3. errorReporting -An indication of whether the application desire to receive an asynchronous completion callback for this API function invocation. When errorReporting is set to NPF\_REPORT\_ERRORS, the application cannot make any assumptions about when all the requests in the call will be completed.
- 4. **policyHandle** Handle through which the Policy object can be referenced in Forwarding layer.
- 5. **i faceHandle** Interface Object Handle.
- 6. plane

### Output Arguments

None

Return Values

1. NPF\_NO\_ERROR - The operation is in progress.

#### 2. NPF\_E\_BAD\_CALLBACK\_HANDLE - The objects were not unbound because the callback handle was invalid.

## Asynchronous Response

There may be multiple asynchronous callbacks to this request. Possible return codes are:

- 1. NPF\_NO\_ERROR
- 2. NPF\_E\_UNKNOWN
- 3. NPF\_DS\_POLICY\_INVALID\_HANDLE
- 4. NPF\_DS\_POLICY\_NOT\_BOUND\_IFACE Policy is not bound.
- 5. NPF DS INVALID PLANE

#### • **NPF\_DS\_PolicyQueryGetHandles**

### **Syntax**

#### NPF\_error\_t NPF\_DS\_PolicyQueryGetHandles( NPF\_IN NPF\_callbackHandle\_t callbackHandle, NPF\_IN NPF\_correlator\_t correlator, NPF\_IN NPF\_errorReporting\_t errorReporting);

### **Description**

This function call is used to query all the object handles of object type POLICY. The call back data structure will hold the object handles and their corresponding resource ids and a flag indicating whether they were configured or are the default ones.

This is an optional function.

### Input Arguments

- 1. callbackHandle The unique identifier returned to the application when the completion callback routine was registered.
- 2. **correl ator** A unique application invocation context that will be supplied to the asynchronous completion callback routine.
- 3. errorReporting -An indication of whether the application desire to receive an asynchronous completion callback for this API function invocation. When

errorReporting is set to NPF\_REPORT\_ERRORS, the application cannot make any assumptions about when all the requests in the call will be completed.

### Output Arguments

None

### Return Values

- 1. NPF\_NO\_ERROR The operation is in progress.
- 2. NPF\_E\_BAD\_CALLBACK\_HANDLE The objects were not configured because the callback handle was invalid.

### Asynchronous Response

There will be one asynchronous callback to this request. Possible return codes are:

- 1. NPF\_NO\_ERROR
- 2. NPF\_E\_UNKNOWN

The response array returned in the callback may contain between zero and the number of elements requested with this API function call. A structure of the form NPF S DS CallbackData t will be returned with each callback. As part of that structure, an array of NPF\_S\_DS\_AsyncResponse\_t structures will also be returned. If all of the elements in the request array completed successfully, the callback will return an allOK value of NPF\_TRUE, a numResp value of zero, and the array pointer will be null. If not all of the responses are complete or if not all of the responses were successful, allOK will be NPF\_FALSE, the numResp field will be greater than zero, and the pointer to the element array will be non-null.

Failing elements may be determined by examining the return code in each array element.

### • **NPF\_DS\_PolicyQueryGetContents**

#### **Syntax**

NPF\_error\_t NPF\_DS\_PolicyQueryGetContents( NPF\_IN NPF\_callbackHandle\_t callbackHandle, NPF\_IN NPF\_correlator\_t correlator, NPF\_IN NPF\_errorReporting\_t errorReporting, NPF\_IN NPF\_uint32\_t handleArraySize,

### NPF\_IN NPF\_DS\_PolicyHandle\_t \*handles);

### **Description**

This function call is used to query contents of the Policy objects by providing their handles. This is an optional function.

### Input Arguments

- 1. callbackHandle The unique identifier returned to the application when the completion callback routine was registered.
- 2. correl ator A unique application invocation context that will be supplied to the asynchronous completion callback routine.
- 3. errorReporting -An indication of whether the application desire to receive an asynchronous completion callback for this API function invocation. When errorReporting is set to NPF\_REPORT\_ERRORS, the application cannot make any assumptions about when all the requests in the call will be completed.
- 4. handl eArraySi ze Size of handle array.
- 5. handles Pointer to handle array associated with policy objects.

### Output Arguments

None

### Return Values

- 1. NPF\_NO\_ERROR The operation is in progress.
- 2. NPF\_E\_BAD\_CALLBACK\_HANDLE The objects were not configured because the callback handle was invalid.

# Asynchronous Response

There will be one asynchronous callback to this request. Possible return codes are:

- 1. NPF\_NO\_ERROR
- 2. NPF\_E\_UNKNOWN

#### • **NPF\_DS\_PolicyQueryGetBoundObjects**

### **Syntax**

NPF\_error\_t\_NPF\_DS\_PolicyQueryGetBoundObjects(  $\overline{\text{NPF}}$  IN  $\overline{\text{NPF}}$  callbackHandle, NPF<sup>IN</sup> NPF<sup>correl</sup>ator t correlator, NPF\_IN NPF\_errorReporting\_t errorReporting,  $NPF$  IN NPF IfHandle t ifaceHandle, NPF\_IN NPF\_DS\_FilterPlane\_t plane);

# **Description**

This function call is used to query bound Policy objects on an interface and a plane. The handles of these bound Policy Objects are returned in a callback data structure.

This is an optional function.

### Input Arguments

- 1. callbackHandle The unique identifier returned to the application when the completion callback routine was registered.
- 2. correl ator A unique application invocation context that will be supplied to the asynchronous completion callback routine.
- 3. errorReporting An indication of whether the application desire to receive an asynchronous completion callback for this API function invocation. When errorReporting is set to NPF\_REPORT\_ERRORS, the application cannot make any assumptions about when all the requests in the call will be completed.
- 4. ifaceHandle Interface Handle
- 5. plane

### Output Arguments

None

#### Return Values

1. NPF\_NO\_ERROR - The operation is in progress.

2. NPF\_E\_BAD\_CALLBACK\_HANDLE - The objects were not configured because the callback handle was invalid.

### Asynchronous Response

There will be one asynchronous callback to this request. Possible return codes are:

#### 1. NPF\_NO\_ERROR

2. NPF\_E\_UNKNOWN

#### • **NPF\_DS\_MapTableCreate**

#### **Syntax**

NPF\_error\_t NPF\_DS\_MapTableCreate( NPF\_IN NPF\_callbackHandle\_t callbackHandle, NPF\_IN NPF\_correlator\_t correlator, NPF\_IN NPF\_DS\_MapTableID\_t resourceID, NPF\_IN NPF\_errorReporting\_t errorReporting, NPF\_IN NPF\_DS\_MapTableType\_t type);

### **Description**

This function call is used to create a table of type "type" in the Diffserv Forwarding Control layer and return its handle in the Asynchronous data structure.

This is a required function.

#### Input Arguments

- 1. callbackHandle The unique identifier returned to the application when the completion callback routine was registered.
- 2. **correl ator** A unique application invocation context that will be supplied to the asynchronous completion callback routine.
- 3. **resourceID** A unique application-chosen identifier to be associated with this resource.
- 4. errorReporting -An indication of whether the application desire to receive an asynchronous completion callback for this API function invocation. When errorReporting is set to NPF\_REPORT\_ERRORS, the application cannot make any assumptions about when all the requests in the call will be completed.
- 5. type Table type to be created.

### Output Arguments

None

# Return Values

- 1. NPF\_NO\_ERROR The operation is in progress.
- 2. NPF\_E\_BAD\_CALLBACK\_HANDLE The objects were not created because the callback handle was invalid.

## Asynchronous Response

There may be multiple asynchronous callbacks to this request. Possible return codes are:

- 1. NPF\_NO\_ERROR
- 2. NPF\_E\_UNKNOWN Could not create the table for some failure reason.
- 3. NPF\_E\_RESOURCE\_EXISTS A duplicate request to create a resource was detected.

#### • **NPF\_DS\_MapTableUpdate**

### **Syntax**

NPF\_error\_t NPF\_DS\_MapTableUpdate( NPF\_IN NPF\_callbackHandle\_t callbackHandle, NPF\_IN NPF\_correlator\_t correlator, NPF\_IN NPF\_errorReporting\_t errorReporting, NPF\_IN NPF\_DS\_MapTableHandle\_t tableHandle,  $NPF$ <sup>IN</sup>  $NPF$ <sup>DS</sup> $M$ <sup>2</sup> $N$ apTableData\_t<sup> $-d$ </sup>data);

# **Description**

This function call is used to configure/update the table with the new data.

This is a required function.

### Input Arguments

- 1. callbackHandle The unique identifier returned to the application when the completion callback routine was registered.
- 2. **correl ator** A unique application invocation context that will be supplied to the asynchronous completion callback routine.
- 3. errorReporting -An indication of whether the application desire to receive an asynchronous completion callback for this API function invocation. When errorReporting is set to NPF\_REPORT\_ERRORS, the application cannot make any assumptions about when all the requests in the call will be completed.
- 4. tabl eHandle Handle of the table object which has to be updated.
- 5. data Table data.

### Output Arguments

None

### Return Values

- 1. **NPF** NO **ERROR** The operation is in progress.
- 2. NPF\_E\_BAD\_CALLBACK\_HANDLE The objects were not configured because the callback handle was invalid.

#### Asynchronous Response

There may be multiple asynchronous callbacks to this request. Possible return codes are:

- 1. NPF\_NO\_ERROR
- 2. NPF\_E\_UNKNOWN The table was not configured due to problems encountered when handling the input parameters .
- 3. NPF DS MapTable INVALID HANDLE
- 4. NPF\_DS\_MapTable\_INVALID\_INPUT\_PARAM

#### • **NPF\_DS\_MapTableDestroy**

#### **Syntax**

NPF\_error\_t NPF\_DS\_MapTableDestroy( NPF\_IN NPF\_callbackHandle\_t callbackHandle, NPF\_IN NPF\_correlator\_t correlator, NPF\_IN NPF\_errorReporting\_t errorReporting, NPF\_IN NPF\_DS\_MapTableHandle\_t tableHandle);

#### **Description**

This function call is used to destroy the table referenced by tableHandle.

This is a required function.

## Input Arguments

- 1. callbackHandle The unique identifier returned to the application when the completion callback routine was registered.
- 2. correl ator A unique application invocation context that will be supplied to the asynchronous completion callback routine.
- 3. errorReporting -An indication of whether the application desire to receive an asynchronous completion callback for this API function invocation. When errorReporting is set to NPF\_REPORT\_ERRORS, the application cannot make any assumptions about when all the requests in the call will be completed.
- 4. tableHandle Handle through which the object can be referenced in Forwarding layer.

### Output Arguments

None

### Return Values

- 1. NPF\_NO\_ERROR The operation is in progress.
- 2. NPF\_E\_BAD\_CALLBACK\_HANDLE The objects were not destroyed because the callback handle was invalid.

### Asynchronous Response

There may be multiple asynchronous callbacks to this request. Possible return codes are:

- 1. NPF\_NO\_ERROR
- 2. NPF\_E\_UNKNOWN
- 3. NPF\_DS\_MapTable\_INVALID\_HANDLE
- 4. NPF\_DS\_MapTable\_BOUND Table is bound to atleast an interface. First unbind them before destroying the table.

#### • **NPF\_DS\_MapTableQueryGetHandles**

#### **Syntax**

.

#### NPF\_error\_t NPF\_DS\_MapTableQueryGetHandles(

#### NPF\_IN NPF\_callbackHandle\_t callbackHandle, NPF\_IN NPF\_correlator\_t correlator, NPF\_IN NPF\_errorReporting\_t errorReporting);

## **Description**

This function call is used to query all the object handles of object type MAPTABLE. The call back data structure will hold the object handles and their corresponding resource ids and a flag indicating whether they were configured or are the default ones.

This is an optional function.

### Input Arguments

- 1. callbackHandle The unique identifier returned to the application when the completion callback routine was registered.
- 2. correl ator A unique application invocation context that will be supplied to the asynchronous completion callback routine.
- 3. errorReporting -An indication of whether the application desire to receive an asynchronous completion callback for this API function invocation. When errorReporting is set to NPF\_REPORT\_ERRORS, the application cannot make any assumptions about when all the requests in the call will be completed.

### Output Arguments

None

#### Return Values

- 1. NPF\_NO\_ERROR The operation is in progress.
- 2. NPF\_E\_BAD\_CALLBACK\_HANDLE The objects were not configured because the callback handle was invalid.

#### Asynchronous Response

There will be one asynchronous callback to this request. Possible return codes are:

- 1. NPF\_NO\_ERROR
- 2. NPF\_E\_UNKNOWN

The response array returned in the callback may contain between zero and the number of elements requested with this API function call. A structure of the form **NPF** S DS CallbackData t will be returned with each callback. As part of that structure, an array of

NPF  $\bf{S}$  DS AsyncResponse  $\bf{t}$  structures will also be returned. If all of the elements in the request array completed successfully, the callback will return an  $al$   $l$   $OK$  value of NPF TRUE, a numResp value of zero, and the array pointer will be null. If not all of the responses are complete or if not all of the responses were successful, all  $\overline{OK}$  will be NPF\_FALSE, the numResp field will be greater than zero, and the pointer to the element array will be non-null.

Failing elements may be determined by examining the return code in each array element.

### • **NPF\_DS\_MapTableQueryGetContents**

### Syntax

NPF\_error\_t NPF\_DS\_MapTableQueryGetContents( NPF IN NPF callbackHandle t callbackHandle, NPF\_IN NPF\_correlator\_t correlator, NPF\_IN NPF\_errorReporting\_t errorReporting, NPF\_IN NPF\_uint32\_t handleArraySize, NPF\_IN NPF\_DS\_MapTabl eHandl e\_t \*handl es);

# **Description**

This function call is used to query contents of the Mapping Table objects by providing their handles. This is an optional function.

# Input Arguments

- 1. callbackHandle The unique identifier returned to the application when the completion callback routine was registered.
- 2. correl ator A unique application invocation context that will be supplied to the asynchronous completion callback routine.
- 3. errorReporting -An indication of whether the application desire to receive an asynchronous completion callback for this API function invocation. When errorReporting is set to NPF\_REPORT\_ERRORS, the application cannot make any assumptions about when all the requests in the call will be completed.
- 4. handl eArraySi ze Size of handle array.
- 5. handles Pointer to handle array associated with policy objects.

# Output Arguments

None

### Return Values

- 1. **NPF** NO **ERROR** The operation is in progress.
- 2. NPF\_E\_BAD\_CALLBACK\_HANDLE The objects were not configured because the callback handle was invalid.

### Asynchronous Response

There will be one asynchronous callback to this request. Possible return codes are:

- 1. NPF\_NO\_ERROR
- 2. NPF\_E\_UNKNOWN

#### • **NPF\_DS\_MapTableQueryGetBoundObjects**

#### **Syntax**

NPF\_error\_t NPF\_DS\_MapTableQueryGetBoundObjects( NPF\_IN NPF\_callbackHandle\_t callbackHandle, NPF\_IN NPF\_correlator\_t correlator, NPF\_IN NPF\_errorReporting\_t errorReporting, NPF\_IN NPF\_IfHandle\_t ifaceHandle);

### **Description**

This function call is used to query bound Mapping Table objects on an interface. The handles of these bound Mapping Table Objects are returned in a callback data structure.

This is an optional function.

#### Input Arguments

- 1. callbackHandle The unique identifier returned to the application when the completion callback routine was registered.
- 2. correl ator A unique application invocation context that will be supplied to the asynchronous completion callback routine.
- 3. errorReporting An indication of whether the application desire to receive an asynchronous completion callback for this API function invocation. When errorReporting is set to NPF\_REPORT\_ERRORS, the application cannot make any assumptions about when all the requests in the call will be completed.
- 4. ifaceHandle Interface Handle

# Output Arguments

None

### Return Values

- 1. **NPF** NO **ERROR** The operation is in progress.
- 2. NPF\_E\_BAD\_CALLBACK\_HANDLE The objects were not configured because the callback handle was invalid.

### Asynchronous Response

There will be one asynchronous callback to this request. Possible return codes are:

- 1. NPF\_NO\_ERROR
- 2. NPF\_E\_UNKNOWN

#### • **NPF\_DS\_QoSObjectCreate**

**Syntax** 

NPF\_error\_t NPF\_DS\_QoSObjectCreate( NPF\_IN NPF\_callbackHandle\_t callbackHandle, NPF\_IN NPF\_correlator\_t correlator, NPF\_IN NPF\_DS\_QoSObjectID\_t resourceID, NPF\_IN NPF\_errorReporting\_t errorReporting,  $NPF$ <sup>IN</sup>  $NPF$ <sup>IDS</sup> QoSObjectType\_t type);

### **Description**

This function call is used to create a object of type "type" in the Diffserv Forwarding Control layer and return its handle in the asynchronous data structure.

This is a required function.

## Input Arguments

- 1. callbackHandle The unique identifier returned to the application when the completion callback routine was registered.
- 2. correl ator A unique application invocation context that will be supplied to the asynchronous completion callback routine.
- 3. **resourceID** A unique application-chosen identifier to be associated with this resource.
- 4. errorReporting -An indication of whether the application desire to receive an asynchronous completion callback for this API function invocation. When errorReporting is set to NPF\_REPORT\_ERRORS, the application cannot make any assumptions about when all the requests in the call will be completed.
- 5. type Object type to be created.

### Output Arguments

None

### Return Values

- 1. NPF\_NO\_ERROR The operation is in progress.
- 2. NPF\_E\_BAD\_CALLBACK\_HANDLE The objects were not created because the callback handle was invalid.

#### Asynchronous Response

There may be multiple asynchronous callbacks to this request. Possible return codes are:

- 1. NPF\_NO\_ERROR
- 2. NPF\_E\_UNKNOWN Could not create the QoS Object for some failure reason.
- 3. NPF\_E\_RESOURCE\_EXISTS A duplicate request to create a resource was detected.

#### • **NPF\_DS\_QoSObjectUpdate**

**Syntax** 

#### NPF\_error\_t NPF\_DS\_QoSObjectUpdate( NPF\_IN NPF\_callbackHandle\_t callbackHandle,
#### NPF\_IN\_NPF\_correlator\_t correlator, NPF\_IN NPF\_errorReporting\_t errorReporting, NPF\_IN NPF\_DS\_QoSHandle\_t objectHandle, NPF\_IN NPF\_DS\_QoSObjectData\_t data);

# **Description**

This function call is used to configure/update the QoS Object with the new data.

This is a required function.

### Input Arguments

- 1. callbackHandle The unique identifier returned to the application when the completion callback routine was registered.
- 2. **correl ator** A unique application invocation context that will be supplied to the asynchronous completion callback routine.
- 3. errorReporting -An indication of whether the application desire to receive an asynchronous completion callback for this API function invocation. When errorReporting is set to NPF\_REPORT\_ERRORS, the application cannot make any assumptions about when all the requests in the call will be completed.
- 4. **objectHandle** Handle of the QoS object which has to be updated.
- 5. data Table data.

### Output Arguments

None

### Return Values

- 1. NPF\_NO\_ERROR The operation is in progress.
- 2. NPF\_E\_BAD\_CALLBACK\_HANDLE The objects were not configured because the callback handle was invalid.

### Asynchronous Response

There may be multiple asynchronous callbacks to this request. Possible return codes are:

- 1. NPF\_NO\_ERROR
- 2. NPF\_E\_UNKNOWN The QoS Object was not configured due to problems encountered when handling the input parameters .

#### 3. NPF\_DS\_QOS\_OBJECT\_INVALID\_HANDLE

### 4. NPF\_DS\_QOS\_OBJECT\_INVALID\_INPUT\_PARAM

### • **NPF\_DS\_QoSObjectDestroy**

### **Syntax**

NPF\_error\_t NPF\_DS\_QoSObjectDestroy( NPF\_IN NPF\_callbackHandle\_t callbackHandle, NPF\_IN NPF\_correlator\_t correlator, NPF\_IN NPF\_errorReporting\_t errorReporting, NPF\_IN NPF\_DS\_QoSHandle\_t objectHandle);

# **Description**

This function call is used to destroy a QoS Object. The object is removed from the Diffserv Forwarding layer.

This is a required function.

### Input Arguments

- 1. callbackHandle The unique identifier returned to the application when the completion callback routine was registered.
- 2. correl ator A unique application invocation context that will be supplied to the asynchronous completion callback routine.
- 3. errorReporting -An indication of whether the application desire to receive an asynchronous completion callback for this API function invocation. When errorReporting is set to NPF\_REPORT\_ERRORS, the application cannot make any assumptions about when all the requests in the call will be completed.
- 4. **object Handle** Handle through which the object can be referenced in Forwarding layer.

### Output Arguments

None

### Return Values

1. NPF\_NO\_ERROR - The operation is in progress.

2. NPF E\_BAD\_CALLBACK\_HANDLE - The objects were not destroyed because the callback handle was invalid.

# Asynchronous Response

There may be multiple asynchronous callbacks to this request. Possible return codes are:

- 1. NPF\_NO\_ERROR
- 2. NPF\_E\_UNKNOWN
- 3. NPF\_DS\_QOS\_OBJECT\_INVALID\_HANDLE
- 4. NPF\_DS\_QOS\_OBJECT\_BOUND Couldn't destroy the object as it is bound to an interface. First unbind it.

### • **NPF\_DS\_QoSObjectQueryGetHandles**

# **Syntax**

NPF\_error\_t NPF\_DS\_QoSObjectQueryGetHandles( NPF\_IN NPF\_callbackHandle\_t callbackHandle, NPF\_IN NPF\_correlator\_t correlator, NPF\_IN NPF\_errorReporting\_t errorReporting);

# **Description**

This function call is used to query all the QoS object handles. The call back data structure will hold the object handles and their corresponding resource ids and a flag indicating whether they were configured or are the default ones.

This is an optional function.

# Input Arguments

- 1. callbackHandle The unique identifier returned to the application when the completion callback routine was registered.
- 2. **correl ator** A unique application invocation context that will be supplied to the asynchronous completion callback routine.
- 3. errorReporting -An indication of whether the application desire to receive an asynchronous completion callback for this API function invocation. When errorReporting is set to NPF\_REPORT\_ERRORS, the application cannot make any assumptions about when all the requests in the call will be completed.

# Output Arguments

None

# Return Values

- 1. NPF\_NO\_ERROR The operation is in progress.
- 2. NPF\_E\_BAD\_CALLBACK\_HANDLE The objects were not configured because the callback handle was invalid.

### Asynchronous Response

There will be one asynchronous callback to this request. Possible return codes are:

#### 1. NPF\_NO\_ERROR

#### 2. NPF\_E\_UNKNOWN

The response array returned in the callback may contain between zero and the number of elements requested with this API function call. A structure of the form **NPF** S DS CallbackData t will be returned with each callback. As part of that structure, an array of NPF S DS AsyncResponse  $\bar{t}$  structures will also be returned. If all of the elements in the request array completed successfully, the callback will return an  $al$   $l$   $OK$  value of NPF\_TRUE, a numResp value of zero, and the array pointer will be null. If not all of the responses are complete or if not all of the responses were successful, all  $\overline{OK}$  will be NPF FALSE, the numResp field will be

Failing elements may be determined by examining the return code in each array element.

### • **NPF\_DS\_QoSObjectQueryGetContents**

greater than zero, and the pointer to the element array will be non-null.

### Syntax

NPF\_error\_t NPF\_DS\_QoSObjectQueryGetContents(  $\overline{N}$ PF IN NPF callbackHandle t callbackHandle, NPF\_IN NPF\_correlator\_t correlator, NPF\_IN NPF\_errorReporting\_t errorReporting, NPF\_IN NPF\_uint32\_t handleArraySize,  $NPF$  IN  $NPF$  DS QoSHandle t \*handles);

# **Description**

This function call is used to query contents of the QoS objects by providing their handles. This is an optional function.

# Input Arguments

- 1. callbackHandle The unique identifier returned to the application when the completion callback routine was registered.
- 2. **correl ator** A unique application invocation context that will be supplied to the asynchronous completion callback routine.
- 3. errorReporting -An indication of whether the application desire to receive an asynchronous completion callback for this API function invocation. When errorReporting is set to NPF\_REPORT\_ERRORS, the application cannot make any assumptions about when all the requests in the call will be completed.
- 4. handl eArraySi ze Size of handle array.
- 5. handles Pointer to handle array associated with policy objects.

# Output Arguments

None

# Return Values

- 1. **NPF** NO **ERROR** The operation is in progress.
- 2. NPF\_E\_BAD\_CALLBACK\_HANDLE The objects were not configured because the callback handle was invalid.

# Asynchronous Response

There will be one asynchronous callback to this request. Possible return codes are:

- 1. NPF\_NO\_ERROR
- 2. NPF\_E\_UNKNOWN

### • **NPF\_DS\_QoSObjectQueryGetBoundObjects**

# **Syntax**

NPF\_error\_t\_NPF\_DS\_QoSObjectQueryGetBoundObjects(  $\overline{\text{NPF}}$  IN  $\overline{\text{NPF}}$  callbackHandle t callbackHandle, NPF\_IN\_NPF\_correlator\_t\_correlator, NPF\_IN NPF\_errorReporting\_t errorReporting,  $NPF$  IN NPF IfHandle t ifaceHandle, NPF\_IN NPF\_DS\_FilterPlane\_t plane);

# **Description**

This function call is used to query bound QoS objects on an interface and a plane. The handles of these bound QoS Objects are returned in a callback data structure.

This is an optional function.

### Input Arguments

- 1. callbackHandle The unique identifier returned to the application when the completion callback routine was registered.
- 2. **correl ator** A unique application invocation context that will be supplied to the asynchronous completion callback routine.
- 3. errorReporting -An indication of whether the application desire to receive an asynchronous completion callback for this API function invocation. When errorReporting is set to NPF\_REPORT\_ERRORS, the application cannot make any assumptions about when all the requests in the call will be completed.
- 4. ifaceHandle Interface Handle
- 5. plane

# Output Arguments

None

### Return Values

- 1. NPF\_NO\_ERROR The operation is in progress.
- 2. NPF\_E\_BAD\_CALLBACK\_HANDLE The objects were not configured because the callback handle was invalid.

# Asynchronous Response

There will be one asynchronous callback to this request. Possible return codes are:

- 1. NPF\_NO\_ERROR
- 2. NPF\_E\_UNKNOWN

### • **NPF\_DS\_MapTableBind**

### Syntax

NPF\_error\_t NPF\_DS\_MapTableBind( NPF\_IN NPF\_callbackHandle\_t callbackHandle, NPF\_IN NPF\_correlator\_t correlator, NPF\_IN NPF\_errorReporting\_t errorReporting, NPF\_IN NPF\_DS\_MapTableHandle\_t tableHandle, NPF\_IN NPF\_IfHandle\_t ifaceHandle);

# **Description**

This function call is used to associate the given table with the given interface or hierarchical interface entity. In other words, we are binding the table object to the interface.

This is a required function.

# Input Arguments

- 1. callbackHandle The unique identifier returned to the application when the completion callback routine was registered.
- 2. **correl ator** A unique application invocation context that will be supplied to the asynchronous completion callback routine.
- 3. errorReporting -An indication of whether the application desire to receive an asynchronous completion callback for this API function invocation. When errorReporting is set to NPF\_REPORT\_ERRORS, the application cannot make any assumptions about when all the requests in the call will be completed.
- 4. tableHandle Handle through which the Table can be referenced in Forwarding layer.
- 5. **i faceHandle** Interface Object Handle.

# Output Arguments

None

# Return Values

- 1. **NPF** NO **ERROR** The operation is in progress.
- 2. NPF\_E\_BAD\_CALLBACK\_HANDLE The objects were not bound because the callback handle was invalid.

# Asynchronous Response

There may be multiple asynchronous callbacks to this request. Possible return codes are:

- 1. NPF\_NO\_ERROR
- 2. NPF\_E\_UNKNOWN
- 3. NPF\_DS\_MAPTABLE\_INVALID\_HANDLE
- 4. NPF\_DS\_MAPTABLE\_BOUND\_IFACE Table is already bound
- 5. NPF\_DS\_MAPTABLE\_NOT\_SUPPORTED Policy is not supported on this Plane because of lack of feature support

### • **NPF\_DS\_MapTableUnbind**

# **Syntax**

```
NPF_error_t NPF_DS_MapTableUnbind(
    NPF_IN NPF_callbackHandle_t callbackHandle, 
 NPF_IN NPF_correlator_t correlator, 
 NPF_IN NPF_errorReporting_t errorReporting,
 NPF_IN NPF_DS_MapTableHandle_t tableHandle,
   NPF_IN NPF_IfHandle_t ifaceHandle);
```
# **Description**

This function call is used to unbind the table from the interface or hierarchical interface entity.

This is a required function.

# Input Arguments

- 1. callbackHandle The unique identifier returned to the application when the completion callback routine was registered.
- 2. **correl ator** A unique application invocation context that will be supplied to the asynchronous completion callback routine.
- 3. errorReporting -An indication of whether the application desire to receive an asynchronous completion callback for this API function invocation. When errorReporting is set to NPF\_REPORT\_ERRORS, the application cannot make any assumptions about when all the requests in the call will be completed.
- 4. tableHandle Handle through which the table can be referenced in Forwarding layer.
- 5. **i faceHandle** Interface Object Handle.

# Output Arguments

None

### Return Values

- 1. NPF\_NO\_ERROR The operation is in progress.
- 2. NPF\_E\_BAD\_CALLBACK\_HANDLE The objects were not unbound because the callback handle was invalid.

### Asynchronous Response

There may be multiple asynchronous callbacks to this request. Possible return codes are:

- 1. NPF\_NO\_ERROR
- 2. NPF\_E\_UNKNOWN
- 3. NPF\_DS\_MAPTABLE\_INVALID\_HANDLE
- 4. NPF\_DS\_MAPTABLE\_NOT\_BOUND\_IFACE Table is not bound.

### • **NPF\_DS\_QoSObjectBind**

Syntax

### NPF\_error\_t NPF\_DS\_QoSObjectBind( NPF\_IN NPF\_callbackHandle\_t callbackHandle,

#### NPF\_IN\_NPF\_correlator\_t correlator, NPF\_IN NPF\_errorReporting\_t errorReporting, NPF\_IN NPF\_DS\_QoSHandle\_t objectHandle, NPF\_IN NPF\_IfHandle\_t ifaceHandle, NPF\_IN NPF\_DS\_FilterPlane\_t plane);

# **Description**

This function call is used to associate the given QoS Object with the given interface or hierarchical interface entity. In other words, we are binding the

This is a required function.

### Input Arguments

- 1. callbackHandle The unique identifier returned to the application when the completion callback routine was registered.
- 2. correl ator A unique application invocation context that will be supplied to the asynchronous completion callback routine.
- 3. errorReporting -An indication of whether the application desire to receive an asynchronous completion callback for this API function invocation. When errorReporting is set to NPF\_REPORT\_ERRORS, the application cannot make any assumptions about when all the requests in the call will be completed.
- 4. objectHandle Handle through which the QoS object can be referenced in Forwarding layer.
- 5. **i faceHandl e** Interface Object Handle.
- 6. plane

### Output Arguments

None

### Return Values

- 1. NPF\_NO\_ERROR The operation is in progress.
- 2. NPF\_E\_BAD\_CALLBACK\_HANDLE The objects were not bound because the callback handle was invalid.

### Asynchronous Response

There may be multiple asynchronous callbacks to this request. Possible return codes are:

1. NPF\_NO\_ERROR

#### 2. NPF\_E\_UNKNOWN

- 3. NPF\_DS\_QOS\_OBJECT\_INVALID\_HANDLE
- 4. NPF\_DS\_QOS\_OBJECT\_BOUND\_IFACE QoS Object is already bound to the interface.
- 5. NPF\_DS\_QOS\_OBJECT\_NOT\_SUPPORTED QoS Object is not supported on this Plane because of lack of feature support
- 6. NPF\_DS\_INVALID\_PLANE

### • **NPF\_DS\_QoSObjectUnbind**

# **Syntax**

NPF\_error\_t NPF\_DS\_QoSObjectUnbind( NPF\_IN NPF\_callbackHandle\_t callbackHandle, NPF\_IN NPF\_correlator\_t correlator, NPF\_IN NPF\_errorReporting\_t errorReporting, NPF\_IN NPF\_DS\_QoSHandle\_t objectHandle, NPF\_IN NPF\_IfHandle\_t ifaceHandle, NPF\_IN NPF\_DS\_FilterPlane\_t plane);

# **Description**

This function call is used to unbind the QoS object from the interface or hierarchical interface entity.

This is a required function.

### Input Arguments

- 1. callbackHandle The unique identifier returned to the application when the completion callback routine was registered.
- 2. correl ator A unique application invocation context that will be supplied to the asynchronous completion callback routine.
- 3. errorReporting -An indication of whether the application desire to receive an asynchronous completion callback for this API function invocation. When errorReporting is set to NPF\_REPORT\_ERRORS, the application cannot make any assumptions about when all the requests in the call will be completed.
- 4. **objectHandle** Handle through which the QoS object can be referenced in Forwarding layer.
- 5. **i faceHandle** Interface Object Handle.
- 6. plane

# Output Arguments

None

### Return Values

- 1. NPF\_NO\_ERROR The operation is in progress.
- 2. NPF\_E\_BAD\_CALLBACK\_HANDLE The objects were not unbound because the callback handle was invalid.

# Asynchronous Response

There may be multiple asynchronous callbacks to this request. Possible return codes are:

- 1. NPF\_NO\_ERROR
- 2. NPF\_E\_UNKNOWN
- 3. NPF\_DS\_QOS\_OBJECT\_INVALID\_HANDLE
- 4. NPF\_DS\_QOS\_OBJECT\_NOT\_BOUND\_IFACE QoS Object is not bound.
- 5. NPF\_DS\_INVALID\_PLANE

### • **NPF\_DS\_PolicyCountersGet**

### **Syntax**

NPF\_error\_t NPF\_DS\_PolicyCountersGet( NPF\_IN NPF\_callbackHandle\_t callbackHandle, NPF\_IN NPF\_correlator\_t correlator, NPF\_IN NPF\_errorReporting\_t errorReporting, NPF\_IN NPF\_DS\_PolicyHandle\_t policyHandle, NPF\_IN NPF\_IfHandle\_t ifaceHandle, NPF\_IN NPF\_DS\_FilterPlane\_t plane);

# **Description**

This function call is used to query the policy counters for that interface or hierarchical interface entity.

This is an optional function.

# Input Arguments

- 1. callbackHandle The unique identifier returned to the application when the completion callback routine was registered.
- 2. **correl ator** A unique application invocation context that will be supplied to the asynchronous completion callback routine.
- 3. errorReporting -An indication of whether the application desire to receive an asynchronous completion callback for this API function invocation. When errorReporting is set to NPF\_REPORT\_ERRORS, the application cannot make any assumptions about when all the requests in the call will be completed.
- 4. **policy Handle** Handle through which the Policy object can be referenced in Forwarding layer.
- 5. **i faceHandle** Interface Object Handle.
- 6. plane The plane from which the counters are to be obtained.

# Output Arguments

None

### Return Values

- 1. **NPF** NO **ERROR** The operation is in progress.
- 2. NPF\_E\_BAD\_CALLBACK\_HANDLE The objects were not queried because the callback handle was invalid.

# Asynchronous Response

There may be multiple asynchronous callbacks to this request. Possible return codes are:

- 1. NPF\_NO\_ERROR
- 2. **NPF\_E\_UNKNOWN** The policy was not bound to the interface.
- 3. NPF\_DS\_POLICY\_INVALID\_HANDLE
- 4. NPF\_DS\_POLICY\_NOT\_BOUND\_IFACE

### • **NPF\_DS\_QueueCountersGet**

# **Syntax**

NPF\_error\_t NPF\_DS\_QueueCountersGet( NPF\_IN NPF\_callbackHandle\_t callbackHandle, NPF\_IN NPF\_correlator\_t correlator, NPF\_IN NPF\_errorReporting\_t errorReporting, NPF\_IN NPF\_DS\_QoSHandle\_t qosHandle, NPF\_IN NPF\_IfHandle\_t ifaceHandle, NPF\_IN NPF\_DS\_FilterPlane\_t plane);

# **Description**

This function call is used to query the QoS Object NPF\_DS\_QOS\_QUEUE for its counters (queue and AQM statistics) for that interface or hierarchical interface entity.

This is an optional function.

# Input Arguments

- 1. callbackHandle The unique identifier returned to the application when the completion callback routine was registered.
- 2. correl ator A unique application invocation context that will be supplied to the asynchronous completion callback routine.
- 3. errorReporting An indication of whether the application desire to receive an asynchronous completion callback for this API function invocation. When errorReporting is set to NPF\_REPORT\_ERRORS, the application cannot make any assumptions about when all the requests in the call will be completed.
- 4. **gosHandle** Handle through which the QoS object can be referenced in Forwarding layer.
- 5. **i faceHandle** Interface Object Handle.
- 6. plane The plane from which the counters are to be obtained.

# Output Arguments

None

### Return Values

- 1. **NPF** NO **ERROR** The operation is in progress.
- 2. NPF\_E\_BAD\_CALLBACK\_HANDLE The objects were not queried because the callback handle was invalid.

# Asynchronous Response

There may be multiple asynchronous callbacks to this request. Possible return codes are:

- 1. NPF\_NO\_ERROR
- 2. NPF\_E\_UNKNOWN
- 3. NPF\_DS\_QOS\_OBJECT\_INVALID\_HANDLE
- 4. NPF\_DS\_QOS\_OBJECT\_NOT\_BOUND\_IFACE

### • **NPF\_DS\_CountersClear**

### **Syntax**

NPF\_error\_t NPF\_DS\_CountersClear(  $\overline{\text{NPF\_IN}}$   $\overline{\text{NPF\_call}}$  l  $\overline{\text{backHandl}}$  e\_t\_callbackHandle, NPF\_IN NPF\_correlator\_t correlator, NPF\_IN NPF\_errorReporting\_t errorReporting, NPF\_IN NPF\_uint32\_t numCounters, NPF\_IN NPF\_DS\_QoSHandle\_t \*counterHandleArray);

# **Description**

This function call is used to clear specific counters which are specified in the counterHandleArray.

This is an optional function.

### Input Arguments

- 1. callbackHandle The unique identifier returned to the application when the completion callback routine was registered.
- 2. **correl ator** A unique application invocation context that will be supplied to the asynchronous completion callback routine.
- 3. errorReporting -An indication of whether the application desire to receive an asynchronous completion callback for this API function invocation. When errorReporting is set to NPF\_REPORT\_ERRORS, the application cannot make any assumptions about when all the requests in the call will be completed.
- 4. **numCounters** The number of counters in the counter handle array.
- 5. **counterHandl eArray** A pointer to an array of counter handles which are to be cleared.

# Output Arguments

None

# Return Values

- 1. NPF\_NO\_ERROR The operation is in progress.
- 2. NPF\_E\_BAD\_CALLBACK\_HANDLE The objects were not queried because the callback handle was invalid.

# Asynchronous Response

There may be multiple asynchronous callbacks to this request. Possible return codes are:

- 1. NPF\_NO\_ERROR
- 2. NPF E UNKNOWN The policy was not bound to the interface.
- 3. NPF\_DS\_QOS\_OBJECT\_INVALID\_HANDLE

### • **NPF\_DS\_CapabilityProfileQuery**

### **Syntax**

#### NPF\_error\_t NPF\_DS\_CapabilityProfileQuery( NPF\_IN NPF\_callbackHandle\_t callbackHandle, NPF\_IN NPF\_correlator\_t correlator, NPF\_IN NPF\_errorReporting\_t errorReporting);

# **Description**

This function call is used to obtain a list of all unique capability profile identifiers in the underlying system.

This is an optional function.

### Input Arguments

- 1. callbackHandle The unique identifier returned to the application when the completion callback routine was registered.
- 2. correl ator A unique application invocation context that will be supplied to the asynchronous completion callback routine.

3. errorReporting -An indication of whether the application desire to receive an asynchronous completion callback for this API function invocation. When errorReporting is set to NPF\_REPORT\_ERRORS, the application cannot make any assumptions about when all the requests in the call will be completed.

# Output Arguments

None

### Return Values

- 1. NPF\_NO\_ERROR The operation is in progress.
- 2. NPF\_E\_BAD\_CALLBACK\_HANDLE The objects were not queried because the callback handle was invalid.

# Asynchronous Response

There is a single asynchronous callback which results from this request. Possible return codes are:

- 1. NPF\_NO\_ERROR
- 2. NPF\_E\_UNKNOWN.

### • **NPF\_DS\_CapabilityInterfaceQuery**

### **Syntax**

NPF\_error\_t NPF\_DS\_CapabilityInterfaceQuery( NPF\_IN NPF\_callbackHandle\_t callbackHandle, NPF\_IN NPF\_correlator\_t correlator, NPF\_IN NPF\_errorReporting\_t errorReporting, NPF\_IN NPF\_uint32\_t ifHandlesCount, NPF\_IN NPF\_IfHandle\_t \*ifHandlesArray);

# **Description**

This function call is used to obtain a list of profile identifiers that are associated with the input list of interface handles.

This is an optional function.

# Input Arguments

- 1. callbackHandle The unique identifier returned to the application when the completion callback routine was registered.
- 2. **correl ator** A unique application invocation context that will be supplied to the asynchronous completion callback routine.
- 3. errorReporting -An indication of whether the application desire to receive an asynchronous completion callback for this API function invocation. When errorReporting is set to NPF\_REPORT\_ERRORS, the application cannot make any assumptions about when all the requests in the call will be completed.
- 4. ifHandlesCount the count of the number of handles in the interface handle array.
- 5. ifHandlesArray the array of interface handles for which the profile query is to occur.

# Output Arguments

None

# Return Values

- 1. NPF\_NO\_ERROR The operation is in progress.
- 2. NPF\_E\_BAD\_CALLBACK\_HANDLE The objects were not queried because the callback handle was invalid.

# Asynchronous Response

There is a single asynchronous callback which results from this request. Possible return codes are:

- 1. NPF\_NO\_ERROR
- 2. NPF\_E\_UNKNOWN.

# **5 Normative References**

The following documents contain provisions, which through reference in this text constitute provisions of this specification. At the time of publication, the editions indicated were valid. All referenced documents are subject to revision, and parties to agreements based on this specification are encouraged to investigate the possibility of applying the most recent editions of the standards indicated below.

- [SWAPI] "Software API Conventions -- Implementation Agreement," Network Processing Forum, **Revision 1.0 (http://www.npforum.org/techinfo/FoundationsIAV1.pdf), Aug. 2002.**
- **[IF] "Interface Management API Revision 2 Implementation Agreement," Network Processing Forum, Dec. 2003.**
- **[RFC2474] "Definition of the Differentiated Services Field in the IPv4 and IPv6 headers," K. Nichols, S. Blake, F. Baker, and D. Black, RFC 2474, Dec. 1998.**
- **[RFC2475] "An Architecture for Differentiated Services," S. Blake, D. Black, M. Carlson, E. Davies, Z. Wang, and W. Weiss, RFC 2475, Dec. 1998.**
- **[RFC3168] "A Proposal to add Explicit Congestion Notification (ECN) to IP," K. Ramakrishnan, S. Floyd and D. Black, RFC 3168, Sep. 2001.**
- **[RFC3289] "Management Information Base for the Differentiated Services Architecture," F. Baker, K. Chan, and A. Smith, RFC 3289, May 2002.**

# **6 Acronyms and Abbreviations**

The following acronyms and abbreviations are used in this specification:

- ACL Access Control List
- AF Assured Forwarding
- AQM Active Queue Management
- BE Best Effort
- BSP Bounded Strict Priority
- CMAP Class-map
- DRR Deficit Round Robin
- DS Differentiated Services
- DSCP Diffserv Code Point
- EF Expedited Forwarding
- FAPI Functional Application Programming Interface
- FE Forwarding Engine
- IP Internet Protocol
- OAM Operation and Management
- PBR Policy Based Routing
- PHB Per-Hop Behavior
- PMAP Policy Map
- PSC Per-hop Scheduling Class
- QoS Quality of Service
- RED Random Early Detection
- SAPI Services Application Programming Interface
- SP Strict Priority
- SRTCM Single-Rate Three-Color Meter
- TCP Transmission Control Protocol
- TOS Type of Service
- TRTCM Three-Rate Three-Color Meter
- UDP User Datagram Protocol
- WFQ Weighted Fair Queue
- WRED Weighted RED
- WRR Weighted Round Robin

# **APPENDIX A INFORMATIVE ANNEXES**

# **A.1. ANNEX: CISCO CONFIGURATION EXAMPLES**

The following example is a short-hand Cisco policy map (PMAP) which contains a single class map (CMAP). If this class map evaluates to true for a given packet, then the packet is to be dropped. The class map contains three match conditions. Since this class map is of type "match any" then if any of the three match conditions evaluates to true, then the entire class map evaluates to true.

In the examples below, f1...f5 represent rules that we would like to match in the incoming packets. For instance, f1 may represent  $\{IPSA = 192.168.x.x \&\& IPDA = 1.1.1.2 \&\& IP$  Protocol = UDP.

```
PMAP p1 {
      CMAP c1 : DROP
}
CMAP c1 match any {
      match DSCP<sup>1</sup>
      match ACL acl1
      match ACL acl2
}
ACL acl 1 \{f1 permit
      f2 deny
      f3 permit
}
ACL acl2 {
      f4 deny
      f<sub>5</sub> permit
}
```
The action of the policy map p1 will execute if any of the three match conditions in the class map c1 evaluate to true. That is,

```
DSCP = 1 or
f1 or
!f1 and !f2 and f3 or
!f4 and f5
```
Hence this policy would be represented as follows in the current SAPI filter/action representation:

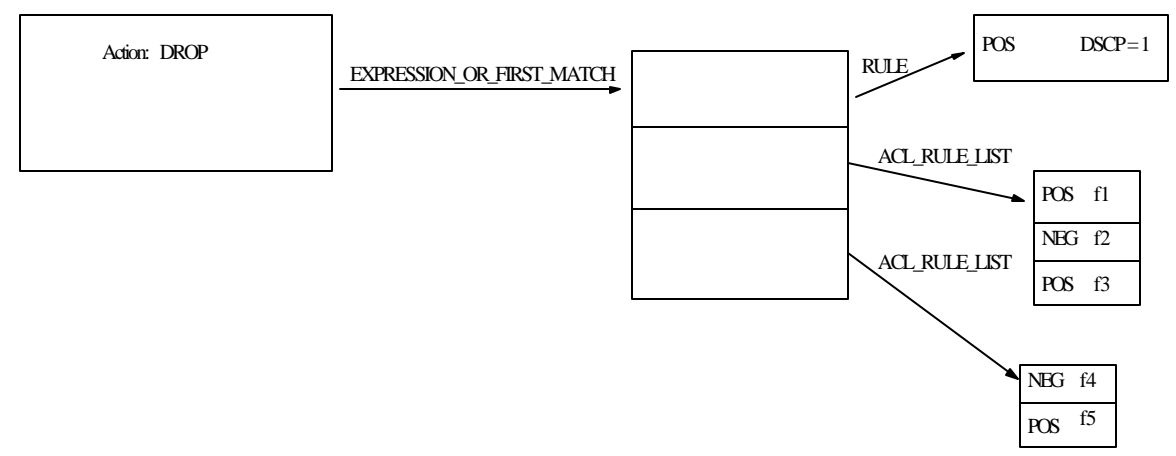

Figure 10: Example 1 (Using OR Expression)

Now if the previous example were changed slightly such that the CMAP was a match-all (i.e., all of the match conditions must evaluate to true), then the SAPI representation presented below could be used.

```
CMAP c1 match all {
     match DSCP 1
     match ACL acl1
     match ACL acl2
}
```
In this case, in order for the action to be executed, the packet must satisfy all three match conditions in the CMAP. That is, its DSCP field must contain a 1, acl1 must be satisfied, as well as acl2. Let us now elaborate the conditions which must be true in order for the packet to satisfy the ACLs. In acl1, if rule f1 matches, then the ACL is satisfied since this rule contains a permit action. If f1 is not satisfied, but f2 is satisfied, then the ACL is not satisfied since this rule contains a deny action. Finally, if f1 is not satisfied and f2 is not satisfied and f3 is satisfied, then the entire ACL is satisfied because of the permit action of the final rule. Similarly, looking at acl2, for this ACL to be satisfied, we must NOT satisfy rule f4 and we must satisfy rule f5 due to the respective deny and permit actions for each rule. So, in summary, the drop action will get executed if the packet satisfies either of the following conditions:

> $(DSCP = 1$  and f1 and  $!f4$  and f5) or  $(DSCP = 1 and !f1 and !f2 and f3 and !f4 and f5)$

Now, this example can be represented in the current DS SAPI as the following:

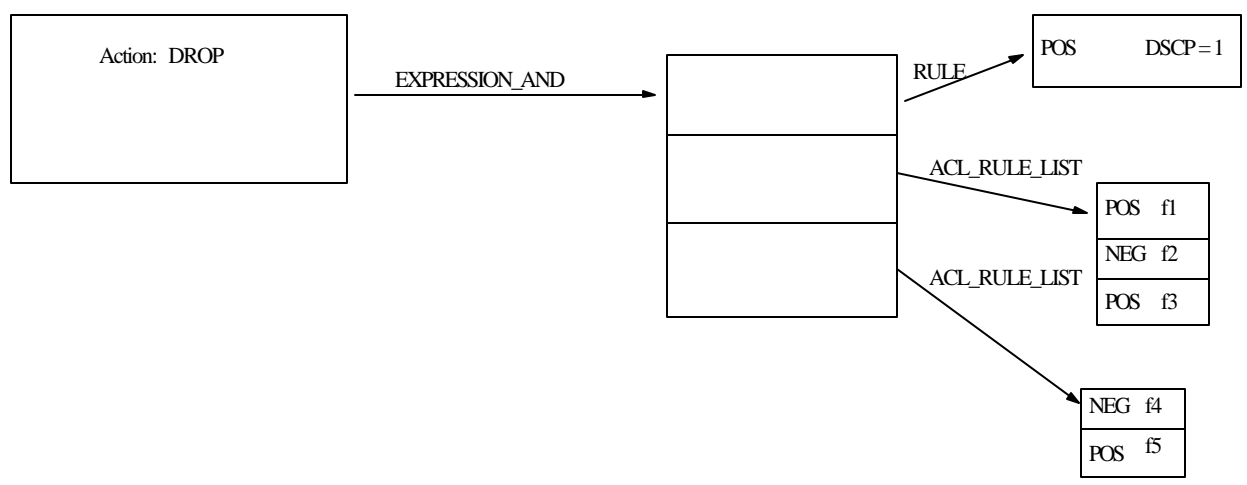

Figure 11: Example 2 (Using AND Expression)

### **A.2. JUNIPER CONFIGURATION EXAMPLE**

Here is an example filter configuration similar to what was presented for a Cisco style example in Annex A.1.

Here is a similar example in Juniper syntax. No exact match to the ACL object (although it may be there)was found. Instead rules, which may include multiple fields, are written within the 'from' statement of a 'term'. There is a concept of a prefix list which can be matched in the 'from' statement. which can be chosen to provide a similar list of match conditions with mix of 'permit' and 'deny'. The 'except' statement is like the 'deny' in ACL.

From firewall filter config mode:

```
filter p1 {
   term dscp-match-term {
     from {
        dscp 1;
     }
     then {
        discard;
     }
   }
   term pl1-match-term {
     from {
        prefix-list pl1;
     }
     then {
        discard;
     }
   }
   term pl2-match-term {
     from {
        prefix-list pl2;
     }
     then {
        discard;
     }
   }
}
prefix-list pl1 {
   addr1;
   addr2 except;
   addr3;
}
prefix-list pl2 {
   addr4 except;
```

$$
\} \hspace{20pt} addr5;
$$

This filter will result in the following treatment,

if(DSCP == 1) drop; else if ((addr1) || (!addr1 && !addr2 && addr3)) drop; else if (!addr4) && (addr5)) drop;

which will map to the same filter array as in the Cisco match-any example.

Here is an example similar to the Cisco match-all using the same building blocks as the previous example. Since this example looks quite different from the previous one (an in Cisco style only the match-all/any was changed), it raises the question of whether there may be a better way to represent these.

```
filter p1 {
   term match-all-term {
      from {
        dscp 1;
        prefix-list {
           pl1;
        }
        prefix-list {
           pl2;
        }
      }
      then {
        discard;
      }
   }
}
```
This filter will result in the following treatment,

```
if ( (DSCP == 1) &&
      ((addr1) || (!addr1 && !addr2 && addr3)) &&
      (!addr4 && addr5)) 
    drop;
```
which will map to the same filter array as in the Cisco match-all example.

#### **A.3. DIFFSERV SAPI HEADER FILE**

```
/*
  * 
   dssapi.h - Diffserv Services API definitions,
               data structures, and
               API function prototypes
  */
#ifndef __DSSAPI_H__
#define __DSSAPI_H__
#ifdef __cplusplus
extern "C" {
#endif
#i ncl ude \langlenpf. h>
/* DS SAPI Handles used by the API to refer to Policy 
* Objects, QoS Objects and Mapping Tables 
*/
typedef NPF uint32 t NPF DS PolicyHandle t;
typedef NPF_uint32_t NPF_DS_QoSHandle_t;
typedef NPF_uint32_t NPF_DS_MapTableHandle_t;
/*
  * Resource IDs 
 */
typedef NPF uint32 t NPF DS PolicyID t;
typedef NPF_uint32_t NPF_DS_QoSObjectID_t;
typedef NPF_uint32_t NPF_DS_MapTableID_t;
#define NPF_DS_QUERY_DEFAULT_OBJECT_RESOURCE_ID -1 
/* 
  * Filter-related data structures + definitions 
 */
typedef enum { 
   NPF_DS_PLANE_IPINGRESS = 0,<br>NPF_DS_PLANE_IPEGRESS = = 1.
   NPF_DS_PLANE_IPEGRESS
   NPF_DS_PLANE_LOCAL_TERMINATED = 2,<br>NPF_DS_PLANE_LOCAL_GENERATED = 3,
 NPF_DS_PLANE_LOCAL_GENERATED = 3,
NPF\_DS\_PLANE\_L2DECAP = 4,
   NPF DS PLANE L2ENCAP = 5} NPF_DS_FilterPlane_t;
/* Rule Identifier */
typedef NPF_int32_t NPF_DS_RuleID_t;
/* Action Identifier */
typedef NPF_uint32_t NPF_DS_ActionID_t;
/* Layer 2 rule conditions */
```
typedef struct {  $NPF\_uchar8_t$  mac\_SA[6]; /\* 0 means any  $*/$  $NPF\_uchar8_t$  mac\_DA[6]; /\* 0 means any \*/ NPF\_uchar8\_t priority;  $/*$  802. 1p priority  $*/$ <br>NPF\_uchar8\_t vlan\_ID;  $/*$  priority + vlan\_ID NPF\_uchar8\_t vlan\_ID; /\* priority + vlan\_ID forms tag for  $802.10$  \*/ } NPF\_DS\_RuleCond\_L2\_t;  $/*$  IPv4 layer 3 rule conditions  $*/$ typedef struct { NPF\_char8\_t proto; NPF\_uint32\_t lengthMin, lengthMax; NPF\_IPv4Address\_t srcAddr, srcAddrMask; NPF\_IPv4Address\_t destAddr, destAddrMask; NPF\_char8\_t tos, tosMask; NPF\_uchar8\_t fragments;  $\frac{7}{8}$  0 means any; 1 means  $\frac{*}{4}$ <br> $\frac{7}{8}$  non-initial fragments non-initial fragments only  $*/$ } NPF\_DS\_RuleCondIPv4\_L3\_t; /\* Special IPv4 layer 3 rule field values for wildcards \*/ #define NPF\_DS\_WILDCARD\_IPV4\_PROTO 2:<br>#define NPF\_DS\_WILDCARD\_IPV4\_LENGTHMIN 0 #define NPF\_DS\_WILDCARD\_IPV4\_LENGTHMIN 0 #define NPF\_DS\_WILDCARD\_IPV4\_LENGTHMAX 65535 #define NPF\_DS\_WILDCARD\_IPV4\_SRCADDRMASK 0 #define NPF\_DS\_WILDCARD\_IPV4\_DESTADDRMASK 0 #define NPF\_DS\_WILDCARD\_IPV4\_TOSMASK 0 #define NPF DS WILDCARD IPV4 FRAGMENTS 0 #define NPF\_DS\_TOSBYTE\_DSCP\_MASK 0xFC #define NPF\_DS\_TOSBYTE\_IPPREC\_MASK 0xE0<br>#define NPF\_DS\_TOSBYTE\_TOS\_MASK 0x07 #define NPF\_DS\_TOSBYTE\_TOS\_MASK  $/*$  IPv6 layer 3 rule conditions  $*/$ typedef struct { NPF\_char8\_t class; NPF\_int64\_t flowLabel; NPF\_int16\_t next\_header; NPF\_IPv6Address\_t srcAddr, srcAddrMask; NPF\_IPv6Address\_t destAddr, destAddrMask; } NPF\_DS\_RuleCondIPv6\_L3\_t; /\* Special IPv6 layer 3 rule field values for wildcards \*/ #define NPF\_DS\_WILDCARD\_IPV6\_PRIORITY -1 #define NPF\_DS\_WILDCARD\_IPV6\_FLOW LABEL #define NPF\_DS\_WILDCARD\_IPV6\_NEXT\_HEADER -1 #define NPF\_DS\_WILDCARD\_IPV6\_SRCADDR 0 #define NPF\_DS\_WILDCARD\_IPV6\_SRCADDRMASK 0 #define NPF\_DS\_WILDCARD\_IPV6\_DESTADDR 0 #define NPF\_DS\_WILDCARD\_IPV6\_DESTADDRMASK 0  $\frac{1}{8}$  Layer 3 type selector--IPv4 or IPv6 rule  $\frac{1}{8}$ typedef enum { NPF DS RULE\_IPV4 =  $0$ , NPF DS RULE  $IPV6 = 1$ 

} NPF\_DS\_RuleL3Type\_t;  $/*$  Layer 3 rule conditions  $*/$ typedef struct { NPF\_DS\_RuleL3Type\_t L3Type; union { NPF\_DS\_Rul eCondIPv4\_L3\_t\_condIPv4\_L3; NPF\_DS\_RuleCondIPv6\_L3\_t condIPv6\_L3; condIP L3: } NPF\_DS\_RuleCondIP\_L3\_t;  $/*$  IP layer 4 rule conditions  $*/$ typedef union { struct { NPF\_uint32\_t SRCP\_Min, SRCP\_Max; NPF\_uint32\_t DSTP\_Min, DSTP\_Max; NPF\_char8\_t TCP\_Flags, TCP\_FlagsMask; } L4TCP\_UDP\_Cond; struct { NPF\_int32\_t Type; NPF\_int32\_t Code; } L4ICMP\_Cond; } NPF\_DS\_RuleCondIP\_L4\_t; /\* Special layer 4 rule field values for wildcards \*/ #define NPF\_DS\_WILDCARD\_TCPUDP\_SRCPMIN 0 #define NPF\_DS\_WILDCARD\_TCPUDP\_SRCPMAX 65535 #define NPF\_DS\_WILDCARD\_TCPUDP\_DSTPMIN 0<br>#define NPF\_DS\_WILDCARD\_TCPUDP\_DSTPMAX 65535 #define NPF\_DS\_WILDCARD\_TCPUDP\_DSTPMAX 65535 #define NPF\_DS\_WILDCARD\_TCP\_FLAGMASK 0 #define NPF\_DS\_WILDCARD\_ICMP\_TYPE -1 #define NPF DS WILDCARD ICMP CODE -1  $/*$  IP layer 3/4 rule conditions  $*/$ typedef struct { NPF\_DS\_RuleCondIP\_L3\_t condIP\_L3; NPF\_DS\_RuleCondIP\_L4\_t condIP\_L4; } NPF\_DS\_RuleCond\_L34\_t;  $\frac{1}{2}$  Layer 2 or Layer 3+4 rule conditions  $\frac{1}{2}$ typedef union { NPF\_DS\_RuleCond\_L2\_t\_cond\_L2; NPF\_DS\_RuleCond\_L34\_t cond\_L34; } NPF\_DS\_RuleCond\_t; /\* Rule type: Positive or Negative \*/ typedef enum { NPF\_DS\_RULE\_TYPE\_POSITIVE = 0, NPF\_DS\_RULE\_TYPE\_NEGATIVE = 1 } NPF\_DS\_RuleType\_t;  $/*$  Rule Entry  $*/$ typedef struct { NPF\_DS\_RuleID\_t id;

NPF\_DS\_RuleCond\_t ruleCond;

NPF DS RuleType t ruleType;  $\}$  NPF  $\overline{DS}$  Rule t;  $/*$  Rule Array  $*/$ typedef struct { NPF uint32 t ruleArraySize; NPF DS Rule t \*ruleArray; } NPF\_DS\_RuleArray\_t;  $\frac{1}{2}$  Expression OR-Multiple-Match Type Selector  $\frac{1}{2}$ typedef enum {  $NPF\_DS\_MULTI \_OR\_ RULE$  = 0, NPF\_DS\_MULTI\_OR\_EXPRESSION\_AND = 1, NPF\_DS\_MULTI\_OR\_EXPRESSION\_OR\_FIRST\_MATCH = 2, NPF\_DS\_MULTI\_OR\_ACL\_RULE\_LIST = 3 } NPF\_DS\_ExpressionTypeSelectorORMultipleMatch\_t;  $/*$  Expression OR-First-Match Type Selector  $*/$ typedef enum {  $NPF\_DS\_OR\_FIRST\_MATCH\_RULE$  = 0, NPF DS\_OR\_FIRST\_MATCH\_ACL\_RULE\_LIST =  $1$ } NPF\_DS\_ExpressionTypeSelectorORFirstMatch\_t;  $\frac{1}{2}$  Expression AND Type Selector  $\frac{1}{2}$ typedef enum {  $NPF\_DS\_AND\_RULE$  = 0, NPF\_DS\_AND\_ACL\_RULE LIST = 1 } NPF\_DS\_ExpressionTypeSelectorAND\_t;  $/*$  Expression Element -- AND  $*/$ typedef struct { NPF\_DS\_ExpressionTypeSelectorAND\_t\_typeSelector; union {  $NPF\_DS\_Rul$  e\_t  $*rule;$  /\* for ts = rule  $*/$  NPF\_DS\_RuleArray\_t ACL\_ruleArray; /\* for ts RuleList \*/ } expressionData; } NPF\_DS\_ExpressionElementAND\_t;  $/*$  Expression Array -- AND  $*/$ typedef struct { NPF\_uint32\_t arraySize; NPF\_DS\_ExpressionElementAND\_t \*expressionANDArray; } NPF\_DS\_ExpressionArrayAND\_t;  $/*$  Expression Element -- OR-First-Match  $*/$ typedef struct { NPF\_DS\_ExpressionTypeSelectorORFirstMatch\_t typeSelector; union  $\overline{\mathcal{C}}$ NPF DS Rule t \*rule; /\* for ts = rule \*/ NPF\_DS\_RuleArray\_t ACL\_ruleArray; /\* for ts = RuleArray \*/ } expressionData;

NPF\_DS\_ActionID\_t actionID;

### } NPF\_DS\_ExpressionElementORFirstMatch\_t;

```
/* Expression Array -- OR-First-Match */typedef struct {
    NPF_uint32_t arraySize;
   NPF_DS_ExpressionElementORFirstMatch_t
*expressionArrayORFirstMatch;
} NPF_DS_ExpressionArrayORFirstMatch_t;
\frac{1}{2} Expression Element -- OR-Multiple-Match \frac{1}{2}typedef struct {
    NPF_DS_ExpressionTypeSelectorORMultipleMatch_t typeSelector;
 union {
NPF\_DS\_Rule\_t * rule; /* for ts = rule */
       NPF_DS_ExpressionArrayAND_t expressionArrayAND; 
                     /* for ts = Expressi on AND */NPF_DS_ExpressionArrayORFirstMatch_t
                         expressionArrayORFirst; 
                     /* for ts = Expression OR */
      NPF_DS_RuleArray_t ACL_ruleArray; /* for ts = RuleArray */ } expressionData;
   NPF DS ActionID t actionID;
} NPF_DS_ExpressionElementORMultipleMatch_t;
typedef struct {
    NPF_uint32_t policyElementCount;
   NPF_DS_ExpressionElement0RMultipleMatch_t
                      *policyElementArray;
} NPF_DS_Policy_t;
/* 
  Action-related data structures + definitions
 */
/* Action Types */typedef enum { 
   NPF\_DS\_ACTI ON\_NOP = 0,<br>NPF\_DS\_ACTI ON\_COUNTER = 1,
   NPF\_DS\_ACTI ON\_COUNTER = 1,<br>
NPF\_DS\_ACTI ON\_POLICE = 2.
   NPF\_DS\_ACTI ON\_POLICE = 2,<br>NPF\_DS\_ACTI ON\_SETDSCP = 3.
NPF\_DS\_ACTION\_SETDSCP = 3,
 NPF_DS_ACTION_SETIPPREC = 4, 
   NPF\overline{\phantom{a}} DS \overline{\phantom{a}} ACTION SETNEXTHOP = 5,<br>
NPF DS ACTION SETFIB = 6.
NPF\_DS\_ACTION\_SETFIB = 6,NPF\_DS\_ACTION\_SECTIONOR = 7,
   NPF\_DS\_ACTI ON\_DOWNMARK = 8,NPF_DS_ACTI ON_DROP = 9,<br>NPF_DS_ACTI ON_SHAPE = 10.
   NPF_DS_ACTION_SHAPE
   NPF DS ACTION FORWARD = 11.
   NPF_DS_ACTION_RETURN = 12,<br>NPF_DS_ACTION_QUEUE = 13.
    NPF_DS_ACTION_QUEUE = 13,
    NPF_DS_ACTION_SETPSC = 14,
```
NPF\_DS\_ACTION\_SETTRUST

} NPF\_DS\_ActionType\_t; /\* NOP Action \*/ typedef struct { /\* No parameters \*/ } NPF\_DS\_ActionNOP\_t; /\* Counter Action \*/ typedef struct { NPF\_DS\_QoSHandle\_t counterDataHandle; } NPF\_DS\_ActionCounter\_t; struct NPF\_DS\_Action; /\* forward definition of action structure \*/ /\* Police Action \*/ typedef struct { NPF\_DS\_QoSHandle\_t policerDataHandle; struct NPF\_DS\_Action<br>NPF\_uint16\_t actionGreenSize;<br>\*actionYellow; struct NPF\_DS\_Action \*actionYellow; NPF\_uint16\_t actionYellowSize; struct NPF\_DS\_Action \*actionRed; NPF\_uint16\_t actionRedSize; } NPF\_DS\_ActionPolice\_t; /\* Set DSCP Action \*/ typedef struct { NPF\_uchar8\_t dscp; } NPF\_DS\_ActionSetDSCP\_t; /\* Set IP Precedence Action \*/ typedef struct { NPF\_uchar8\_t ipprec; } NPF\_DS\_ActionSetIPPREC\_t; /\* Set NextHop Action \*/ typedef enum { NPF\_DS\_ROUTE\_TYPE\_NEXT\_HOP\_IPV4 = 0,<br>NPF\_DS\_ROUTE\_TYPE\_NEXT\_HOP\_IPV6 = 1, NPF\_DS\_ROUTE\_TYPE\_NEXT\_HOP\_IPV6 NPF\_DS\_ROUTE\_TYPE\_EGRESS\_INTERFACE = 2 } NPF\_DS\_RouteType\_t; typedef struct { NPF\_DS\_RouteType\_t routeType; union { NPF\_IPv4Address\_t nextHopIPv4; NPF IPv6Address t nextHopIPv6; NPF\_IfHandle\_t egressIfaceHandle; } routeInfo; } NPF\_DS\_RouteList\_t; typedef struct {

NPF\_uint32\_t numRouteListEntries;

```
NPF DS RouteList t *routeListArray;
} NPF_DS_ActionSetNextHop_t;
/* Set FIB Action */
typedef struct { 
    NPF_IPv4UC_FibTableHandle_t fibTableHandle;
} NPF_DS_ActionSetFIB_t;
/* Color States */
typedef enum { 
NPF\_DS\_GREEN = 0,
 NPF_DS_YELLOW = 1, 
   NPF<sup>DS</sup>RED = 2
} NPF_DS_COLOR_t;
/* Set Color Action */
typedef struct { 
   NPF_DS_COLOR_t color;
} NPF_DS_ActionSetColor_t;
/* Downmark Action */
typedef struct { 
\degree NPF_DS_MapTableHandle_t downmarkTableHandle;
} NPF_DS_ActionDownmark_t;
/* Drop Action */
typedef struct { 
   /* no action parameters */} NPF_DS_ActionDrop_t;
/* Shape action */typedef struct { 
    NPF_DS_QoSHandle_t shaperDataHandle; 
} NPF_DS_ActionShape_t;
/* Forward Action */
typedef struct { 
    /* No parameters */ 
} NPF_DS_ActionForward_t; 
/* Return Action */
typedef struct { 
\cdot \cdot /* No parameters \cdot/
} NPF_DS_ActionReturn_t; 
/* Queue action */
typedef struct { 
    NPF_DS_QoSHandle_t queueHandle; 
} NPF_DS_ActionQueue_t;
/* PHB Scheduling Classes */
typedef enum{
```

```
NPF DS PSC EF = 0.
NPF\_DS\_PSC\_AF1 = 1,
NPF\_DS\_PSC\_AF2 = 2,
NPF\_DS\_PSC\_AF3 = 3,
NPF\_DS\_PSC\_AF4 = 4,
 NPF_DS_PSC_BE = 5
} NPF_DS_PSC_Type_t;
\frac{1}{2} Set PHB Scheduling Class (PSC) action \frac{1}{2}typedef struct { 
    NPF_DS_PSC_Type_t pscType;
   NPF_D S_QoSHan dle pscHandle; /* similar to the queue
                                        handle */
} NPF_DS_ActionSetPSC_t;
/* Trust States */ 
typedef enum {
   NPF DS TRUST UNTRUSTED = 0,
   NPF_DS_TRUST_TRUSTDSCP = 1,
   NPF_DS_TRUST_TRUSTIPPREC = 2,<br>NPF_DS_TRUST_TRUSTCOS = 3,
   NPF_DS_TRUST_TRUSTCOS = 3,<br>NPF_DS_TRUST_UNSPEC = 4
   NPF_DS_TRUST_UNSPEC
} NPF_DS_TRUST_STATE_t;
/* Set Local Trust Mode Action */ 
typedef struct { 
    NPF_DS_TRUST_STATE_t trust; 
} NPF_DS_ActionSetTrust_t;
/* ECN States */ 
typedef enum { 
   NPF DS ECN UNAWARE = 0,
   NPFDSECN AWARE = 1
} NPF_DS_ECN_MODE_t;
/* Set GLOBAL ECN Mode Action */ 
typedef struct { 
   NPF_DS_ECN_MODE_t ecn;
} NPF_DS_ECN_t;
/* Action Entry */
typedef struct NPF_DS_Action { 
 NPF_DS_ActionID_t actionID; 
 NPF_DS_ActionType_t actionType; 
    union { 
NPF_DS_ActionNOP_t nop;
NPF_DS_ActionCounter_t counter;
      NPF_DS_ActionPolice_t police;
      NPF_DS_ActionSetDSCP_t setdscp;
      NPF DS Acti onSetIPPREC tsubsetipprec;
      NPF_DS_ActionSetNextHop_t setnexthop;
      NPF_DS_ActionSetFIB_t setfib;<br>NPF_DS_ActionSetColor_t setcolor;
      NPF_DS_ActionSetColor_t setcolor;<br>NPF_DS_ActionDownmark_t downmark;
      NPF DS ActionDownmark t
      NPF_DS_ActionDrop_t drop;
```

```
NPF_DS_ActionShape_t shape;
NPF_DS_ActionForward_t forward;
NPF_DS_ActionReturn_t retrn;
NPF_DS_ActionQueue_t queue;
NPF_DS_ActionSetPSC_t setpsc;
     NPF_DS_ActionSetTrust_t settrust;
    } actionData; 
   struct NPF DS Action *subactionArray;
    NPF_uint16_t subactionArraySize; 
} NPF_DS_Action_t;
/* 
  Mapping Table-related data structures + definitions
 */
/* Mapping Table Types... */typedef enum {
  NPF DS DSCP L2COS = 0,
  NPF DS L2COS DSCP = 1,
  NPF<sub>DS</sub> DOWNMARK DSCP = 2,<br>NPF DS DSCP PHB = 3,
  NPF\overline{S} DSCP PHB = 3,<br>
NPF DS IPPREC DSCP = 4
  NPF_DS_IPPREC_DSCP
} NPF_DS_MapTableType_t;
#define NPF_DS_MAPTABLE_L2COS_DSCP_MAP_SIZE 8
#define NPF_DS_MAPTABLE_DOWNMARK_DSCP_MAP_SIZE 64
#define NPF_DS_MAPTABLE_DSCP_PHB_MAP_SIZE 64 
#define NPF_DS_MAPTABLE_DSCP_L2COS_MAP_SIZE 64
#define NPF_DS_MAPTABLE_IPPREC_DSCP_MAP_SIZE 8 
typedef union {
  NPF uint16 t
       l2cos_dscp_map[NPF_DS_MAPTABLE_L2COS_DSCP_MAP_SIZE];
  NPF_uint16_t
       downmark_dscp_map[NPF_DS_MAPTABLE_DOWNMARK_DSCP_MAP_SIZE];
  NPF uint16 t dscp_phb_map[NPF_DS_MAPTABLE_DSCP_PHB_MAP_SIZE]; 
  NPF uint16 t
       dscp_l2cos_map[NPF_DS_MAPTABLE_DSCP_L2COS_MAP_SIZE];
  NPF_uint16_t
        ipprec_dscp_map[NPF_DS_MAPTABLE_DSCP_L2COS_MAP_SIZE]; 
} NPF_DS_MapTableData_t;
/* Mapping Table */typedef struct { 
    NPF_DS_MapTableType_t type;
    NPF_DS_MapTableData_t map;
} NPF_DS_MapTable_t;
/* 
 QoS Object-related data structures + definitions
*/
/* QoS Object Types */typedef enum {
```

```
NPF\_DS\_QOS\_POLICER = 0,<br>NPF\_DS\_QOS\_SHAPER = 1.
   NPF<sup>DS</sup><sub>00S</sub>SHAPER
NPF\_DS\_QOS\_COUNTER = 2,
NPF\_DS\_QOS\_SCHEDULER = 3,
 NPF_DS_QOS_SCHEDULER_CONFIG = 4,
   NPF\overline{\phantom{a}}DS\overline{\phantom{a}}QOS\overline{\phantom{a}}QUEUE = 5,
   NPF DS \dot{Q}OS TRUST STATE = 6} NPF_DS_QoSObjectType_t;
/* AQM types */typedef enum {
NPF\_DS_AQM_HEAD = 0,
NPF\_DS\_AQM\_TAIL = 1,
   NPF\_{DS}\_{A\ddot{Q}}\overline{M\_{RED}} = 2,
    NPF_DS_AQM_WRED = 3 
} NPF_DS_AQMType_t;
/* Scheduler Config Types */
typedef enum {
    NPF_DS_PQ = 0, \frac{\pi}{2} Priority Queuing */<br>NPF_DS_CBQ = 1, \frac{\pi}{2} Class Based Queuing
                 = 1, /* Class Based Queuing */
    NPF\_DS\_CBWFQ = 2, /* Class Based Weighted
                             Fair Queuing */
} NPF_DS_SchedulerConfigType_t;
/* Scheduler Types */
typedef enum {
    NPF DS PRI = 0,
    NPF DS BSP = 1,
    NPF\_DS\_WFQ = 2,
    NPF DS WRR = 3,
    NPFDSTB = 4.
    NPF DS DRR = 5} NPF_DS_SchedulerType_t;
/* Policer Types */typedef enum {
   NPF_DS_POLICER_SRTCM_COLOR_BLIND = 0,
    NPF_DS_POLICER_SRTCM_COLOR_AWARE = 1,
   NPF DS POLICER TRTCM COLOR BLIND = 2,
    NPF_DS_POLICER_TRTCM_COLOR_AWARE = 3
} NPF_DS_PolicerType_t;
/* Policer Data */
typedef struct {
 NPF_DS_PolicerType_t type;
 NPF_uint32_t cir; /* Committed Info Rate */
 NPF_uint32_t pir; /* Peak Info Rate */
 NPF_uint32_t cbs; /* Committed Burst Size */
    NPF uint32 t ebs; /* Excess Burst Size */} NPF_DS_PolicerData_t;
/* Shaper Data */
typedef struct {
     NPF_uint32_t cir; /* Committed Info Rate */
```
NPF\_uint32\_t cbs; /\* Committed Burst Size \*/

```
 NPF_uint32_t pir; /* Peak Rate */ 
 NPF_uint32_t pbs; /* Peak burst */
} NPF_DS_ShaperData_t;
/* Scheduler Config Data */
typedef struct {
     NPF_uint16_t prio; /* Priority */
} NPF_DS_SchedulerConfigPrio_t;
typedef struct {
NPF\_u int 16_t prio; /* Priority */
 NPF_uint32_t pir; /* Rate to be bounded on */
} NPF_DS_SchedulerConfigBSP_t;
typedef struct {
    NPF uint32 t weight; /* weight */} NPF_DS_SchedulerConfigWRR_t;
typedef struct {
    NPF uint32 t weight; /* weight */
} NPF_DS_SchedulerConfigWFQ_t;
typedef struct { 
    NPF_uint32_t pir; /* Peak Rate */<br>NPF uint32 t cir; /* Committed Rat
                               \frac{1}{100} Committed Rate */<br>\frac{1}{100} Peak burst */
    NPF_uint32_t pbs;<br>NPF_uint32_t cbs;
                               \frac{1}{2} Committed Burst */
} NPF_DS_SchedulerConfigTB_t;
typedef struct {
 NPF_DS_SchedulerConfigType_t configType; 
     union {
          NPF_DS_SchedulerConfigPrio_t configPrio;
         NPF\DS_SchedulerConfigBSP_\bar{t} configBSP;
          NPF_DS_SchedulerConfigWRR_t configWRR;
          NPF_DS_SchedulerConfigWFQ_t configWFQ;
          NPF_DS_SchedulerConfigTB_t configTB; 
      } configParam; 
} NPF_DS_SchedulerConfigData_t;
/* Scheduler Data */
typedef struct {
    NPF_DS_SchedulerType_t type;
NPF\_ui nt32_t minRate; \overline{\phantom{a}} and \overline{\phantom{a}} are \overline{\phantom{a}} /* Minimum Rate \overline{\phantom{a}}/
 NPF_uint32_t maxRate; /* Maximum Rate */
   NPF_uint32_t maxRate;<br>NPF_DS_QoSHandle_t downstreamHandle; /* Maximum Rate */<br>NPF_DS_QoSHandle_t downstreamHandle; /* Handle for the<br>Downstream scheduler
                                                    Downstream
*/
    NPF_DS_SchedulerConfigData_t configData; /* Config Parameters 
                                                  for the downstream link
*/
} NPF_DS_SchedulerData_t;
```
```
\frac{1}{4} AQM Data \frac{*}{4}typedef struct {
 NPF_uint64_t bytes; 
  NPF_uint64_t packets; 
   NPF_uint64_t randomBytes;
   NPF uint64 t randomPackets;
} NPF_DS_AQMData_t;
\frac{1}{2} Queue Data \frac{1}{2}typedef struct {
 NPF_DS_AQMType_t type;
NPF\_uint32\_t bufferSize;
     NPF_uint32_t minThresh;
     NPF_uint32_t maxThresh;
     NPF_uint16_t maxProb;
     NPF_uint16_t avgWeight;
     NPF_DS_AQMData_t stats;
    NPF DS ECN t ecnMode;
     NPF_DS_SchedulerConfigData_t *schedConfigData;
    NPF_DS_QoSHandle_t schedulerHandle;
} NPF_DS_QueueData_t;
/* Counter Data */
typedef struct {
 NPF_uint64_t bytes; 
 NPF_uint64_t packets; 
} NPF_DS_CounterData_t;
/* Trust State Data */
typedef struct { 
 NPF_DS_TRUST_STATE_t trust; 
} NPF_DS_TrustStateData_t;
/* QoS Object Data */typedef union {
 NPF_DS_PolicerData_t policer;
     NPF_DS_ShaperData_t shaper;
     NPF_DS_SchedulerData_t scheduler;
     NPF_DS_CounterData_t counter;
     NPF_DS_QueueData_t queue;
     NPF_DS_TrustStateData_t trust;
} NPF_DS_QoSObjectData_t;
/* QoS Object */typedef struct { 
 NPF_DS_QoSObjectType_t type;
 NPF_DS_QoSObjectData_t data;
} NPF_DS_QoSObject_t; 
/* Array of Counters */
typedef struct { 
    NPF_uint32_t numCounters; 
    NPF_DS_CounterData_t *counterData; 
} NPF_DS_CounterStatsData_t;
```
/\* Array of AQM Counters \*/ typedef struct { NPF\_uint32\_t num; NPF\_DS\_AQMData\_t \*AQMCounters; } NPF\_DS\_AQMStatsData\_t; /\* Capability Structures \*/ typedef struct { NPF\_uchar8\_t MAC\_addr:1, priority:1,  $\boldsymbol{\mathrm{V}}$ LAN $\boldsymbol{\mathrm{id}}$  : 1; } NPF\_DS\_L2\_FilterCapabilities\_t; typedef struct { NPF\_uchar8\_t IPSA : 1, IPSA\_prefix:1,  $IPDA$  : 1, IPDA\_prefix: 1,<br>protocol : 1, protocol TOS\_byte :1,<br>fragments :1; fragments } NPF\_DS\_L3\_IPv4\_FilterCapabilities\_t; typedef struct { NPF\_uchar8\_t IPSA :1, IPSA\_prefix:1,  $IPDA$  : 1, IPDA\_prefix:1,  $class$  : 1, flowLabel : 1. nextHeader :1; } NPF\_DS\_L3\_IPv6\_FilterCapabilities\_t; typedef struct { NPF uchar8 t SRCP : 1,  $SRCP\_range: 1,$ <br> $STP$  : 1,  $DSTP$  DSTP\_range:1, TCP  $\overline{f}$ lags : 1; } NPF\_DS\_L4\_TCPUDP\_FilterCapabilities\_t; typedef struct { NPF\_uchar8\_t type:1, code:1; } NPF\_DS\_L4\_ICMP\_FilterCapabilities\_t; typedef struct { NPF\_uchar8\_t NOP : 1,<br>counter : 1. counter

policer : 1, setDSCP :1, setIPREC : 1, setNextHop: 1,<br>setFIB : 1. setFIB setColor : 1,<br>downmark : 1, downmark :  $1,$ <br>drop :  $1,$ drop shape : 1, forward  $:1$ , queue  $:1$ , queue  $:1,$ <br>setPSC  $:1,$ setPSC :1<br>etTrust :1. setTrust : 1,<br>retrn : 1; retrn } NPF\_DS\_L3\_ActionCapabilities\_t; typedef struct { NPF\_uchar8\_t NOP : 1,<br>counter : 1, counter policer :1, setNextHop: 1,<br>setFIB : 1, setFIB setColor : 1,<br>downmark : 1. downmark :  $1,$ <br>drop :  $1,$ drop shape : 1,<br>forward : 1, forward  $:1$ ,<br>queue  $:1$ , queue : 1,<br>setPSC : 1, setPSC : 1,<br>retrn : 1; retrn : 1; } NPF\_DS\_L2\_Encap\_ActionCapabilities\_t; typedef struct { NPF\_uchar8\_t NOP : 1,<br>counter : 1, counter : 1,<br>policer : 1, policer setDSCP : 1. setIPREC : 1, setNextHop:1, setFIB : 1,<br>setColor : 1, setColor : 1,<br>downmark : 1, downmark drop : 1,<br>forward : 1, forward : 1,<br>queue : 1, queue  $: 1,$ <br>setPSC  $: 1,$ setPSC : 1,<br>setTrust : 1, setTrust : 1,<br>retrn : 1; retrn } NPF\_DS\_L2\_Decap\_ActionCapabilities\_t; typedef struct { NPF uchar8  $t$  SP : 1,  $W FQ : 1,$  $WRR : 1$ . TB :1; } NPF\_DS\_SchedulingCapabilities\_t;

typedef struct {

 NPF\_uchar8\_t L2COS\_to\_DSCP :1,  $L2C0S_tto_PHB$  : 1,  $DSCP_to_L2COS : 1,$  $DSCP_to_PHB$  : 1, IPPREC\_TO\_DSCP:1, DSCP\_TO\_IPPREC: 1;  $\}$  NPF DS MappingTablesCapabilities t;

typedef struct {

NPF\_DS\_L2\_FilterCapabilities\_t capabilityFilterL2; NPF DS L2 Encap  $Acti$  on Capabilities t capability Actions;

 $/*$  0 verflow bits  $*/$ 

 $\sqrt{*}$  if there is no policy set on a subordinate, the policy \* of the next higher level interface must be checked/used \*/

NPF uchar8 t inheritParentPolicy  $:1,$ 

 $\prime^*$  even if there is a policy set on a subordinate, if the

\* packet does not match any policy in the policy table, then the parent interface's policy table must be

applied. \*/

#### inheritParentPolicyNoMatch :1,

 $/*$  same as the previous, but also allow to go to the \* parents policy even if the packet already matched \* something in the local policy table. \*/

inheritParentPolicyAlreadyMatch : 1;

} NPF\_DS\_L2\_Encap\_PlaneCapabilities\_t;

typedef struct {

NPF\_DS\_L2\_FilterCapabilities\_t capabilityFilterL2;  $NPF\_DS\_L2\_Decap\_Acti$  on Capabilities\_t capability Actions;

 $/*$  0verflow bits  $*/$ NPF uchar8 t inheritParentPolicy  $:1,$ inheritParentPolicyNoMatch : 1, inheritParentPolicyAlreadyMatch : 1; } NPF\_DS\_L2\_Decap\_PlaneCapabilities\_t;

typedef struct { NPF\_DS\_L3\_IPv4\_FilterCapabilities\_t capabilityFilterL3\_IPv4; NPF\_DS\_L3\_IPv6\_FilterCapabilities\_t capabilityFilterL3\_IPv6; NPF\_DS\_L4\_TCPUDP\_FilterCapabilities\_t  $capabi\overline{1}$  i tyFilterL4 TCPUDP; NPF DS L4 ICMP FilterCapabilities  $t$ capabilityFilterL4  $ICMP$ ; NPF\_DS\_L3\_ActionCapabilities\_ $t$  capabilityActions;

 $/*$  0 verflow bits  $*/$ 

 $/*$  if there is no policy set on a subordinate, the policy of the next higher level interface must be checked/used \*/ NPF uchar8 t inheritParentPolicy  $:1,$  $/*$  even if there is a policy set on a subordinate, \* if the packet does not match any policy in the \* policy table, then the parent interface's policy \* table must be applied. \*/ inheritParentPolicyNoMatch : 1,  $/*$  same as the previous, but also allow to go to the \* parents policy even if the packet already<br>\* matched something in the local policy tabl matched something in the local policy table. \*/ inheritParentPolicyAlreadyMatch : 1; } NPF\_DS\_L3\_PlaneCapabilities\_t; typedef struct { /\* Filter & Action Capabilities \*/ NPF\_DS\_L2\_Encap\_PlaneCapabilities\_t FilterActionCapL2\_encap; NPF\_DS\_L2\_Decap\_PlaneCapabilities\_t FilterActionCapL2\_decap; NPF\_DS\_L3\_PlaneCapabilities\_t FilterActionCapIP\_ingress; NPF\_DS\_L3\_PlaneCapabilities\_t FilterActionCapIP\_egress; NPF\_DS\_L3\_PlaneCapabilities\_t FilterActionCapLocallyTerminated; NPF DS L3 PlaneCapabilities t FilterActionCapLocallyGenerated;  $/*$  Queuing Capabilities  $*/$ NPF\_DS\_SchedulingCapabilities\_t QueueCapIP\_ingress; NPF\_DS\_SchedulingCapabilities\_t QueueCapIP\_egress; NPF\_DS\_SchedulingCapabilities\_t QueueCapLocallyTerminated; NPF\_DS\_SchedulingCapabilities\_t QueueCapLocallyGenerated; /\* Mapping Table Capabilities  $*/$ NPF  $\overline{DS}$  MappingTablesCapabilities t MappingTablesCap;  $/*$  Plane existence  $*/$ NPF\_uchar8\_t planeL2\_Encap:1, planeL2\_Decap:1, planeL3\_Ingress:1, planeL3\_Egress:1, planeL3\_LocallyTerminated:1, planeL3\_LocallyGenerated:1; } NPF\_DS\_InterfaceCapabilities\_t; typedef NPF uint32 t NPF DS CapabilityProfileID t; typedef struct { NPF\_DS\_CapabilityProfileID\_t profileID;

} NPF\_DS\_CapabilityProfileInfo\_t;

/\* Asynchronous error codes (returned in function callbacks) \*/

typedef NPF\_uint32\_t NPF\_DS\_ReturnCode\_t;

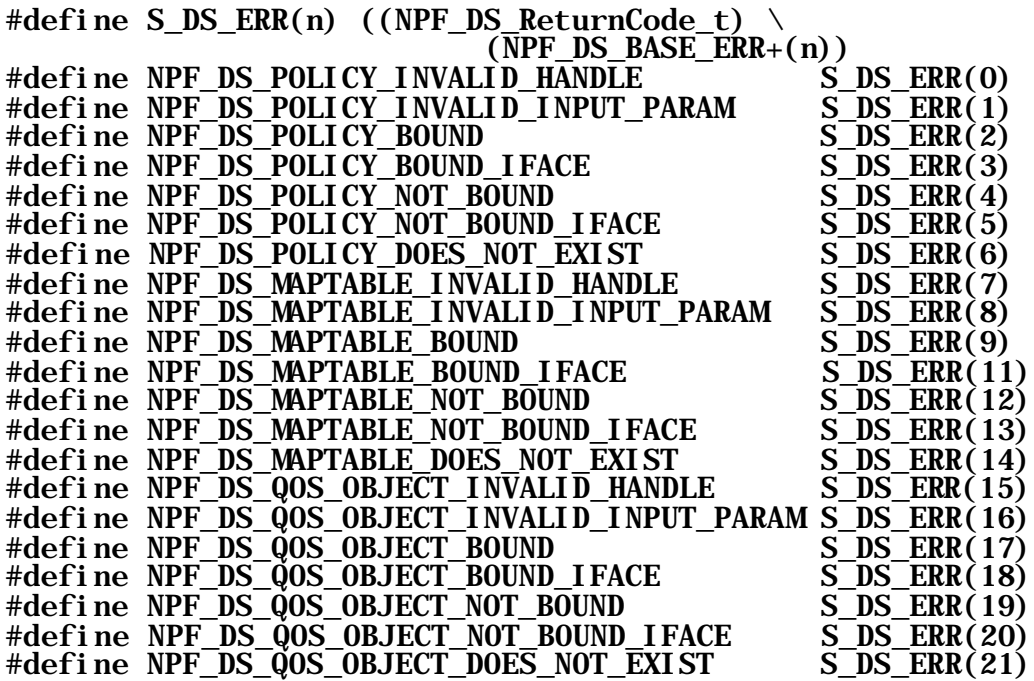

/\* Policy Object Configure Response Structure \*/ typedef struct {

NPF\_DS\_PolicyHandle\_t policyHandle;

} NPF\_DS\_PolicyCreateResponse\_t;

/\* Table Configure Response Structure \*/ typedef struct {

NPF\_DS\_MapTableHandle\_t tableHandle;

} NPF\_DS\_MapTableCreateResponse\_t;

/\* QoS Object Configure Response Structure \*/ typedef struct { NPF\_DS\_QoSHandle\_t qosHandle;

} NPF\_DS\_QoSObjectCreateResponse\_t;

/\* Policy Update Response Structure \*/ typedef struct { NPF\_DS\_PolicyHandle\_t policyHandle;  $NPF$ <sup>DS</sup> PolicyID t resourceID;

} NPF\_DS\_PolicyUpdateResponse\_t;

/\* Table Update Response Structure \*/ typedef struct {

 NPF\_DS\_MapTableHandle\_t tableHandle; NPF\_DS\_MapTableID\_t resourceID; } NPF\_DS\_MapTableUpdateResponse\_t;  $\frac{1}{2}$  QoS Object Update Response Structure  $\frac{*}{2}$ typedef struct { NPF\_DS\_QoSHandle t\_qosHandle; NPF DS  $QoS0bjectID t$  resourceID; } NPF\_DS\_QoSObjectUpdateResponse\_t; typedef struct { NPF\_DS\_PolicyHandle\_t policyHandle; NPF\_DS\_PolicyID\_t resourceID; NPF\_char8\_t configureFlag; } NPF\_DS\_PolicyQueryGetHandleInfoResponse\_t; typedef struct { NPF uint32 t count; NPF\_DS\_PolicyQueryGetHandleInfoResponse\_t \*handleInfoArray; } NPF\_DS\_PolicyQueryGetHandleResponse\_t; typedef struct { NPF\_DS\_PolicyHandle\_t policyHandle;  $NPF$ \_uint32\_t filterSize; NPF\_DS\_Rule\_t \*filter; NPF uint32 t actionArraySize; NPF DS Action t \*actions; } NPF\_DS\_PolicyQueryGetContentInfoResponse\_t; typedef struct { NPF\_uint32\_t count; NPF\_DS\_PolicyQueryGetContentInfoResponse\_t \*contentInfoArray; } NPF\_DS\_PolicyQueryGetContentResponse\_t; typedef struct { NPF DS PolicyHandle  $t$  policyHandle; } NPF\_DS\_PolicyQueryGetBoundObjectInfoResponse\_t; typedef struct { NPF\_uint32\_t count; NPF\_DS\_PolicyQueryGetBoundObjectInfoResponse\_t \*contentInfoArray; NPF\_IfHandle\_t ifaceHandle; NPF\_DS\_FilterPlane\_t plane; } NPF\_DS\_PolicyQueryGetBoundObjectResponse\_t; typedef struct { NPF\_DS\_QoSHandle\_t objectHandle; NPF\_DS\_QoS0bjectID\_t resourceID; NPF\_DS\_QoSObjectType\_t type; NPF\_char8\_t configureFlag;

} NPF\_DS\_QoSObjectQueryGetHandleInfoResponse\_t;

typedef struct { NPF\_uint32\_t count; NPF\_DS\_QoSObjectQueryGetHandleInfoResponse\_t \*handleInfoArray; } NPF\_DS\_QoSObjectQueryGetHandleResponse\_t; typedef struct { NPF\_DS\_QoSHandle\_t objectHandle; NPF\_DS\_QoSObjectData\_t data; NPF\_DS\_QoSObjectType\_t type; } NPF\_DS\_QoSObjectQueryGetContentInfoResponse\_t; typedef struct { NPF uint32 t count; NPF\_DS\_QoSObjectQueryGetContentInfoResponse\_t \*contentInfoArray; } NPF\_DS\_QoSObjectQueryGetContentResponse\_t; typedef struct { NPF\_DS\_QoSHandle\_t objectHandle; NPF\_DS\_QoSObjectType\_t type; } NPF\_DS\_QoSObjectQueryGetBoundObjectInfoResponse\_t; typedef struct { NPF uint32 t count; NPF\_DS\_QoSObjectQueryGetBoundObjectInfoResponse\_t \*contentInfoArray; NPF IfHandle t ifaceHandle; NPF\_DS\_FilterPlane\_t plane;  $\overline{P}$  NPF DS QoSObjectQueryGetBoundObjectResponse t; typedef struct { NPF\_DS\_MapTableHandle\_t tableHandle; NPF\_DS\_MapTableID\_t resourceID; NPF DS MapTableType t tableType; NPF char $8$ <sup>t</sup> configureFlag; } NPF\_DS\_MapTableQueryGetHandleInfoResponse\_t; typedef struct { NPF uint32 t count; NPF\_DS\_MapTableQueryGetHandleInfoResponse\_t \*handleInfoArray; } NPF\_DS\_MapTableQueryGetHandleResponse\_t; typedef struct { NPF\_DS\_MapTableHandle\_t\_tableHandle; NPF\_DS\_MapTableType\_t type; NPF DS MapTableData t data; } NPF\_DS\_MapTableQueryGetContentInfoResponse\_t;

typedef struct { NPF\_uint32\_t count; NPF\_DS\_MapTableQueryGetContentInfoResponse\_t \*contentInfoArray; } NPF\_DS\_MapTableQueryGetContentResponse\_t; typedef struct { NPF\_DS\_MapTableHandle\_t\_tableHandle; NPF\_DS\_MapTableType\_t type; } NPF\_DS\_MapTableQueryGetBoundObjectInfoResponse\_t; typedef struct { NPF\_uint32\_t count; NPF\_DS\_MapTableQueryGetBoundObjectInfoResponse\_t \*contentInfoArray; NPF\_IfHandle\_t ifaceHandle; } NPF\_DS\_MapTableQueryGetBoundObjectResponse\_t; typedef struct { NPF\_uint32\_t profileCount; NPF\_DS\_CapabilityProfileInfo\_t \*capabilityProfileInfoArray; } NPF\_DS\_CapabilityProfileQueryResponse\_t; typedef struct { NPF\_uint32\_t profileIDCount; NPF DS CapabilityProfileID  $t$  \*profileIDArray; } NPF\_DS\_CapabilityInterfaceQueryResponse\_t; /\* Common Response Structure \*/ typedef struct { NPF\_DS\_ReturnCode\_t returnCode; union { NPF\_DS\_PolicyCreateResponse\_t policyCreate; NPF\_DS\_MapTableCreateResponse\_t tableCreate; NPF\_DS\_QoSObjectCreateResponse\_t qosCreate; NPF\_DS\_PolicyUpdateResponse\_t policyUpdate; NPF\_DS\_MapTableUpdateResponse\_t tableUpdate; NPF\_DS\_QoSObjectUpdateResponse\_t qosUpdate; NPF\_DS\_PolicyQueryGetHandleResponse\_t policyQueryHandle; NPF\_DS\_PolicyQueryGetContentResponse\_t policyQueryContent; NPF\_DS\_PolicyQueryGetBoundObjectResponse\_t policyQueryBoundHandle; NPF\_DS\_QoSObjectQueryGetHandleResponse\_t qosQueryHandle; NPF\_DS\_QoSObjectQueryGetContentResponse\_t qosQueryContent; NPF\_DS\_QoSObjectQueryGetBoundObjectResponse\_t qosQueryBoundHandle; NPF\_DS\_MapTableQueryGetHandleResponse\_t tableQueryHandle; NPF\_DS\_MapTableQueryGetContentResponse\_t tableQueryContent; NPF\_DS\_MapTableQueryGetBoundObjectResponse\_t tableQueryBoundHandle; NPF\_DS\_CapabilityProfileQueryResponse\_t capabilityProfileQuery; NPF\_DS\_CapabilityInterfaceQueryResponse\_t capabilityInterfaceQuery;

NPF\_DS\_CounterStatsData\_t\_counterStatsData;

```
 NPF_DS_AQMStatsData_t AQMStatsData;
    } returnData;
} NPF_DS_AsyncResponse_t;
/* Common callback definition */ 
typedef enum {
   NPF DS POLICY CREATE = 0,
   NPF DS MAP TABLE CREATE = 1.
   NPF DS 00S OBJECT CREATE = 2.
   NPF\overline{\_}DS\overline{\_}POL\overline{ICY}\_UPDATE = 3,NPF DS MAP TABLE UPDATE = 4,
 NPF_DS_QOS_OBJECT_UPDATE = 5,
 NPF_DS_POLICY_BIND_IFACE = 6,
 NPF_DS_POLICY_UNBIND_IFACE = 7, 
 NPF_DS_QOS_OBJECT_BIND_IFACE = 8,
 NPF_DS_QOS_OBJECT_UNBIND_IFACE = 9, 
    NPF_DS_MAP_TABLE_BIND_IFACE = 10,
   NPF DS MAP TABLE UNBIND IFACE = 11,
   NPF DS_QUERY_COUNTER_STATS = 12,
   NPF_DS_QUERY_AQM_STATS = 13,
   NPF DS POLICY DESTROY = 14.
   NPF DS MAP TABLE DESTROY = 15,
 NPF_DS_QOS_OBJECT_DESTROY = 16, 
 NPF_DS_COUNTERS_CLEAR = 17,
 NPF_DS_POLICY_QUERY_GET_HANDLE = 18,
 NPF_DS_POLICY_QUERY_GET_CONTENT = 19,
 NPF_DS_POLICY_QUERY_GET_BOUND_OBJECT = 20,
 NPF_DS_QOS_OBJECT_QUERY_GET_HANDLE = 21,
    NPF_DS_QOS_OBJECT_QUERY_GET_CONTENT = 22,
   NPF_DS_QOS_OBJECT_QUERY_GET_BOUND_OBJECT = 23,
   NPF<sup>-</sup>DS<sup>-</sup>MAP<sup>-</sup>TABLE_QUERY_GET_HANDLE<sup>-</sup> = 24,
    NPF_DS_MAP_TABLE_QUERY_GET_CONTENT = 25,
    NPF_DS_MAP_TABLE_QUERY_GET_BOUND_OBJECT = 26,
   NPF<sup>-</sup>DS<sup>-</sup>CAPABILITY<sup>*</sup>PROFILE_QUERY = 27,
   NPF_DS_CAPABILITY_INTERFACE_QUERY = 28
} NPF_DS_CallbackType_t;
/* Callback Data */
typedef struct {
    NPF_DS_CallbackType_t type;
    NPF_boolean_t allOK;
   NPF\_uint32_t numCallbackResp;
    NPF_DS_AsyncResponse_t *resp;
} NPF_DS_CallbackData_t;
/* Callback Function Pointer Prototype */
typedef void (*NPF_DS_CallbackFunc_t) (
    NPF_IN NPF_userContext_t userContext,
    NPF_IN NPF_correlator_t correlator,
    NPF_IN NPF_DS_CallbackData_t data);
```
/\* \* Diffserv Services API Function Prototypes \*/

NPF\_error\_t NPF\_DS\_Register(

NPF\_IN\_NPF\_userContext\_t\_userContext, NPF\_IN NPF\_DS\_CallbackFunc\_t callbackFunc, NPF\_OUT NPF\_callbackHandle\_t \*callbackHandle); NPF\_error\_t NPF\_DS\_Deregister( NPF\_IN\_NPF\_callbackHandle\_t\_callbackHandle); NPF error t NPF DS PolicyCreate( NPF\_IN\_NPF\_callbackHandle\_t\_callbackHandle. NPF\_IN\_NPF\_correlator\_t\_correlator, NPF\_IN NPF\_DS\_PolicyID\_t resourceID, NPF\_IN NPF\_errorReporting\_t errorReporting); NPF error t NPF DS PolicyUpdate( NPF\_IN NPF\_callbackHandle\_t callbackHandle, NPF\_IN NPF\_correlator\_t correlator, NPF\_IN NPF\_errorReporting\_t errorReporting, NPF\_IN NPF\_DS\_PolicyHandle\_t policyHandle, NPF\_IN NPF\_uint32\_t filterSize,  $NPF$  IN NPF DS Rule t \*filter, NPF\_IN NPF\_uint32\_t actionArraySize, NPF\_IN NPF\_DS\_Action\_t \*actions); NPF error t NPF DS PolicyDestroy( NPF\_IN NPF\_callbackHandle\_t callbackHandle, NPF\_IN NPF\_correlator\_t correlator, NPF\_IN NPF\_errorReporting\_t errorReporting, NPF\_IN NPF\_DS\_PolicyHandle\_t policyHandle); NPF\_error\_t NPF\_DS\_PolicyBind( NPF IN NPF callbackHandle t callbackHandle, NPF\_IN\_NPF\_correlator\_t\_correlator, NPF\_IN NPF\_errorReporting\_t errorReporting, NPF\_IN NPF\_DS\_PolicyHandle\_t policyHandle, NPF\_IN NPF\_IfHandle\_t ifaceHandle, NPF\_IN NPF\_DS\_FilterPlane\_t plane); NPF\_error\_t\_NPF\_DS\_PolicyUnbind( NPF\_IN NPF\_callbackHandle\_t callbackHandle, NPF\_IN NPF\_correlator\_t correlator, NPF\_IN NPF\_errorReporting\_t errorReporting, NPF\_IN NPF\_DS\_PolicyHandle\_t policyHandle, NPF IN NPF IfHandle $\epsilon$ t ifaceHandle, NPF\_IN NPF\_DS\_FilterPlane\_t plane); NPF\_error\_t NPF\_DS\_PolicyQueryGetHandles( NPF\_IN NPF\_callbackHandle\_t callbackHandle, NPF\_IN NPF\_correlator\_t correlator, NPF\_IN NPF\_errorReporting\_t errorReporting); NPF\_error\_t NPF\_DS\_PolicyQueryGetContents( NPF\_IN NPF\_callbackHandle\_t callbackHandle, NPF\_IN NPF\_correlator\_t correlator, NPF\_IN NPF\_errorReporting\_t errorReporting, NPF IN NPF uint32  $\overline{t}$  handleArraySize, NPF\_IN NPF\_DS\_PolicyHandle\_t \*handles); NPF\_error\_t NPF\_DS\_PolicyQueryGetBoundObjects( NPF\_IN NPF\_callbackHandle\_t callbackHandle, NPF\_IN NPF\_correlator\_t correlator, NPF\_IN NPF\_errorReporting\_t errorReporting,

NPF IN NPF IfHandle t ifaceHandle, NPF\_IN NPF\_DS\_FilterPlane\_t plane); NPF\_error\_t NPF\_DS\_MapTableCreate( NPF\_IN NPF\_callbackHandle\_t callbackHandle, NPF\_IN NPF\_correlator\_t correlator, NPF\_IN NPF\_DS\_MapTableID\_t resourceID,  $NPF$  IN NPF errorReporting t errorReporting, NPF IN NPF DS MapTableType  $t$  type); NPF\_error\_t NPF\_DS\_MapTableUpdate( NPF\_IN NPF\_callbackHandle\_t callbackHandle, NPF\_IN NPF\_correlator\_t correlator, NPF\_IN NPF\_errorReporting\_t errorReporting, NPF\_IN NPF\_DS\_MapTableHandle\_t tableHandle, NPF IN NPF DS MapTableData t data); NPF error t NPF DS MapTableDestroy( NPF\_IN NPF\_callbackHandle\_t callbackHandle, NPF\_IN\_NPF\_correlator\_t\_correlator, NPF\_IN NPF\_errorReporting\_t errorReporting, NPF\_IN NPF\_DS\_MapTableHandle\_t tableHandle); NPF\_error\_t NPF\_DS\_MapTableQueryGetHandles( NPF\_IN NPF\_callbackHandle\_t callbackHandle, NPF\_IN NPF\_correlator\_t correlator, NPF\_IN NPF\_errorReporting\_t errorReporting); NPF\_error\_t NPF\_DS\_MapTableQueryGetContents( NPF\_IN NPF\_callbackHandle\_t callbackHandle, NPF\_IN NPF\_correlator\_t correlator, NPF IN NPF errorReporting t errorReporting, NPF\_IN NPF\_uint32\_t handleArraySize,  $NPF_I NPF_D S_M$ apTableHandle\_t \*handles); NPF\_error\_t NPF\_DS\_MapTableQueryGetBoundObjects( NPF\_IN NPF\_callbackHandle\_t callbackHandle, NPF\_IN NPF\_correlator\_t correlator, NPF\_IN NPF\_errorReporting\_t errorReporting, NPF IN NPF IfHandle  $t$  if aceHandle); NPF\_error\_t NPF\_DS\_QoSObjectCreate( NPF IN NPF callbackHandle t callbackHandle, NPF\_IN\_NPF\_correlator\_t\_correlator, NPF\_IN NPF\_DS\_QoSObjectID\_t resourceID, NPF IN NPF errorReporting t errorReporting, NPF\_IN NPF\_DS\_QoSObjectType\_t type); NPF error t NPF DS QoSObjectUpdate(  $\overline{N}$ PF IN NPF callbackHandle t callbackHandle, NPF\_IN NPF\_correlator\_t correlator, NPF\_IN NPF\_errorReporting\_t errorReporting, NPF\_IN NPF\_DS\_QoSHandle\_t objectHandle, NPF\_IN NPF\_DS\_QoSObjectData\_t data); NPF\_error\_t NPF\_DS\_QoSObjectDestroy( NPF\_IN NPF\_callbackHandle\_t callbackHandle, NPF\_IN NPF\_correlator\_t correlator, NPF\_IN NPF\_errorReporting\_t errorReporting, NPF\_IN NPF\_DS\_QoSHandle\_t objectHandle);

NPF\_error\_t\_NPF\_DS\_QoSObjectQueryGetHandles( NPF\_IN NPF\_callbackHandle\_t callbackHandle, NPF\_IN NPF\_correlator\_t correlator, NPF\_IN NPF\_errorReporting\_t errorReporting);

NPF\_error\_t NPF\_DS\_QoSObjectQueryGetContents(

NPF IN NPF callbackHandle t callbackHandle,

NPF\_IN\_NPF\_correlator\_t\_correlator,

NPF IN NPF errorReporting t errorReporting,

NPF\_IN NPF\_uint32\_t handleArraySize,

 $NPF$ <sup>IN</sup>  $NPF$ <sup>DS</sup>\_QoSHandle\_t \*handles);

NPF\_error\_t\_NPF\_DS\_QoSObjectQueryGetBoundObjects(

NPF\_IN NPF\_callbackHandle\_t callbackHandle,

NPF\_IN NPF\_correlator\_t correlator,

NPF\_IN NPF\_errorReporting\_t errorReporting,

NPF\_IN NPF\_IfHandle\_t ifaceHandle,

NPF\_IN NPF\_DS\_FilterPlane\_t plane);

NPF\_error\_t NPF\_DS\_MapTableBind(

NPF\_IN NPF\_callbackHandle\_t callbackHandle,

NPF\_IN NPF\_correlator\_t correlator,

NPF\_IN NPF\_errorReporting\_t errorReporting,

NPF\_IN NPF\_DS\_MapTableHandle\_t tableHandle,

 $NPF$  IN  $NPF$  If Handle t if aceHandle);

NPF\_error\_t NPF\_DS\_MapTableUnbind(

NPF\_IN NPF\_callbackHandle\_t callbackHandle,

NPF\_IN NPF\_correlator\_t correlator,

NPF\_IN NPF\_errorReporting\_t errorReporting,

NPF IN NPF DS MapTableHandle  $t$  tableHandle,

NPF\_IN NPF\_IfHandle\_t ifaceHandle);

NPF\_error\_t NPF\_DS\_QoSObjectBind(

NPF\_IN NPF\_call backHandle\_t callbackHandle,

NPF\_IN NPF\_correlator\_t correlator,

NPF\_IN NPF\_errorReporting\_t errorReporting,

NPF\_IN NPF\_DS\_QoSHandle\_t objectHandle,

 $NPF_1N$   $NPF_1f$  Handle\_t if aceHandle,

NPF IN NPF DS FilterPlane t plane);

NPF\_error\_t NPF\_DS\_QoSObjectUnbind(

NPF IN NPF callbackHandle t callbackHandle,

NPF\_IN\_NPF\_correlator\_t\_correlator,

NPF\_IN NPF\_errorReporting\_t errorReporting,

NPF\_IN NPF\_DS\_QoSHandle\_t objectHandle,

NPF<sup>IN</sup> NPF<sup>IfHandle\_t ifaceHandle,</sup>

NPF\_IN NPF\_DS\_FilterPlane\_t plane);

NPF error t NPF DS PolicyCountersGet(

NPF\_IN NPF\_callbackHandle\_t callbackHandle,

NPF\_IN NPF\_correlator\_t correlator,

NPF\_IN NPF\_errorReporting\_t errorReporting,

NPF\_IN NPF\_DS\_PolicyHandle\_t policyHandle,

NPF IN NPF IfHandle $\epsilon$ t ifaceHandle,

NPF\_IN NPF\_DS\_FilterPlane\_t plane);

NPF\_error\_t NPF\_DS\_QueueCountersGet(

NPF\_IN NPF\_callbackHandle\_t callbackHandle,

NPF\_IN NPF\_correlator\_t correlator,

NPF\_IN NPF\_errorReporting\_t errorReporting,

NPF\_IN\_NPF\_DS\_QoSHandle\_t\_qosHandle, NPF\_IN NPF\_IfHandle\_t ifaceHandle, NPF\_IN NPF\_DS\_FilterPlane\_t plane); NPF\_error\_t NPF\_DS\_CountersClear( NPF\_IN NPF\_callbackHandle\_t callbackHandle, NPF\_IN NPF\_correlator\_t correlator, NPF\_IN NPF\_errorReporting\_t errorReporting, NPF<sup>IN</sup> NPF\_uint32\_t numCounters, NPF\_IN NPF\_DS\_QoSHandle\_t \*counterHandleArray); NPF\_error\_t NPF\_DS\_CapabilityProfileQuery( NPF\_IN NPF\_callbackHandle\_t callbackHandle, NPF\_IN NPF\_correlator\_t correlator, NPF<sup>IN</sup> NPF<sup>-</sup>errorReporting t errorReporting); NPF\_error\_t NPF\_DS\_CapabilityInterfaceQuery( NPF\_IN NPF\_callbackHandle\_t callbackHandle, NPF\_IN NPF\_correlator\_t correlator, NPF\_IN NPF\_errorReporting\_t errorReporting,  $NPF$  IN NPF uint32 t if HandlesCount, NPF\_IN NPF\_IfHandle\_t \*ifHandlesArray);

#ifdef \_\_cplusplus

}

#endif

#endif  $/*$  DSSAPI H  $*/$ 

#### **A.4. DIFFSERV SLA EXAMPLE**

Now we consider the configuration of a particular Diffserv Service Level Agreement (SLA), as shown in Figure 12. In this SLA, we look for all traffic with IP source address prefix 10.10/16. All such traffic will be subject to a rate limiter, R1 which limits the flow to 5 Mbps. Additionally, this traffic is also checked to see if it is TCP or UDP traffic. If so, the traffic is also subject to rate limiters R2 (1 Mbps) or R3 (500 Kbps), respectively.

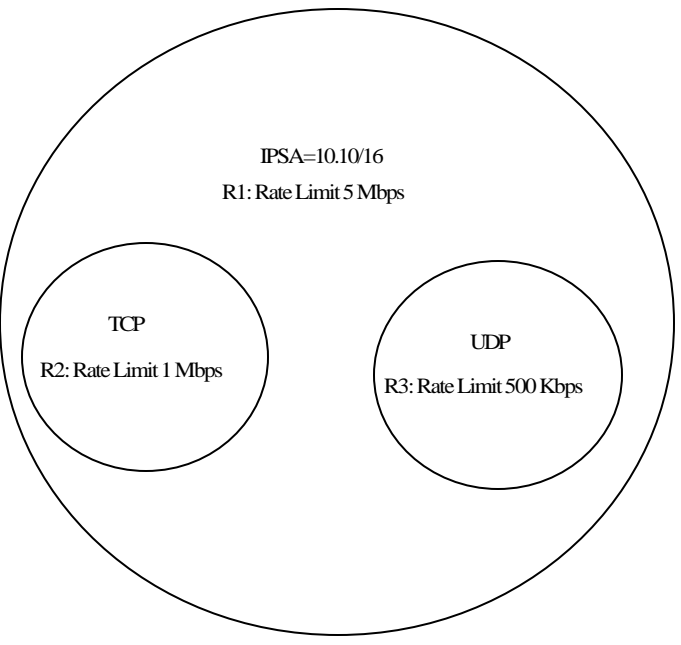

Figure 12: Example Diffserv SLA

This SLA can be configured as shown in Figure 13. In this representation, the top level policy element array contains two elements. The first element points to an OR-First-Match expression which has two elements corresponding to the TCP  $&$  UDP cases. Appropriate actions are encoded in these expression elements for each of the two cases, and each points to a rule which specifies the exact pattern that is being matched against. Matching either of these cases will automatically cause the next policy element to be evaluated since this is the default behavior if no terminating action is present. The second policy element contains a single rule which checks to see of the packet matches IPSA 10.10/16. If so, the appropriate rate meter is executed according to the action specified.

Network Processing Forum Software Working Group

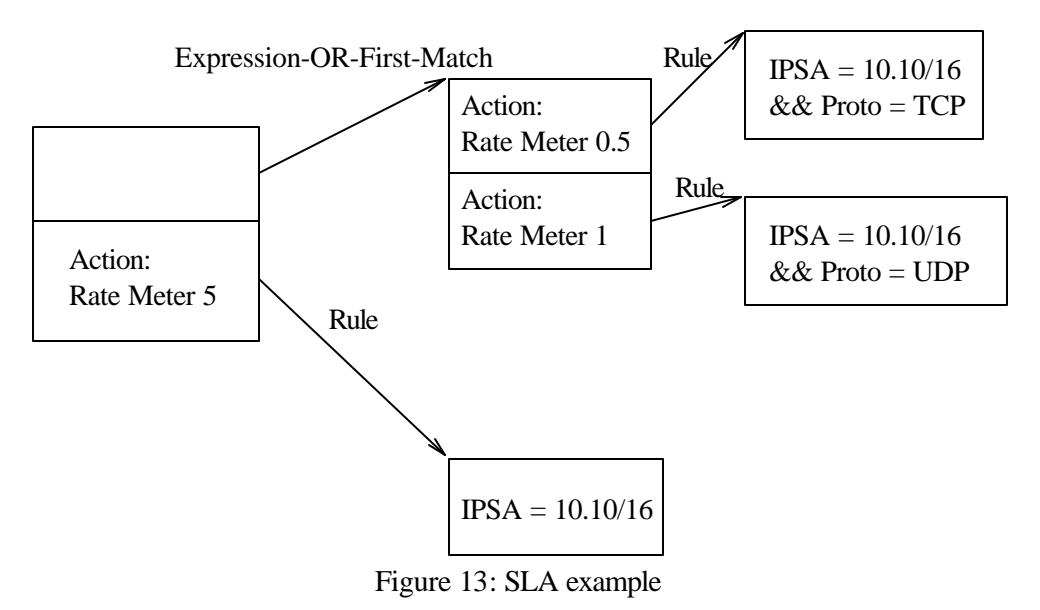

## **APPENDIX B ACKNOWLEDGEMENTS**

### **Working Group Chair**: Vinoj Kumar

# **Task Group Chair**: Zsolt Haraszti

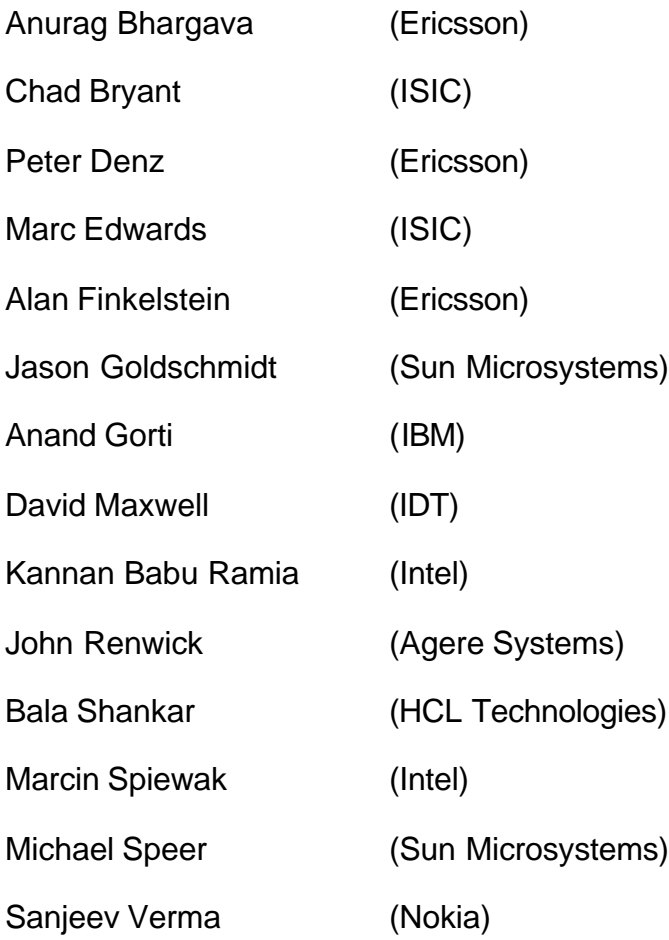

#### **APPENDIX C LIST OF COMPANIES BELONGING TO NPF DURING APPROVAL PROCESS**

Agere Systems **Altera** AMCC Analog Devices Avici Cypress Semiconductor Ericsson Erlang Technology **ETRI** EZ Chip **Flextronics FutureSoft** HCL Technologies Hi/fn IBM IDT Intel IP Fabrics IP Infusion Kawasaki LSI Motorola Nokia Nortel Networks NTT Electronics PMC-Sierra Sun Microsystems Teja Technologies **TranSwitch** U4EA Group Xelerated Xilinx **Zettacom**